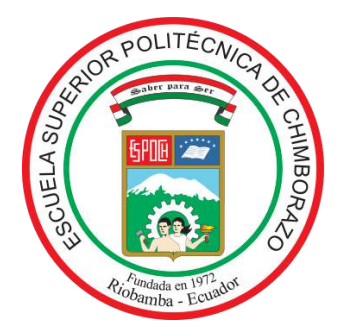

# **ESCUELA SUPERIOR POLITECNICA DE CHIMBORAZO FACULTAD DE RECURSOS NATURALES CARRERA INGENIERÍA FORESTAL**

# **ANÁLISIS DE TENDENCIAS TEMPORALES DEL ÍNDICE MEJORADO DE LA VEGETACIÓN (EVI) EN TRES ECOSISTEMAS DE LA SUBCUENCA DEL RÍO CHAMBO DURANTE EL PERÍODO 2013-2020**

**Trabajo de integración curricular TIPO:** Proyecto de investigación

Presentado para optar al grado académico de:

# **INGENIERA FORESTAL**

# **AUTORA:** SHIRLEY DAYANA HORNA DURÁN **DIRECTOR:** ING. JONNY ISRAEL GUAIÑA YUNGÁN Mgs.

Riobamba - Ecuador 2021

### **©2021, Shirley Dayana Horna Durán.**

Se autoriza la reproducción total o parcial, con fines académicos, por cualquier medio o procedimiento, incluyendo la cita bibliográfica del documento, siempre y cuando se reconozca el Derecho de Autor.

Yo, Shirley Dayana Horna Durán, declaro que el presente trabajo de Integración Curricular es de mi autoría y los resultados del mismo son auténticos y originales. Los textos constantes en el documento que provienen de otras fuentes están debidamente citados y referenciados.

Como autor, asumo la responsabilidad legal y académica de los contenidos de este trabajo de titulación. El patrimonio intelectual pertenece a la Escuela Superior Politécnica de Chimborazo.

Riobamba, 09 de noviembre de 2021

Porley Aprice

**Shirley Dayana Horna Duran CI: 0604646554**

# **ESCUELA SUPERIOR POLITÉCNICA DE CHIMBORAZO FACULTAD DE RECURSOS NATURALES CARRERA INGENIERÍA FORESTAL**

El Tribunal del Integración Curricular certifica que: El trabajo de Integración Curricular: Tipo: Proyecto de Investigación, **ANÁLISIS DE TENDENCIAS TEMPORALES DEL ÍNDICE MEJORADO DE LA VEGETACIÓN (EVI) EN TRES ECOSISTEMAS DE LA SUBCUENCA DEL RÍO CHAMBO DURANTE EL PERÍODO 2013-2020**, realizado por la señorita: **SHIRLEY DAYANA HORNA DURÁN**, ha sido minuciosamente revisado por los Miembros del Tribunal del trabajo de titulación, el mismo que cumple con los requisitos científicos, técnicos, legales, en tal virtud el Tribunal autoriza su presentación.

 **FIRMA FECHA**  FIRMADO electrónicamente por:  **VILMA FERNANDA** Ing. Vilma Fernanda Noboa Silva **Noboa Silva NOBOA** SILVA **PRESIDENTE DEL TRIBUNAL** 2021-11-09 **FAC文化工作 JONNY ISRAEL GUAINA YUNGAN** Ing. Jonny Israel Guaiña Yungán 2021-11-09 **DIRECTOR DEL TRABAJO DE INTEGRACION CURRICULAR 同义院学者作同** Firmado electrónicamente por:

**Ing. Norma Ximena Lara Vásconez LARA VASCONEZ MIEMBRO DE TRIBUNAL** 2021-11-09

 **NORMA XIMENA** 

#### **DEDICATORIA**

La presente investigación va dedicada en primer lugar a mi DIOS y a la Santísima Virgen del Cisne porque gracias a ellos he logrado culminar una etapa de mi vida. Esta investigación está dedicada a mis queridos padres Víctor Eduardo Horna Suárez por su apoyo incondicional a pesar de mis desaciertos por cada palabra que me ha brindado por siempre estar pendiente de mi por todo el esfuerzo que pone día tras día, gracias papito por ser ese hombre ejemplar lleno de virtudes y grandes habilidades. A mi querida maestra de primaria y madre Mónica del Pilar Durán Villacis quien me enseñó mis primeras letras y palabras tiene ese gran don de trasmitir su conocimiento, pero aparte como mamá es la mejor del mundo es mi mayor ejemplo de perseverancia y mi soporte diario, por cada palabra de aliento por estar siempre para mí y ser mi confidente incondicional es la mujer que más admiro gracias mamita por todo el sacrificio que hace en todos estos años. A mis hermanas Enid Vanessa tenerle a mi lado cada instante de mi vida es una dicha, por estar conmigo en las buenas, pero sobre todo en las malas por cuidarme y protegerme, tiene ese don de saber escucharme y darme consejos. Y Vicky Lizbeth mi pequeña la alegría de la casa, por regalarme tu sonrisa cuando he tenido momentos duros y como no apoyarme en todo, ustedes son lo mejor que tengo les admiro y les respeto mucho los amo con todo mi corazón. A mis abuelitos mi Papito Enrique (+) mis mejores recuerdos de niñez fueron por él, por su cariño y amor siempre me perseguían y Mamita Carmen (+) por todas las malas noches que tenía que pasar acompañándome mientras estudiaba, este logro va por usted algún día nos volveremos a ver y ansió tanto volver a abrázarle estos años han sido muy difíciles sin su presencia, pero sé que desde arriba está orgullosa. Mi Papito Ramón (+) por cada momento por cada anécdota por recibirnos siempre con una gran sonrisa al llegar a casa y Mamita Edita a pesar de la distancia sus palabras y consejos que siempre me ha brindado ha sido la causante para cumplir esta meta. A mi mejor amiga Marthita Vasco, por estar siempre presente en todo momento y brindarme su sincera amistad por todas tus palabras de aliento en este largo camino de igual manera por todos los momentos que hemos compartidos. Te quiero amiga y por muchos años más de amistad.

Shirley

#### **AGRADECIMIENTO**

Este estudio es el resultado de muchos días de esfuerzo y dedicación. Por esta razón es para mí un verdadero placer utilizar este espacio para ser justa y consecuente con ciertas personas, expresándoles mis más sinceros agradecimientos. A mis padres Victor Horna y Mónica Durán, de igual manera a mis hermanas Vanessa y Vicky. Al Ingeniero Jonny Guaiña quien a lo largo de todo este tiempo supo brindarme su apoyo y confianza. A mi asesora Ingeniera Norma Lara por su conocimiento, dedicación y tiempo que tuvo para forjar este camino. De igual forma, agradecer de manera especial al Ingeniero Diego Cushquicullma quien fue pieza fundamental para que esta investigación floreciera y diera sus frutos, su disponibilidad, paciencia, experiencia y conocimientos fue esencial a lo largo de este proceso. A la Ingeniera Guicela Ati por su tiempo y recomendaciones para este trabajo. A mi familia abuelitos, tíos, tías, primos y primas muchas gracias por todo lo que han hecho por mí a lo largo de estos años, estoy muy agradecida de poder contar con todos ustedes. De igual forma a mi mejor amigo Jorge Bonilla por estos años de amistad sólida y estar conmigo en las buenas y malas, por estar siempre pendiente en todo momento y jamás dudar de mí.

Shirley

### **TABLA DE CONTENIDO**

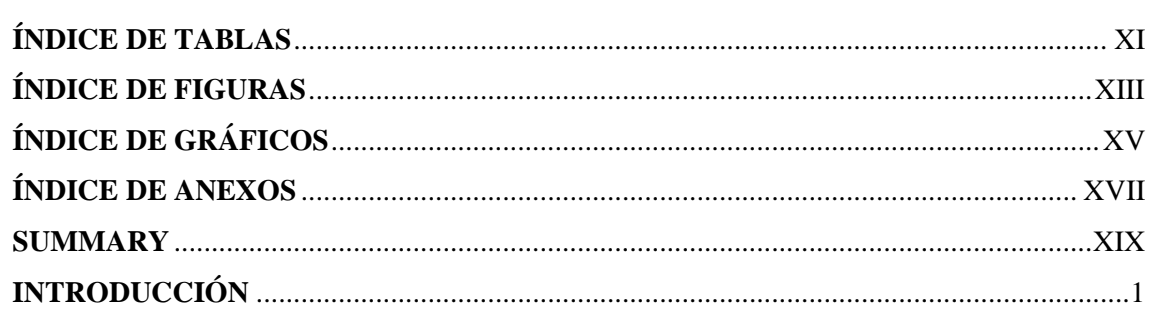

# **CAPÍTULO I**

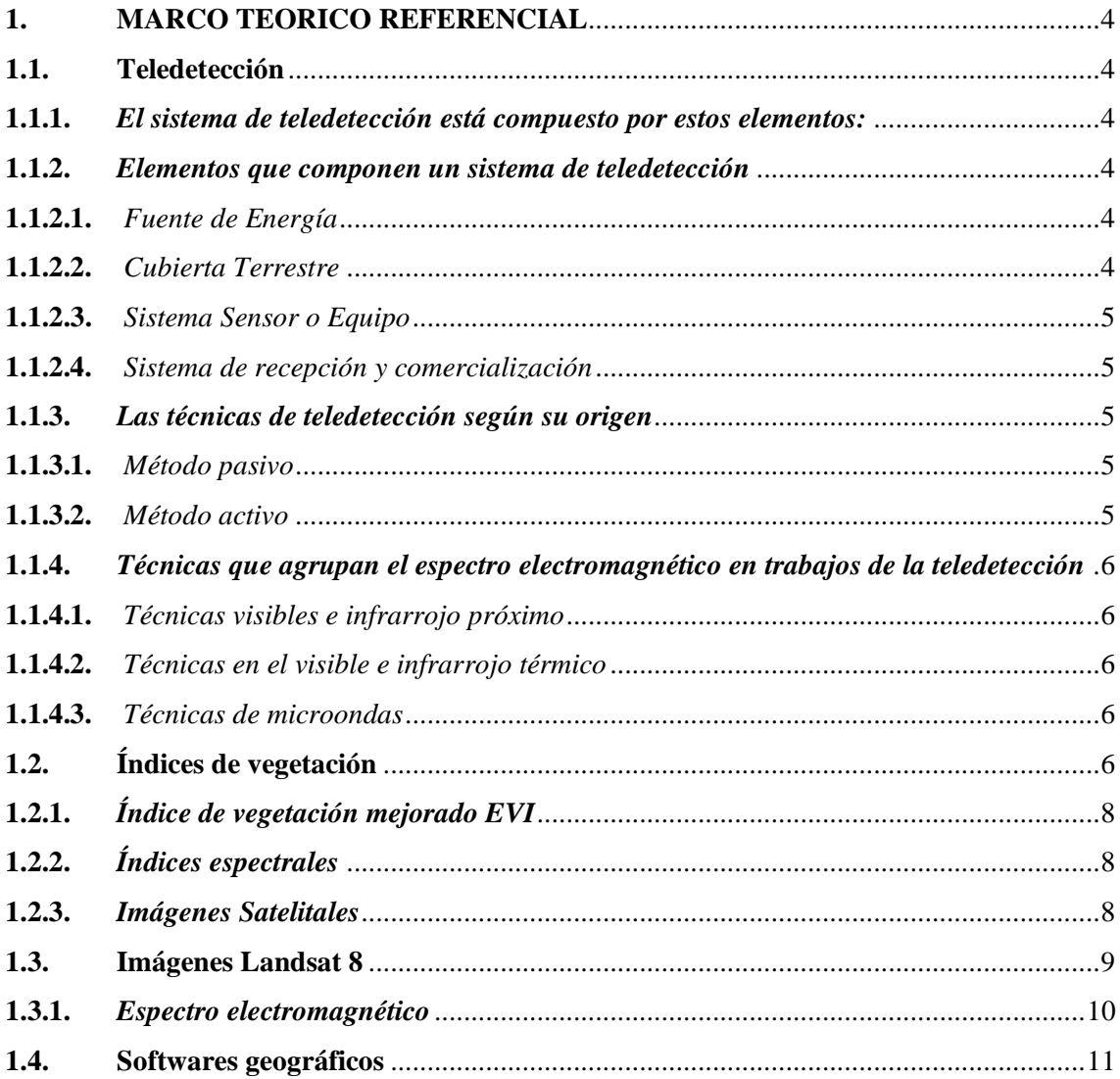

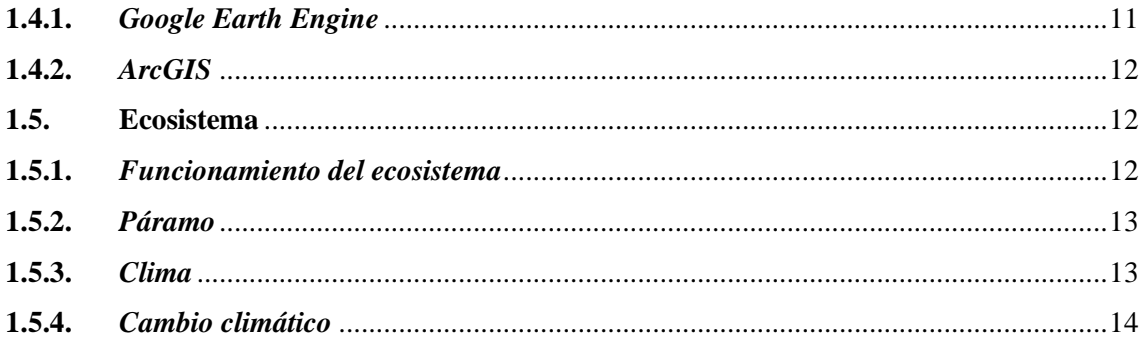

# **CAPÍTULO II**

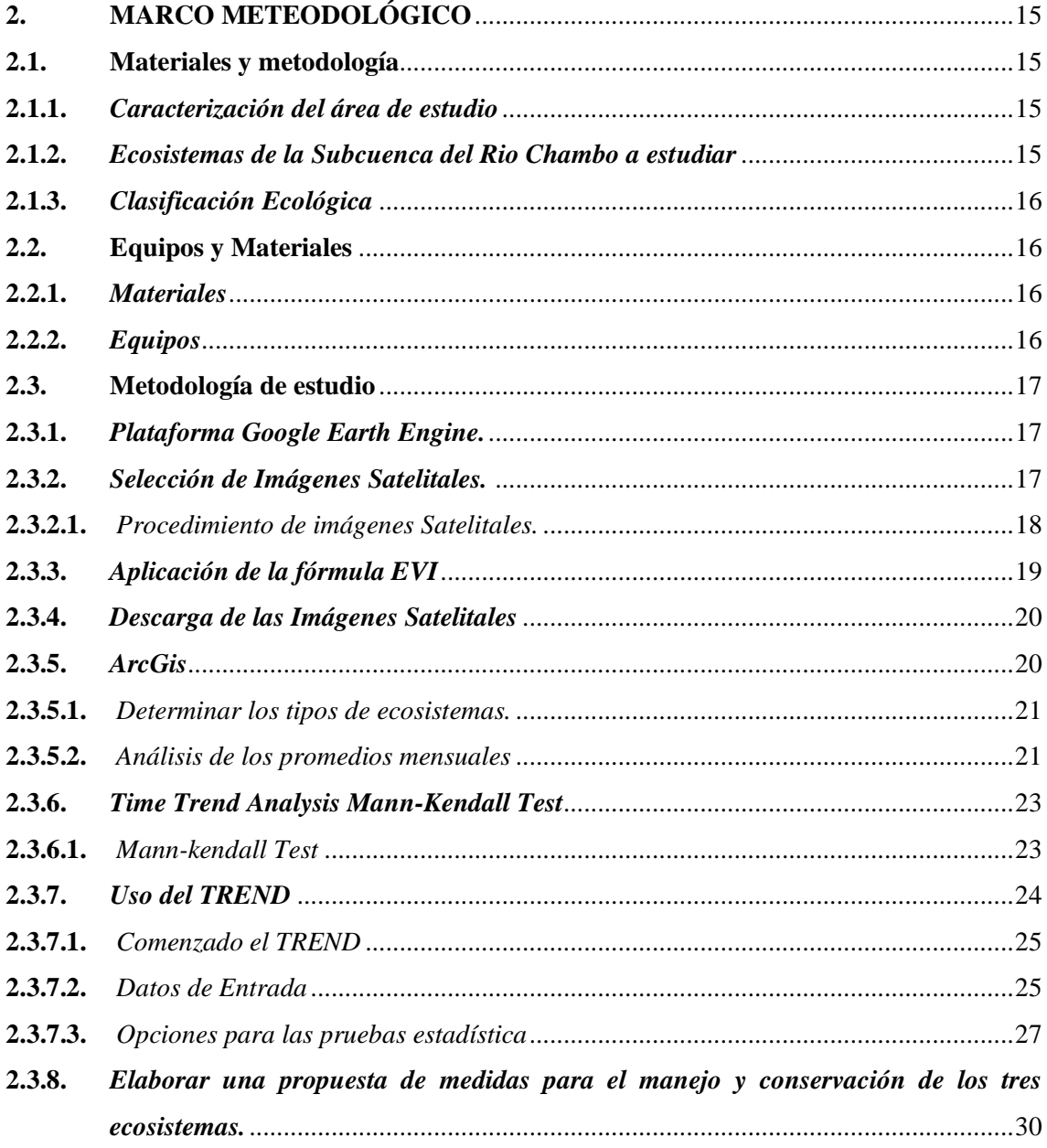

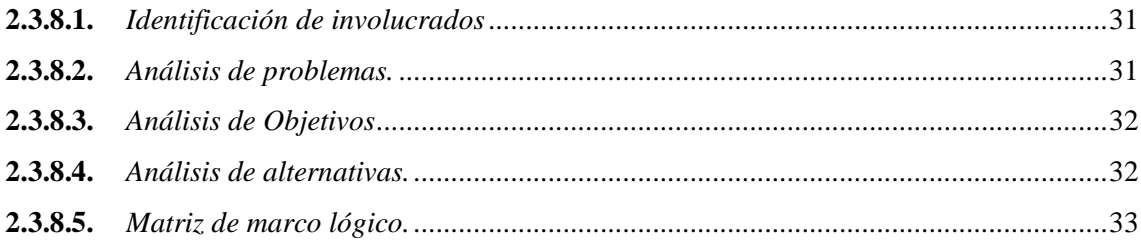

# **[CAPÍTULO III](#page-53-0)**

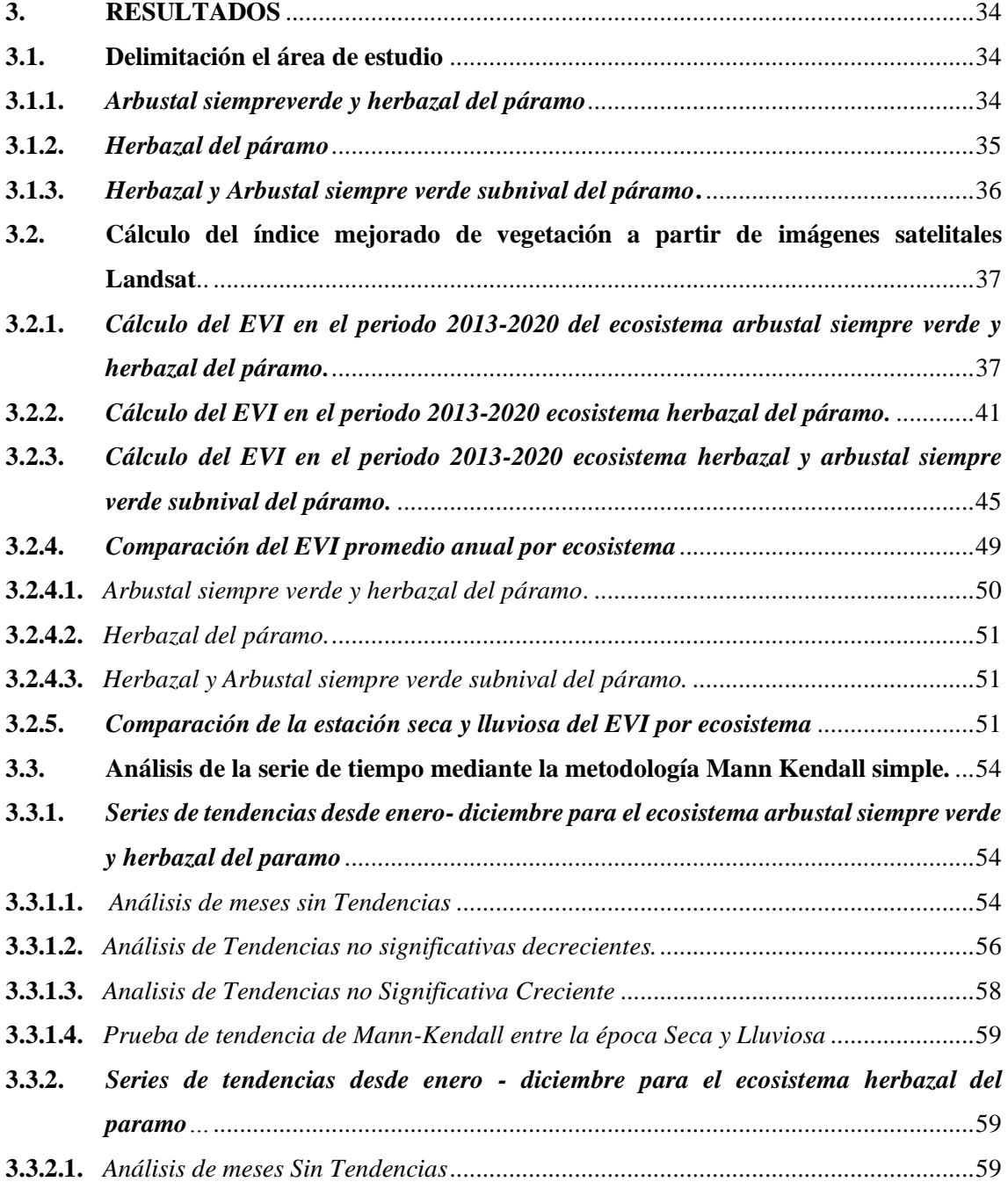

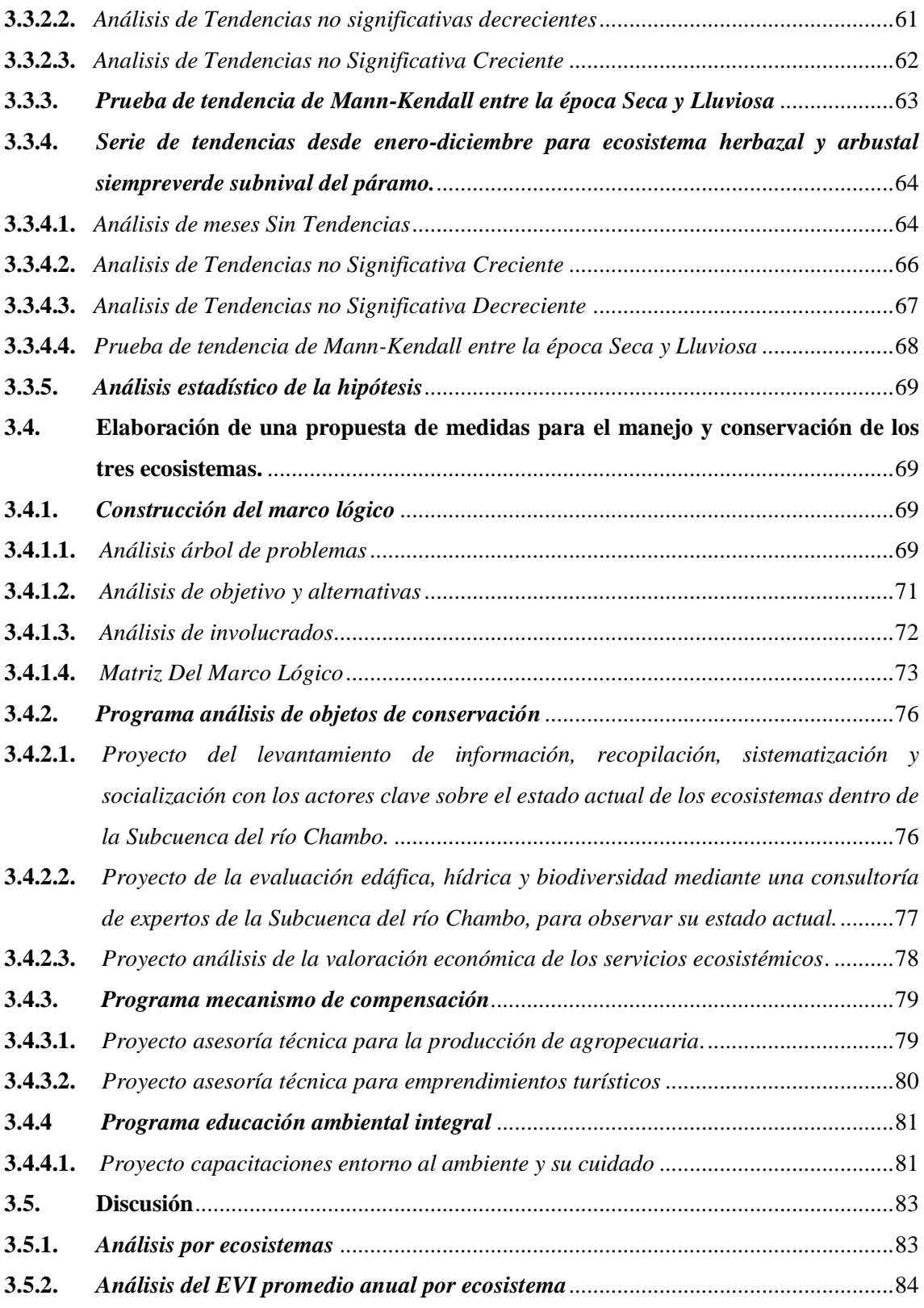

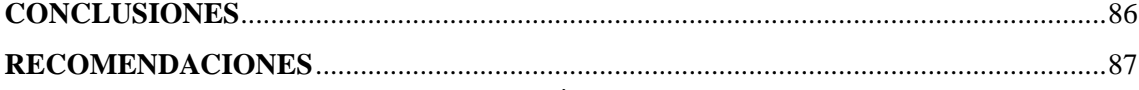

**[GLOSARIO](#page-107-0) [BIBLIOGRAFÍA](#page-108-0) [ANEXOS](#page-115-0)**

# <span id="page-11-0"></span>**ÍNDICE DE TABLAS**

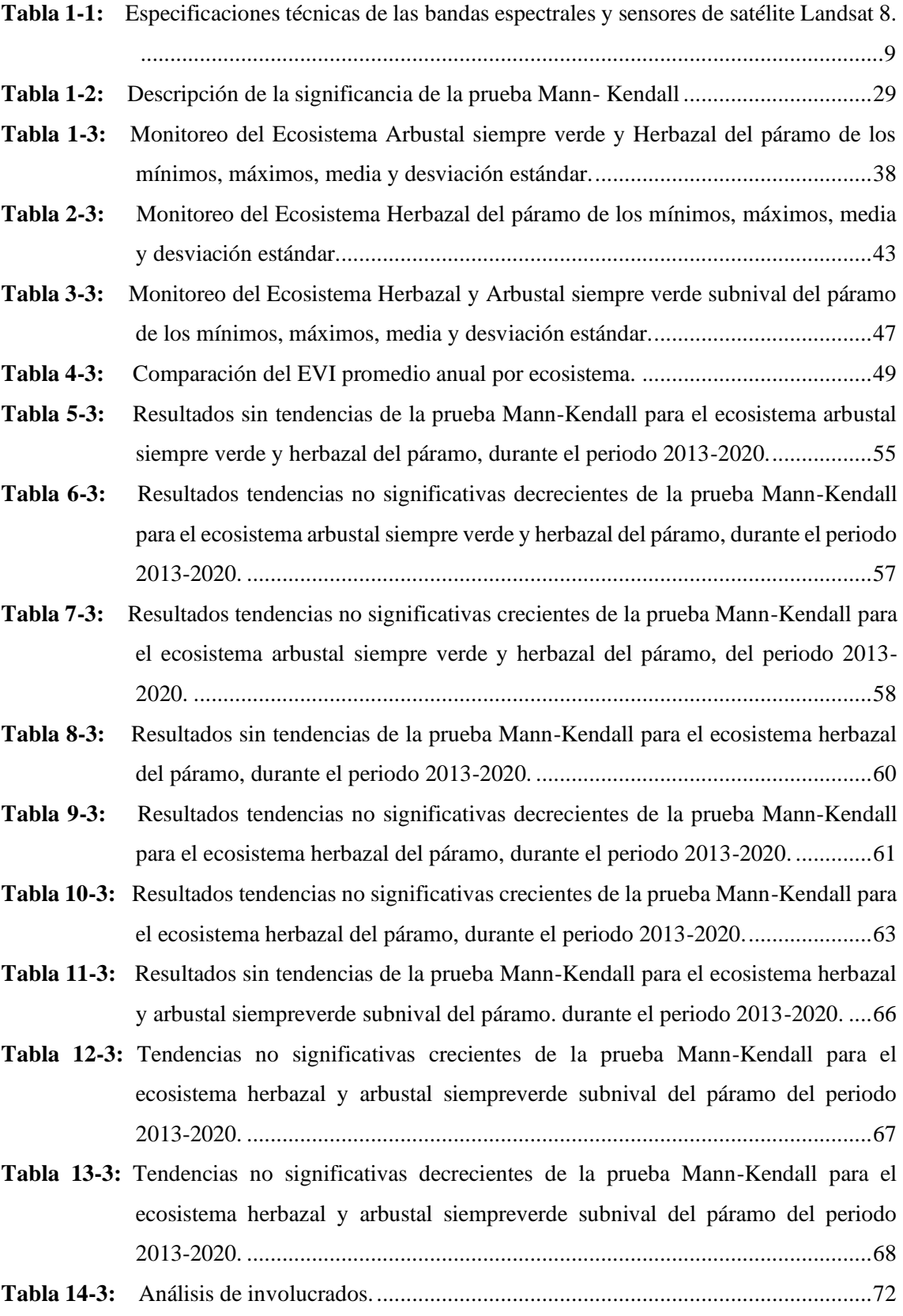

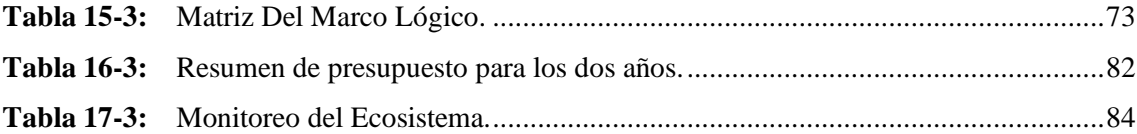

# <span id="page-13-0"></span>**ÍNDICE DE FIGURAS**

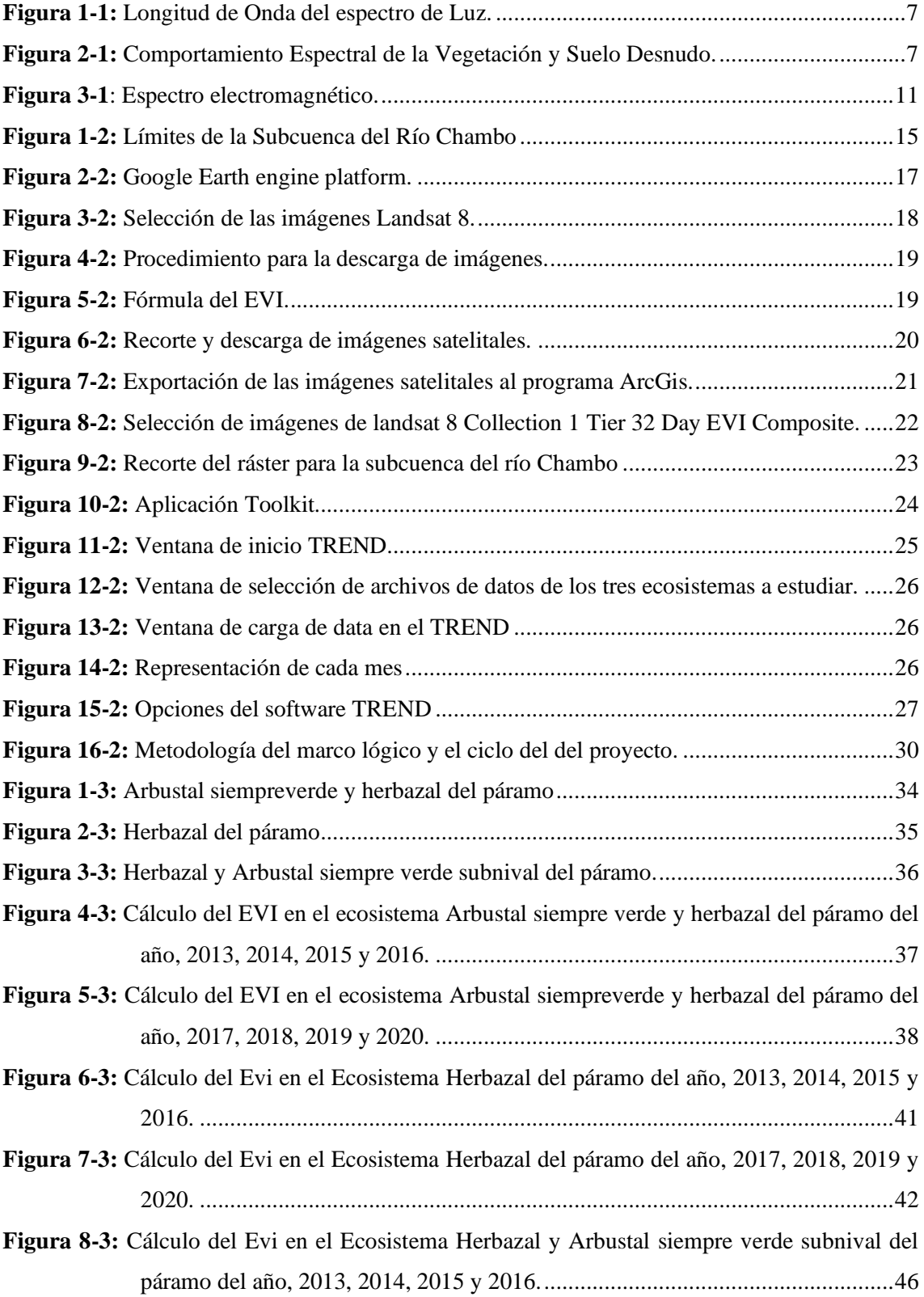

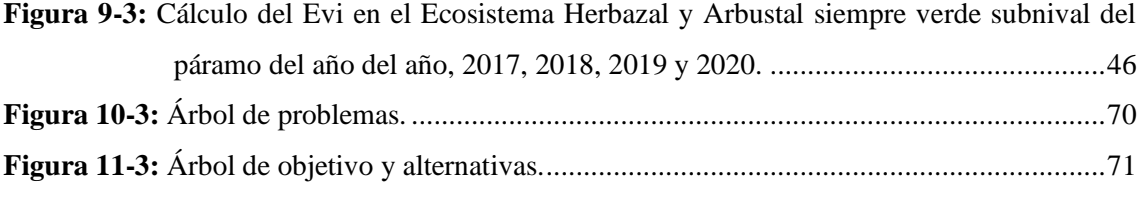

# <span id="page-15-0"></span>**ÍNDICE DE GRÁFICOS**

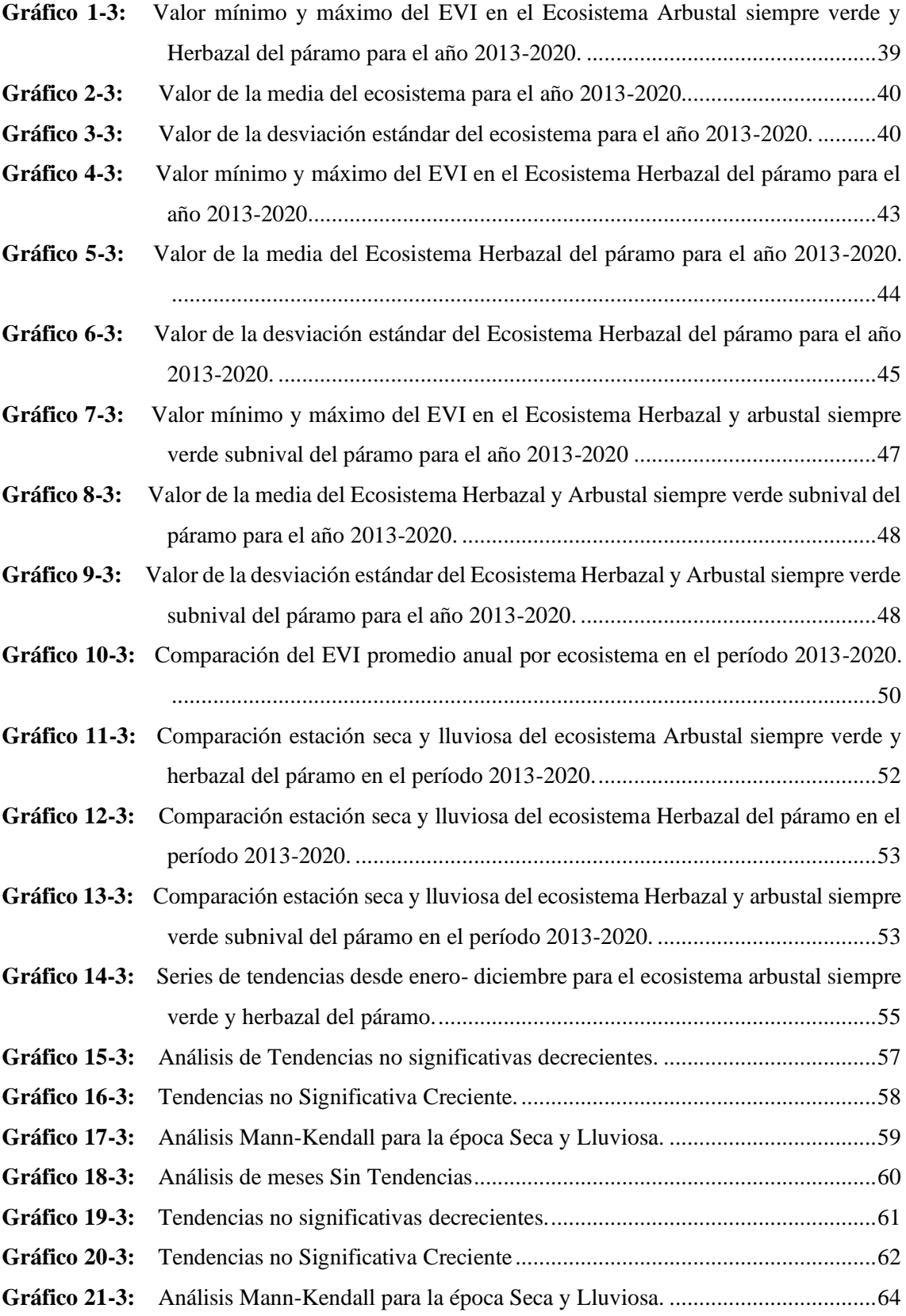

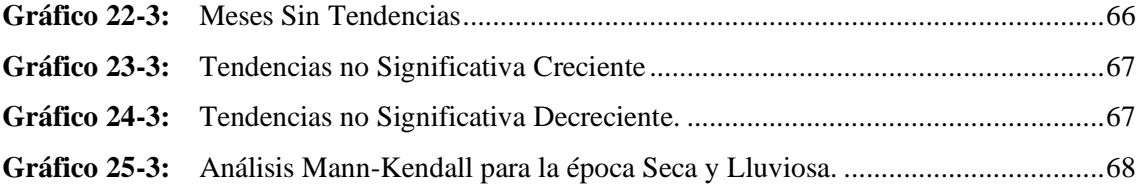

### <span id="page-17-0"></span>**ÍNDICE DE ANEXOS**

**ANEXO A:** [ECOSISTEMA ARBUSTAL SIEMPRE VERDE Y HERBAZAL DEL PÁRAMO](#page-115-1) **ANEXO B:** [ECOSISTEMA HERBAZAL DEL PÁRAMO](#page-117-0) **ANEXO C:** [ECOSISTEMA HERBAZAL Y ARBUSTAL SIEMPRE VERDE SUBNIVAL DEL](#page-119-0) 

[PÁRAMO](#page-119-0)

#### **RESUMEN**

La presente investigación tuvo por objetivo analizar el índice de vegetación EVI en un periodo de tiempo (2013 al 2020) se utilizó imágenes satelitales, el cual permitió monitorear el estado de la vegetación, aumentando su sensibilidad en casos de altas densidades de biomasa. La metodología que se utilizó para el primer objetivo se basó en la descarga de imágenes satelitales Landsat 8 mediante la plataforma Google Earth Engine, para delimitar el área de estudio en el cual se determinó el índice EVI se empleó software ArcGIS 10.2 con la fórmula: 2.5\*(img1["B5"]-img1["B4"])/(img1["B5"]+6\*img1["B4"]-(7.5\*img1["B2"])+1). Para el segundo objetivo se utilizó el software TREND el cual permitió detectar el análisis de tendencias más fiables entre las precipitaciones de los ecosistemas. Y para el tercer objetivo se elaboró un árbol de problemas, objetivos y alternativas mediante la matriz del marco lógico consistió en desarrollar una serie de paso en el cual se va a recolectar y analizar la información necesaria para la investigación. Los resultados mostraron un valor máximo EVI promedio anual para el ecosistema Arbustal siempre verde y herbazal del páramo de 0.28 al año 2015 y mínimo de 0.26 al año 2020. Para el ecosistema Herbazal del páramo el valor máximo EVI de 0.28 al año 2015 - 2017 y su valor mínimo 0.25 para el año 2013 - 2018. Finalmente, el ecosistema Herbazal y Arbustal siempre verde subnival del páramo, presentó un valor máximo de 0.24 para el año 2014 y valor mínimo de 0.22 para el año 2013. Se concluye también que la presente investigación seria una parte dentro de la elaboración de la matriz de marco lógico de la propuesta para el manejo y conservación de los ecosistemas. Se recomienda dar seguimiento a este tipo de investigaciones en periodos continuos para ver la variación de los ecosistemas.

Palabras claves: <ECOSISTEMAS>, <VEGETACIÓN ENDÉMICA>, <COBERTURA VEGETAL>, <CAMBIOS TEMPORALES>, <MANN- KENDALL>.

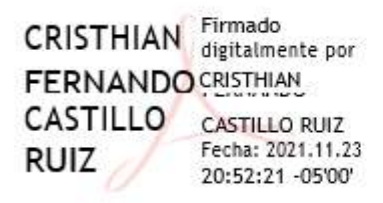

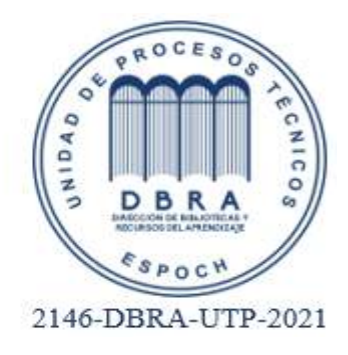

xviii

#### <span id="page-19-0"></span>**SUMMARY**

The aim of this research was to analyze the EVI vegetation index over a period of time (2013 to 2020) using satellite images, which allowed monitoring the state of vegetation, increasing its sensitivity in cases of high biomass densities. The methodology used for the first objective was based on downloading Landsat 8 satellite images using the Google Earth Engine platform, to delimit the study area in which the EVI index was determined, ArcGIS 10.2 software was used with the formula:  $2.5*(img1["B5"] - img1["B4"])/(img1["B5"] + 6*img1["B4"] -$ (7.5\*img1["B2"])+1). For the second objective, the TREND software was used it allowed detecting the most reliable trend analysis between ecosystem precipitation. And for the third objective, a tree of problems, objectives and alternatives was elaborated using the logical framework matrix, which consisted on developing a series of steps in where the necessary information for the research would be collected and analyzed. The results showed a maximum annual average EVI value for the evergreen shrubland and páramo grassland ecosystem of 0.28 in 2015 and a minimum of 0.26 in 2020. For the páramo grassland ecosystem, the maximum EVI value was 0.28 in 2015 - 2017 and its minimum value was 0.25 in 2013 - 2018. Finally, the ecosystem Herbazal y Arbustal evergreen subnival of the páramo, presented a maximum value of 0.24 for the year 2014 and minimum value of 0.22 for the year 2013. It is concluded that this research would be a part of the elaboration of the logical framework matrix of the proposal for the management and conservation of ecosystems. It is recommended to follow up this research in uninterrupted periods to observe the ecosystems variation.

**Key words**: <ECOSYSTEMS>, <ENDEMIC VEGETATION>, <COVERTURA VEGETATION>, <TEMPORAL CHANGES>, <MANN- KENDALL>.

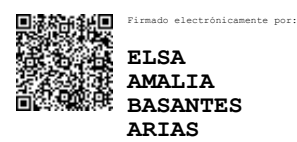

### <span id="page-20-0"></span>**INTRODUCCIÓN**

En la provincia de Chimborazo la parte alta de la subcuenca del río Chambo, siendo perjudicada por problemas que alteran su capacidad de aportar insumos suficientes para los diferentes usos de la subcuenca; este entorno se vuelve más grave en un contexto del cambio climático. Como parte fundamental de cualquier habilidad de adaptación serán propuestas de medidas para la restauración y preservación de los páramos, están encaminadas a prevenir, corregir, mitigar o remediar los impactos y efectos ambientales. Los cambios ambientales afectan a la distribución y dinámica de los ecosistemas netamente convirtiendo en una herramienta cada vez más trascendental, permite corregir las predicciones de los efectos del calentamiento global, reducción de la biodiversidad o la degradación de los hábitats. Sin embargo, los incendios forestales, deforestación y el avance de la frontera agrícola, entre otros, han modificado a lo largo del tiempo su estructura y composición, poniendo en peligro la biodiversidad existente en este ecosistema (MAE, 2014, pp.6-10).

El ecosistema posee suficiente capacidad de recuperación ante los acontecimientos estresantes periódicos y normales del ambiente local y que sirven para mantener la integridad del ecosistema. Ciertos procesos dinámicos son externos en su origen, como por ejemplo incendios, inundaciones, vientos dañinos, así como heladas, sequias y tormentas. La homogeneidad de una serie de datos climáticos puede definirse como la uniformidad de un parámetro medible, es decir, que su comportamiento sea casi el mismo a lo largo del tiempo (SER, 2004, p.9).

La pérdida de la biodiversidad es un tema de preocupación y por ende de estudio en todo en el mundo. Una estrategia de mitigación ante el avance de la deforestación y de la degradación de los ecosistemas es la restauración ecológica, que es el proceso de asistir la recuperación de un ecosistema que ha sido degradado, dañado o destruido (SER, 2004, p.3).

La caracterización funcional de los ecosistemas, complementaria de la estructural, presenta algunas características particularmente interesantes en estudios ecológicos, el cambio climático se considera uno de los temas ambientales claves no solo a nivel físico, sino también a nivel ecosistémico, amenazas que afecta a la perdida de la biodiversidad (Moreno y Ruiz, 2016, p.44).

Por lo tanto Chuvieco (2008, p.308) dado que los sensores son predecibles estos con el pasar del tiempo vienen mejorando los diferentes tipos de resolución, en cuanto a lo espacial y espectral permitiendo disponer de múltiples satélites con resolución submétrica y capacidad hiperespectral. El análisis multitemporal permite detectar cambios entre diferentes fechas de referencia, deduciendo la evolución del medio natural o las repercusiones de la acción humana sobre tal. Por otra parte Bense (2021, párr. 2-3) el manejo del uso de imágenes de áreas multiespectrales para la zonificación permite el manejo localizado en base a mapas en cuanto a la variabilidad de los predios considerando las situaciones edafoclimáticas manejando herramientas tecnológicas modernas para la predefinición de cada sector.

#### **IMPORTANCIA**

El índice de vegetación mejorado (EVI), está encaminado en optimizar los resultados espectrales de la vegetación con alta densidad, la producción primaria establece uno de los descriptores más integrados del funcionamiento de los ecosistemas, estos índices de vegetación están relacionados con la radiación fotosintética activa por la vegetación. Este trabajo permitirá indagar y buscar soluciones para evitar la degradación de los ecosistemas contribuyendo a nuevos hallazgos en las tendencias de EVI considerando los diferentes escenarios y los decrementos significativos en la producción primaria área bruta PPA es un indicador de la respuesta de los ecosistemas (Huxman et al., 2004). La presente investigación se basa en la evaluación de los índices de vegetación EVI procedentes de imágenes obtenidas por sensores, para alcanzar una descripción de la calidad, diferenciación y estados de los tipos de vegetación de los ecosistemas; Arbustal siempre verde y Herbazal de paramo; Herbazal de paramo; Herbazal y Arbustal siempreverde subnival de paramo.

### **PROBLEMÁTICA**

La pérdida de los ecosistemas es uno de los problemas más inevitables del siglo XXI. En la actualidad se busca reducir los efectos de este proceso de degradación para entender el debido comportamiento de los factores causales tales como, la deforestación, sequias, contaminación atmosférica o perdida de vegetación (Álvarez y Padilla, 2019, p.1-10). Los factores climáticos inciden directamente se encuentra las variaciones como la topografía, textura y profundidad de suelos, drenaje y fertilidad etc., es así como producen problemas de desarrollo de las plantas y este va acompañado de la producción y calidad. Debido a sus diferentes cambios en el uso del suelo permitiendo al hombre apropiarse de los recursos, pero al mismo tiempo minimizan la capacidad de los ecosistemas para mantener la producción de alimentos, mantener los recursos forestales, regular el clima, afectación del medio de agua y calidad del aire.

#### **JUSTIFICACION**

La presente investigación su principal objetivo es analizar las tendencias de los índices de vegetación EVI, en la cual se podrá observar la producción y su rendimiento, por lo que se aplicó herramientas tecnológicas tales como; usos de imágenes satelitales landsat 8 obtenida de la plataforma Google Earth Engine. Los índices de vegetación son parámetros biofísicos estos confieren a un resultado actual de la vegetación. Por lo tanto y lo que se pretende es realizar un monitoreo de los ecosistemas y evaluar los impactos de las condiciones adversas, como la producción y rendimiento. Los índices de vegetación son evoluciones que implican una combinación estudio, entre los niveles digitales acumulados entre dos o más bandas espectrales. La provincia de Chimborazo no cuenta con un base de datos idónea que evidencie claramente los factores ambientales atmosféricos, es así como se analiza los índices de vegetación mejorado EVI los resultados de este estudio permitirán generar una base de datos para entender variables y así evidenciar sus diferentes efectos desarrollando análisis los cuales ayudan a mitigar los problemas.

#### **OBJETIVOS**

#### **Objetivo General**

• Analizar las tendencias temporales del índice mejorado de la vegetación (EVI) en tres ecosistemas de la subcuenca del rio chambo durante el periodo 2013-2020

#### **Objetivos específicos**

- Calcular el índice mejorado de la vegetación (EVI) para los años 2013 a 2020 utilizando imágenes satelitales landsat 8
- Analizar la serie de tiempo con la metodología Mann Kendall simple (MK)
- Elaborar una propuesta de medidas para el manejo y conservación de los tres ecosistemas.

### **HIPÓTESIS**

#### **Hipótesis Nula**

El índice mejorado de vegetación no registra tendencias significativas durante el periodo 2013- 2020.

#### **Hipótesis Alternativa**

El índice mejorado de vegetación registra tendencias significativas durante el periodo 2013-2020.

### **CAPÍTULO I**

#### <span id="page-23-1"></span><span id="page-23-0"></span>**1. MARCO TEORICO REFERENCIAL**

#### <span id="page-23-2"></span>**1.1. Teledetección**

Es una técnica que consiente la obtención de imágenes de la superficie terrestre de sensores, se conjuga aspectos variados como óptica y detectores del sensor; sistemas de transmisor mediante una interacción energética entre la Tierra y el sensor, consiguiendo una interpretación para el análisis que es emitida por el sol y es reflejada por la superficie terrestre (Chuvieco, 2008, pp.156-163).

#### <span id="page-23-3"></span>*1.1.1. El sistema de teledetección está compuesto por estos elementos:*

El flujo de radiación o interacción energética entre objetos y el sensor son tres tipos:

- Radiación solar reflejada por los objetos (luz visible e infrarrojo reflejado).
- Radiación terrestre emitida por lo objetos (infrarrojo térmico).
- Radiación emitida por el sensor y reflejada por los objetos (radar).

#### <span id="page-23-4"></span>*1.1.2. Elementos que componen un sistema de teledetección*

#### <span id="page-23-5"></span>*1.1.2.1. Fuente de Energía*

Es el emisor de la radiación electromagnética alcanzará a la superficie terrestre y que será captada por el sensor, esta puede ser: el sol (fuente natural) o el mismo sensor (fuente artificial) (Chuvieco, 2008, pp.156-163).

#### <span id="page-23-6"></span>*1.1.2.2. Cubierta Terrestre*

Conformada por diferentes cubiertas de vegetación, suelo, agua o infraestructura, que al instante de recibir la radiación electromagnética procedente de la fuente de energía esta será reflejada o expresada de acuerdo a las características físicas de cada una de ellas (Chuvieco, 2008, pp.156-163).

#### <span id="page-24-0"></span>*1.1.2.3. Sistema Sensor o Equipo*

Formado por el sensor y la plataforma que lo sustenta, tienen como función atraer la energía emitida por la cubierta terrestre, codificarla y acumularla o enviarla directamente al sistema de recepción para su tratamiento (Chuvieco, 2008, pp.156-163).

#### <span id="page-24-1"></span>*1.1.2.4. Sistema de recepción y comercialización*

Almacena la información entregada por la plataforma y almacena en un formato específico y adecuado para realizar las correcciones necesarias (Chuvieco, 2008, pp.156-163). Los dispositivos de los sensores remotos son capaces de detectar varios tipos de energia, como la radiacion electromagnetica, gravedad, magnetisto, geofisica y ondas de radio. Por tanto, la fuente de energia más usual que la mayoria de los dispositivos o sensores remotos utilizan, reconocen los datos de la superficie terrestre, es a partir de las distribuciones de energia dentro del "*Espectro electromagnetico"* (EMM). Estos sensores adquieren datos a partir de la reflexion de la "*Radiacion electromagnetca"* (REM), dado de los propiedades de la superficie terrestre. La fuente de energia generadora de datos pueden ser natural (el sol) o artificial (formada por el propio sensor (Pérez, 2007, p.26).

#### <span id="page-24-2"></span>*1.1.3. Las técnicas de teledetección según su origen.*

A las dos primeras técnicas de teledetección se les denomina como; método pasivo y método activo la radiación emitida o reflejada por los objetos hacia el sensor se guarda en un formato esto permite un análisis de información y reconocimiento de características de los objetos observados (Chuvieco, 2008, pp.156-163).

#### <span id="page-24-3"></span>*1.1.3.1. Método pasivo*

Se basan en la detección de las características radiactivas o reflectantes del sistema observado. La fuente es el sol o la tierra el sensor únicamente su misión es captar la señal que llega como; cámaras de fotos o los radiómetros (Castaño et al., 1996, pp.183-194).

#### <span id="page-24-4"></span>*1.1.3.2. Método activo*

Tiene el sensor una doble función. Actúa de manera rápida produciendo una señal de características conocidas que consecutivamente recogerá, luego de interaccionar con el sistema observado.

Esta información logra la comparación entre la señal emitida y la reflejada radar, sonar, laser, etc., (Castaño et al., 1996, pp.183-194).

#### <span id="page-25-0"></span>*1.1.4. Técnicas que agrupan el espectro electromagnético en trabajos de la teledetección.*

#### <span id="page-25-1"></span>*1.1.4.1. Técnicas visibles e infrarrojo próximo*

Se puede medir la intensidad de la radiación solar reflejada por la Tierra en el intervalo espectral de (0,4 - 2,5 µm). Se aplican a las propiedades reflectantes de la superficie de los objetos observados (Chuvieco, 2008, pp.156-163).

#### <span id="page-25-2"></span>*1.1.4.2. Técnicas en el visible e infrarrojo térmico*

Permite medir la temperatura del suelo y agua**, c**alculan la intensidad de la radiación emitida por el sistema radiante. Su intervalo espectral cubre las bandas de 3-5 y de 8-14 µm (Chuvieco, 2008, pp.156-163).

#### <span id="page-25-3"></span>*1.1.4.3. Técnicas de microondas*

Pueden medir la intensidad y polarización de las ondas centrimétricas el intervalo espectral de 1 a 50 cm; se consigue a partir de sensores activos que iluminan la superficie observada (Chuvieco, 2008, pp.156-163).

#### <span id="page-25-4"></span>**1.2. Índices de vegetación**

Nos referimos a un conjunto de operaciones algebraicas realizadas a los valores numéricos en los pixeles, aplicando dos o más bandas apropiadas en la misma escena, para alcanzar la información satelital trasmitida a través de una imagen multibanda, esta debe ser categorizada y agrupada esto permite discriminar un área con características particulares de otra. Una forma de expresar es mediante la elaboración de índices (Muñoz, 2013, pp.1-15).

Normalmente resulta de una fórmula que utiliza una o varias bandas del espectro electromagnético. Su relación de estas bandas tiene un estudio empírico que muestra la relación directa entre el valor numérico atraído por el sensor y la variable biomasa o cubierta vegetal detalla varios componentes como suelo, iluminación etc.

Señala como una medida de cálculo a partir de valores de reflectividad a distintas longitudes de onda pretende extraer información relacionada con la vegetación minimizando la influencia debida al suelo y condiciones atmosféricas (Gilabert, 1997, p.1-10).

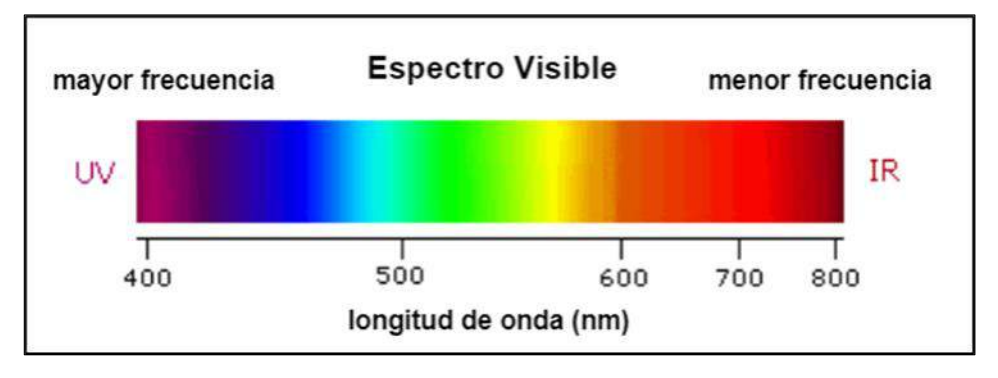

<span id="page-26-0"></span>**Figura 1-1:** Longitud de Onda del espectro de Luz.

**Fuente:** Hernández y Montaner, 2009, p.56.

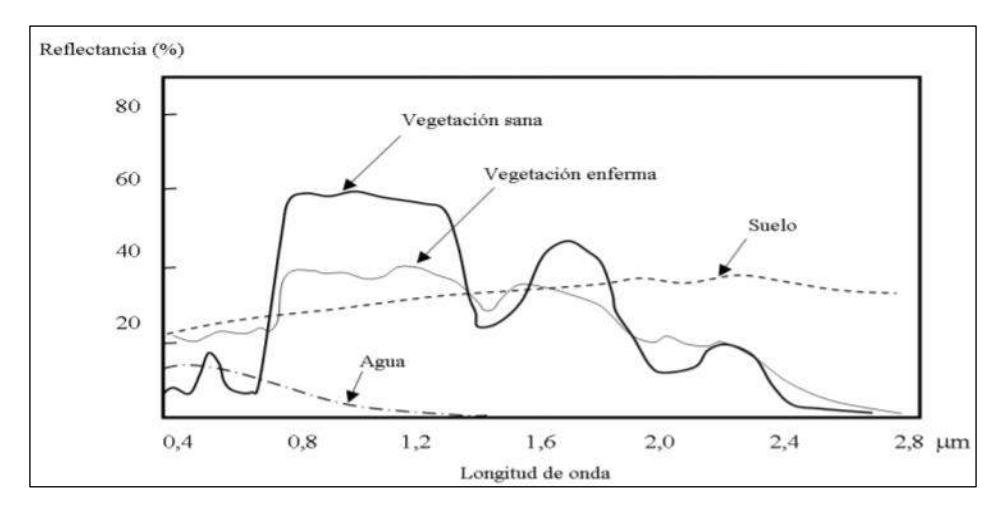

<span id="page-26-1"></span>**Figura 2-1:** Comportamiento Espectral de la Vegetación y Suelo Desnudo.

**Fuente:** Hernández y Montaner, 2009, p.58.

Es oportuno que un Índice de Vegetación ideal no existe, hasta el momento ha ido desarrollando valores de reflectancia en las zonas espectrales del rojo visible (R) y del infrarrojo cercano (IRC), debido al comportamiento particular de las hojas (follaje) en esta región espectral. (Figura 2), se puede apreciar que la vegetación verde difiere del suelo en cuanto a su respuesta espectral, dado que la reflectancia de la cubierta vegetal pasa de un mínimo relativo en el rojo visible (0,7 µm ó 700 µm) a un valor alto en el infrarrojo cercano (0,8 µm ó 800 nm), a diferencia de la conducta del suelo, que no presenta tan marcado.

#### <span id="page-27-0"></span>*1.2.1. Índice de vegetación mejorado EVI*

Los índices de vegetación son medidas robustas y empíricas de la actividad de la vegetación en la superficie de la tierra, por lo tanto, son un indicador del verdor o vigor de la vegetación dentro de un pixel de una imagen satelital (Solano et al., 2010, p.38).

Son diseñados para mejorar la señal reflejada de la vegetación de las respuestas espectrales medidas de combinando dos o más bandas de onda, a menudo en las regiones de longitud de onda roja (0.6 – 0.7 µm) y NIR (Radiación Infrarroja Cercana) (0.7 – 1.1 µm) (Solano et al., 2010, p.38).

De acuerdo a Shen et al. (2010, pp.2139–2149) el método EVI es ampliamente utilizado en la teledetección de vegetación, indicando ser eficiente en el monitoreo de cambios espacio temporales en la distribución y cantidad de vegetación, tal que el EVI toma más en cuenta el verdor de la vegetación es decir que tiene una mínima interferencia atmosférica y del suelo (Shen et al., 2010, pp.2139–2149)

#### <span id="page-27-1"></span>*1.2.2. Índices espectrales*

Los Índices son manejados en el campo a través de sensores de una forma directa estimando variables de vegetación y características biofísicas. Los datos capturados son estimados matemáticamente por las bandas para conseguir un resultado (CONAE, 2016, p.14).

#### <span id="page-27-2"></span>*1.2.3. Imágenes Satelitales*

Una imagen satelital es el resultado conseguido del sensor instalado de un satélite artificial a través de la captación de la radiación electromagnética expresada o reflejada por un cuerpo celeste, este producto trasmite a distintas estaciones terrestres para su visualización, análisis y procedimiento. Existen varios tipos de imágenes satelitales, va a depender del tipo de sensor, existe una amplia gama de diferentes tipos de imágenes satelitales que en la actualidad se usa en diversas aéreas depende de su resolución espacial, como de la información espectral que poseen Bense (2021, párr. 2-3).

Podríamos diferenciar los programas atendiendo al propósito para los que fueron ideados, es así como los satélites como LANDSAT, TERRA, SPOT, otros fueron creados para estudios atmosféricos y ambientales, en cambio SEASAT, OKEAN son establecidos para estudios oceanográficos. Por último, ciertos satélites disponen de sensores que utilizan para varios propósitos como ENVISAT (Sampieri, 2006, p.178).

Otro criterio valido, existen programas de observación global de la Tierra como meteorológicos (METEOSAT, GOES, GOMS, INSAT) en los que los fenómenos a estudiar se despliegan en un ámbito planetario, para su clasificación a la resolución espacial, es decir, el tamaño de cada pixel de la imagen (tabla 1), por lo tanto, en el extremo opuesto se encuentran satélites de alta resolución como tamaños de pixel menores a un metro, ejemplo IKONOS, QUICKBIRD u ORBVIEW (Sampieri, 2006, p.178).

#### <span id="page-28-0"></span>**1.3. Imágenes Landsat 8**

Landsat 8, es lanzado el 11 de febrero de 2013 diseñado para capturar imágenes globales posee datos de resolución media con un diseño *push – broom,* esto corrige el rendimiento de la señalruido al emitir fuertes señales (Li et al., 2013, p.310–329). Landsat-8 capturan imágenes de las Tierras superficie en 11 bandas espectrales del espectro electromagnético a 30 m de resolución espacial (15 m para banda pancromática y 100 m para infrarrojos térmicos (Skakun et al., 2017, p. 1258).

Las imágenes Landsat 8 obtenidas por el sensor (OLI) y (TIRS) nivel 1 tienen correcciones geométricas aplicadas, puntos de control terrestre (GCP). Contiene adicionalmente una corrección topográfica información a bordo para entregar una imagen del terrero debido al relieve (Ariza, 2013, p.46).

Se componen de nueve bandas espectrales con una resolución espacial de 30 metros de Bandas 1 a 7 y 9.

- Banda ultra azul 1 es útil para estudios costeros y aerosoles.
- Banda 9 es útil en cuanto a las detecciones de nubes cirrus.
- La resolución de la banda 8 (pancromática) es de 15 metros.
- Bandas térmicas 10 y 11 son útiles que facilitan temperaturas de la superficie más precisa y se recogen a 100 metros.

<span id="page-28-1"></span>**Tabla 1-1:** Especificaciones técnicas de las bandas espectrales y sensores de satélite Landsat 8.

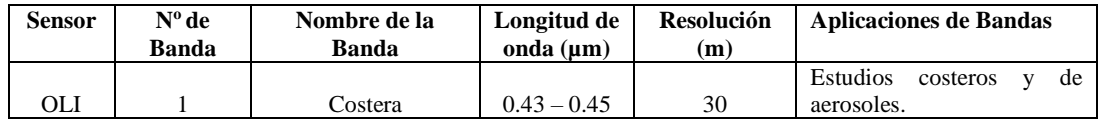

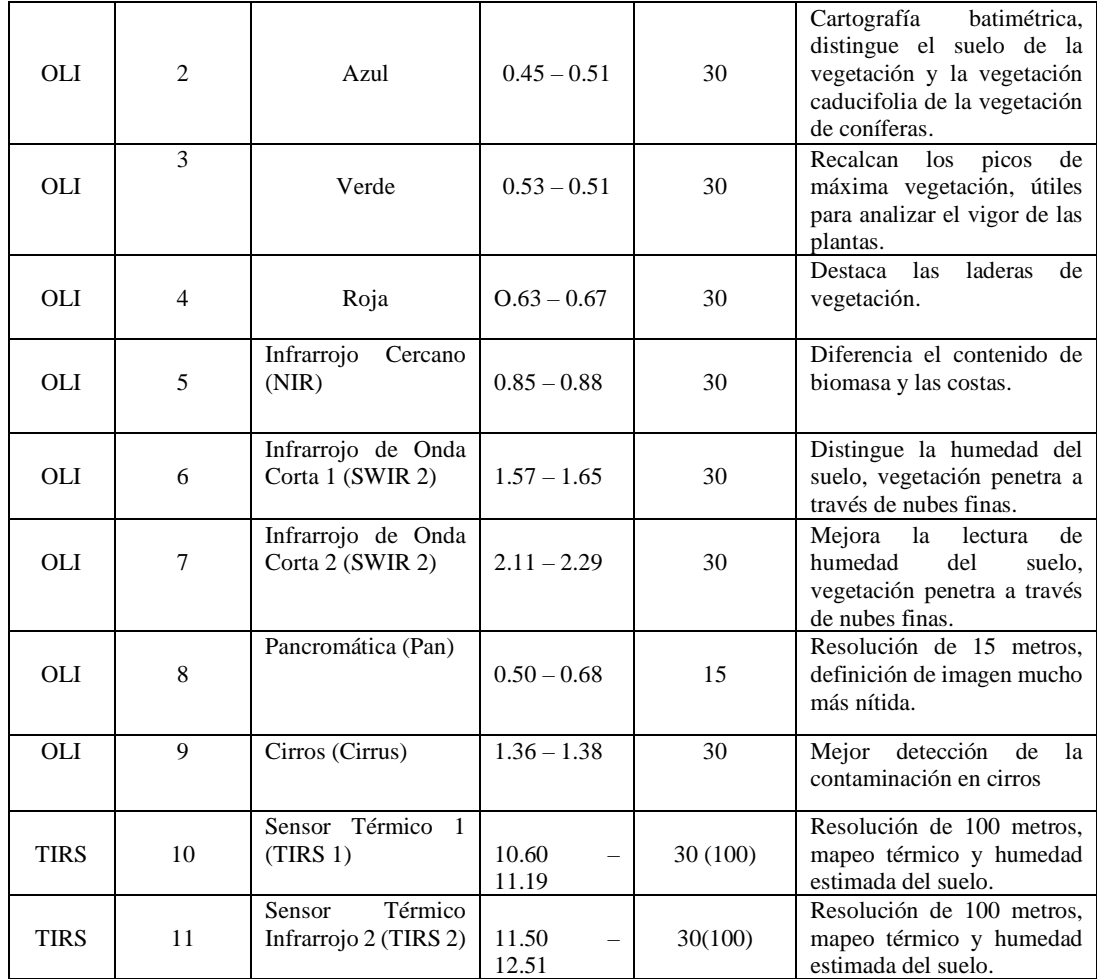

**Fuente:** Earth Observaing system, 2013, párr.6-7

**Realizado por:** Horna Durán, Shirley, 2021.

## <span id="page-29-0"></span>*1.3.1. Espectro electromagnético*

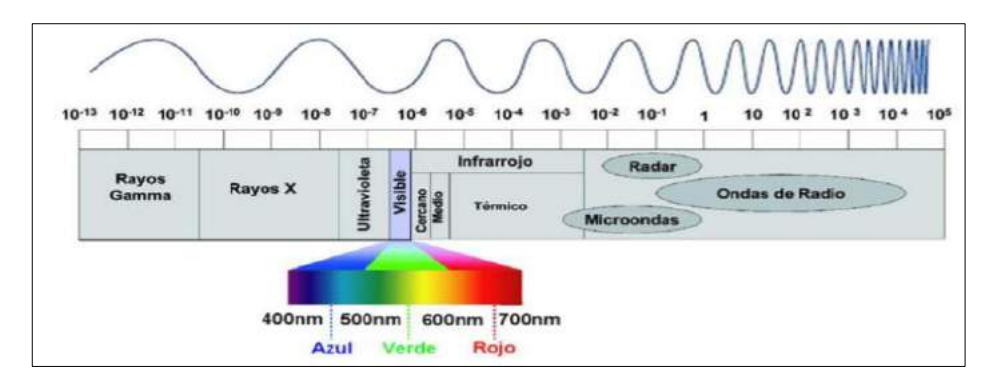

<span id="page-30-2"></span> **Figura 3-1**: Espectro electromagnético. **Fuente:** Hernández y Montaner, 2009, p.59.

Citando a Frontal (2005, p.120) se considera como radiación electromagnética es la que expone o absorbe un objeto ya se en la tierra o en el espacio estelar las ondas electromagnéticas la luz y otras radiaciones son manifestaciones de la energía, la forma directa nos llega en forma de luz o radiación ejemplo en los procesos fotosintéticos de las cadenas alimenticias y la manera indirecta a través de procesos que ocurrieron con luz y radiación.

Comportamiento espectral de la vegetación dada la vegetación los niveles de reflectancia se ve modificado por factores como estructura de las hojas, tipos de pigmentos y el contenido de humedad la estructura de las hojas (capa esponjosa del mesófilo) tal es el caso que crece la reflectividad en la zona del infrarrojo cercano (0,8-1,1 m) entre los rangos 1,4 m-1,8 m (infrarrojo medio) la reflectividad va a depender del contenido de agua entre y dentro de las células, en condiciones de hidratación normales ambos valles son profundos y marcados, en condiciones de estrés hídrico estos son menos marcados creciendo su reflectividad (Hernández y Montaner, 2009, p.3).

#### <span id="page-30-0"></span>**1.4. Softwares geográficos**

#### <span id="page-30-1"></span>*1.4.1. Google Earth Engine*

Es una plataforma avanzada para el análisis de datos ambientales a escala plantearía, es una versión más actualizada y avanzada que Google Earth. Permite realizar cálculos y el procesamiento de datos en la nube facilitando la extracción de información de las imágenes transformando píxeles en conocimiento, científicos y organizaciones utilizan Google Earth Engine para diferentes estudios de teledetección remota, predecir brotes de enfermedades sobre todo gestionar recursos naturales, disponibilidad de agua, salud pública, cambios climáticos. (Perilla y Mas, 2020, p.1-6).

Utilizando Google Earth Engine combina datos de una variedad de fuentes, tiene la capacidad de mejorar el procedimiento convencional de adquisición y preparación de datos al manejo de resultados y análisis integral de la teledetección y SIG. Actualmente los usuarios pueden utilizar las imágenes por separado o combinadas y adaptadas según los objetivos de la investigación (Wahap y Shafri, 2020, párr.4-6).

GEE también proporciona un conjunto de estados clasificadores de última generación para la clasificación basada en píxeles que se emplea para el mapeo de cultivos permite el monitoreo y preservación de los recursos naturales, detecta cambios, tendencias y cuantifica diferencias en la superficie de la Tierra, la utilización de su software y fotografías revela el estado de bosques y biomas (Skakun et al., 2017, p. 1258).

#### <span id="page-31-0"></span>*1.4.2. ArcGIS*

ArcGIS conjunto de productos de software en el campo de los SIG su aplicación edición, análisis, captura, diseño, tratamiento, publicación e impresión de información geográfica.

El ráster es un archivo utilizado en los SIG presentado un área espacial comprendida en celdas o píxel regulares cuadrícula, la celda se asocia a un valor de atributo como, altitud que representa al promedio del valor del atributo sobre todo la superficie de la celda estimada. Un píxel es la menor unidad en la que se distribuye la imagen digital, tal como, el tamaño del píxel como la resolución del ráster entre más pequeño sea el píxel, mayor es la resolución (Kees et al., 2014, p.11).

#### <span id="page-31-1"></span>**1.5. Ecosistema**

Es una comunidad de seres vivos se encuentran procesos vitales el desarrollo de estos seres vivos se basa en función de los factores físicos, los ecosistemas interactúan y unen a todos los factores bióticos (plantas, microorganismos y animales) dentro de un área con los factores abióticos del medio ambiente; por tanto una unidad compuesta por organismos interdependientes que forman cadenas tróficas o alimenticias (corriente de energía y nutrientes establecida entre las especies de un ecosistema con relación a su nutrición). En todos los ecosistemas hay un movimiento continuo de los materiales, los diferentes elementos químicos pasan por el suelo, agua o aire a los deferentes organismos y unos seres vivos a otros (Briñez et al., 2011, p.265).

#### <span id="page-31-2"></span>*1.5.1. Funcionamiento del ecosistema*

Necesitan una fuente de energía fluyendo a través de diversos componentes del ecosistema manteniendo la vida, minerales, agua y otros componentes físicos del ecosistema. La fuente primordial y principal de energía es el sol los ecosistemas coexisten un movimiento continuo de materiales (Briñez et al., 2011, p.265).

#### <span id="page-32-0"></span>*1.5.2. Páramo*

La palabra "páramo" proviene del vocablo en latín "paramus" que significa "lugar frío y desamparado'' (Llambí et al., 2012, pp.51-56). Ecosistema con gran altitud de los Andes, en la actualidad juegan un papel importante en cuanto a la disponibilidad de agua para toda la población los páramos de la provincia de Chimborazo son sensibles y vulnerables ante las actividades antrópicas estas provocan cambios en la cobertura del suelo, han sido ocupados como territorio para las actividades de agricultura, ganadería y forestación con especies introducidas (Podwojewski et al., 2002, pp.45–55).

Los páramos se localizan entre las cotas de los 3.200 y los 4.700 msnm (metros sobre el nivel mar) los páramos del Ecuador nos son homogéneos varios factores diversifican es decir en la vegetación paramal tanto en los suelos como también factores meteorológicos (temperatura, precipitación, evapotranspiración, y los vientos), El páramo es un ecosistema de altura inmerso en un espacio geosocial mayor, conocido como la alta montaña ecuatorial, donde coexiste con distintos sistemas de altura (Camacho, 2014, pp.77–92).

#### <span id="page-32-1"></span>*1.5.3. Clima*

En el Ecuador se evidencia dos cordilleras, la Occidental y la Oriental de los Andes, se extiende desde el norte del país en el límite con Colombia hasta el sur en el límite con Perú. En la Sierra la estación lluviosa empieza normalmente en octubre y finaliza en mayo, con una precipitación media aproximada de 1500 mm por año. En esta región no existe mucha variación estacional de la temperatura, pero la fluctuación diaria puede destacar los 20 °C, principalmente en los páramos, en donde también se registran temperaturas menores a 0 °C (MAE, 2014, p.13). La estación seca se debe al deterioro de las cabeceras de las cuencas hidrográficas, la degradación de humedades y de ecosistemas, por tanto, afecta a la capacidad de regulación y reduce el agua disponible (Llambí et al., 2012, pp.51-56).

### <span id="page-33-0"></span>*1.5.4. Cambio climático*

El cambio climático es una de las problemáticas en la época actual por causa de las variaciones constantes y duraderas de los patrones del clima dentro de regiones, zonas o nivel global, estas variaciones son debido a la contaminación emitida por de los seres humanos o interacciones de los procesos naturales del planeta con el sistema solar (Badillo, 2018, p.29).

## <span id="page-33-1"></span>**CAPÍTULO II**

### <span id="page-34-0"></span>**2. MARCO METEODOLÓGICO**

#### <span id="page-34-1"></span>**2.1. Materiales y metodología**

Para este capítulo se especificará las características de forma frecuente, el presente trabajando se ira detallando los distintos materiales y metodologías que permitirán obtener los objetivos planteados en este estudio.

#### <span id="page-34-2"></span>*2.1.1. Caracterización del área de estudio*

La Subcuenca del río Chambo forma parte de la Cuenca alta del río Pastaza, su principal afluente es el río del mismo nombre, cuenta con un área de 3589.55 Km2 y un perímetro de 339.38 Km, se encuentra entre las provincias de Chimborazo, Tungurahua y Bolívar en las coordenadas 2°0'0'' Latitud Sur 78°00'00'' Longitud Oeste. La precipitación promedio anual es de 872,078 mm, presentando una mayor precipitación en el margen oriental de la Subcuenca.

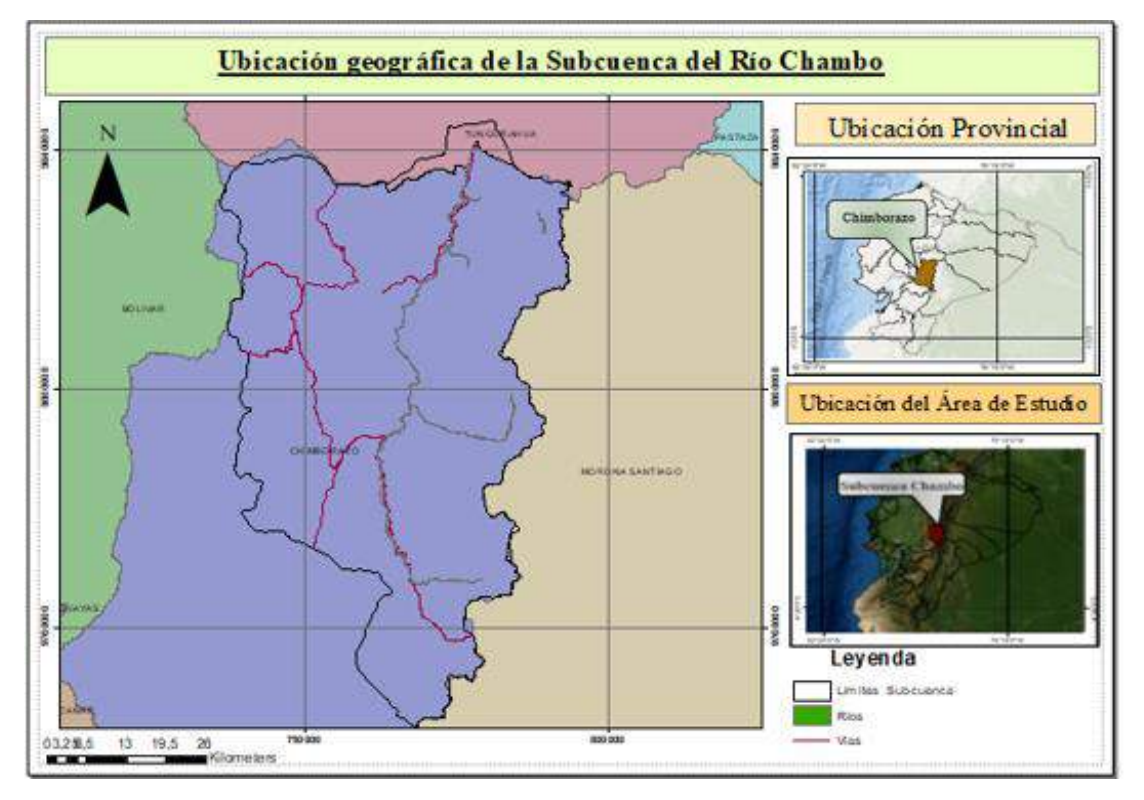

<span id="page-34-4"></span>**Figura 1-2:** Límites de la Subcuenca del Río Chambo **Realizado por:** Horna Durán, Shirley, 2021.

#### <span id="page-34-3"></span>*2.1.2. Ecosistemas de la Subcuenca del Rio Chambo a estudiar*

- a. Arbustal siempreverde y herbazal del páramo.
- b. Herbazal del páramo.
- c. Herbazal y arbustal siempre verde subnival del páramo.

#### <span id="page-35-0"></span>*2.1.3. Clasificación Ecológica*

La subcuenca del rio Chambo está conformado por los siguientes ecosistemas: Bosque siempre verde montano del norte de la cordillera oriental de los Andes, Bosque siempre verde montano alto de la cordillera oriental de los Andes, Herbazal húmedo montano alto superior del páramo, Arbustal siempreverde montano del norte de los Andes, Herbazal ultra húmedo subnival del páramo, Herbazal húmedo subnival del páramo, Bosque siempre verde montano alto del norte de la cordillera oriental de los Andes. Arbustal siempreverde y herbazal del páramo, Herbazal arbustal siempreverde subnival del páramo, Herbazal de páramo. En una altura que comprende desde los 3200msnm hasta los 5400msnm (MAE, 2014, pp.7-8).

### <span id="page-35-1"></span>**2.2. Equipos y Materiales**

Para esta investigación se ejecutará a base de información geográfica, conseguida de la plataforma Google Earth Engine e imágenes Landsat 8.

#### <span id="page-35-2"></span>*2.2.1. Materiales*

- **Shapefile**
- **Cartografías**

#### <span id="page-35-3"></span>*2.2.2. Equipos*

- Computadora
- **Impresora**
#### **2.3. Metodología de estudio**

### *2.3.1. Plataforma Google Earth Engine.*

Para este estudio vamos a trabajar con la plataforma de Google Earth Engine, permite a los usuarios procesar, visualizar, descargar y compartir diversos conjuntos de datos, productos de clima y sensores remotos globales y regionales ejemplo (mapas de anomalías y series temporales) en tiempo real (Huntington et al., 2017, pp.2397–2409).

De igual manera accede descargar imágenes de recurso MODIS, Landsat y otras fuentes, incluyendo modelos de digitales de elevación. Se empieza accediendo a la sección Datasets de Google Earth Engine [https://explorer.earthengine.google.com/#workspace.](https://explorer.earthengine.google.com/#workspace) Tendremos el acceso a temáticas de descarga, cada sección nos permitirá visualizar datos de análisis con lo que se realiza funciones como el cálculo de índices, podrán monitorear la degradación o mejora de la vegetación. Durante el periodo 2013 al 2020. Disponible en [https://modis](https://modis-land.gsfc.nasa.gov/vi.html)[land.gsfc.nasa.gov/vi.html.](https://modis-land.gsfc.nasa.gov/vi.html)

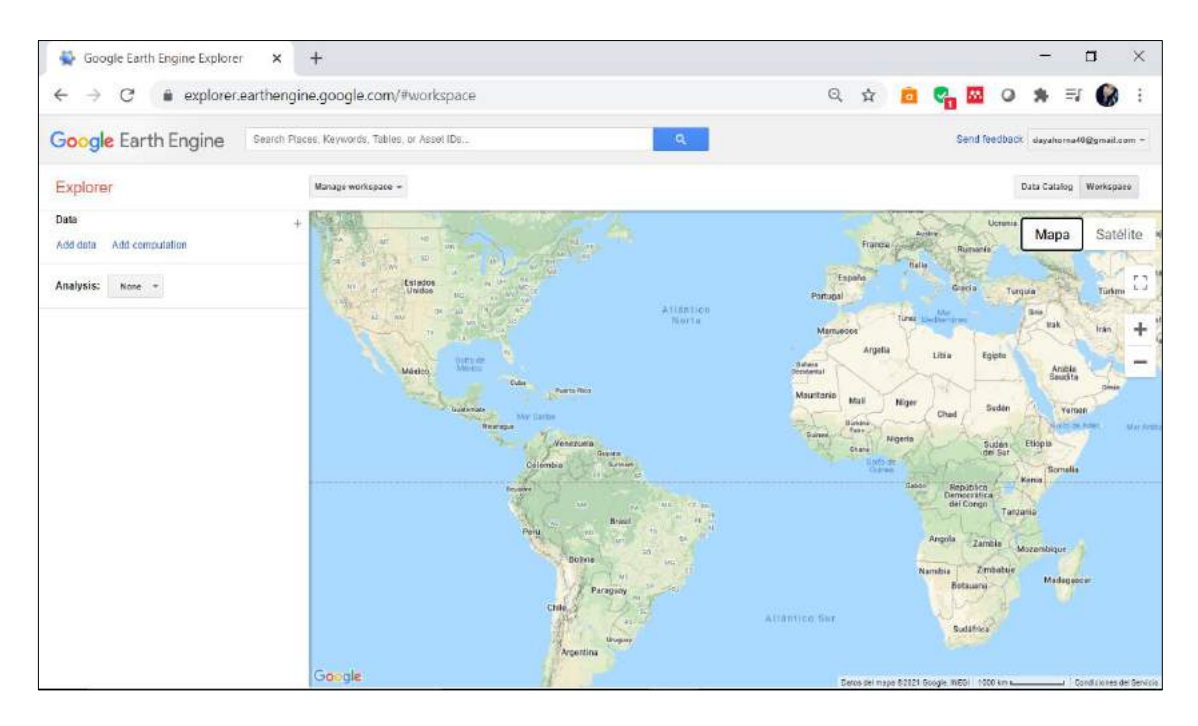

**Figura 2-2:** Google Earth engine platform. **Realizado por:** Horna Durán, Shirley, 2021.

#### *2.3.2. Selección de Imágenes Satelitales.*

Se usará la reflectancia calculada de la parte superior de la atmosfera (TOA), anuales de imágenes (LANDSAT 8 COLLECTION 1 TIER ANNUAL TOA) Reflectancea Composites, creado a partir de todas las escenas en cada período anual comenzando desde el primer día del año y continuando hasta el último día del año imágenes ortorectificadas de Tier 1.

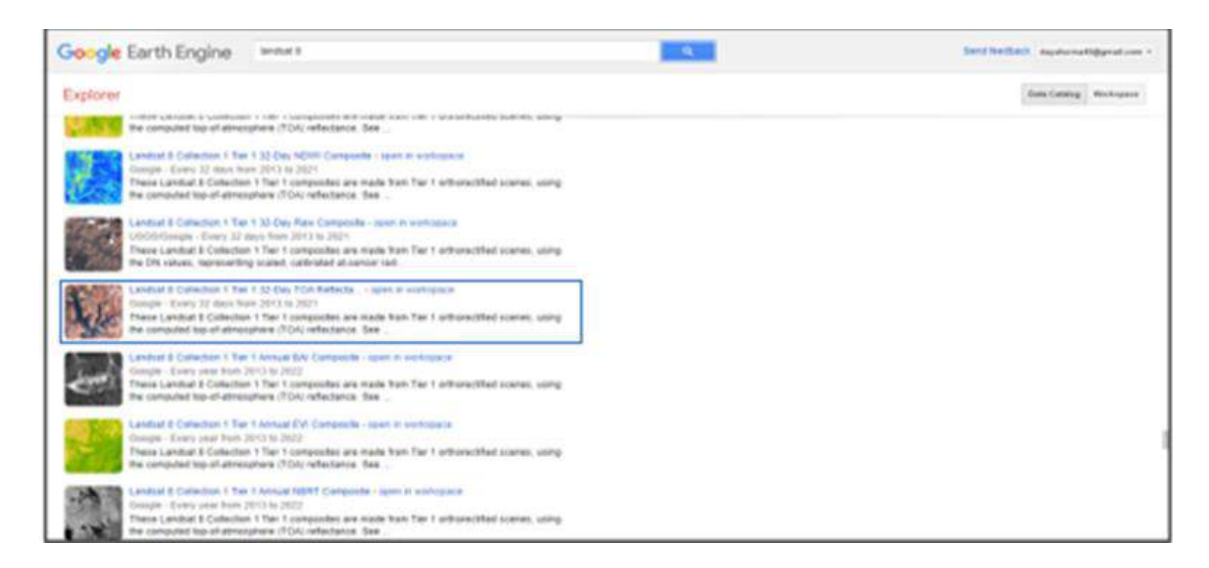

# **Figura 3-2:** Selección de las imágenes Landsat 8.

**Realizado por:** Horna Durán, Shirley, 2021.

## *2.3.2.1. Procedimiento de imágenes Satelitales.*

Una vez que tengamos las imágenes nos dirigimos a Add computation, Per-Píxel Math expressión. Permite acceder a las bandas de cada imagen, por lo que las dos imágenes deben tener el mismo número de bandas. Sin embargo, para nuestra investigación esta tiene solo una banda, la cual se empareja automáticamente con cada banda en la otra imagen.

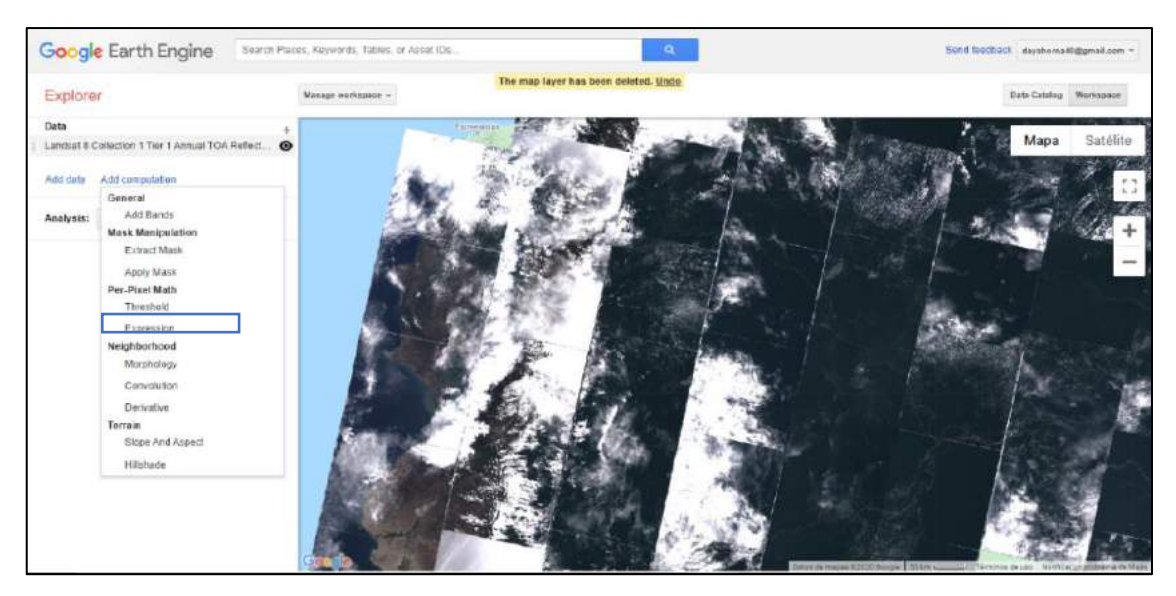

**Figura 4-2:** Procedimiento para la descarga de imágenes. **Realizado por:** Horna Durán, Shirley, 2021.

## *2.3.3. Aplicación de la fórmula EVI*

# $\bigoplus$  Google Earth Engine Eigener  $\longrightarrow$   $\blacktriangleright$  $\overline{a}$  $\rightarrow$   $C$   $\rightarrow$  a explorer earthengine google.com n. é. m  $0$  \*  $\omega$ Google Earth Engine Commission Explorer  $\sim$ of travers there **Act Seven The** ficen-Town US Lewis By

# EVI 2.5\*(img1["B5"]-img1["B4"])/(img1["B5"]+6\*img1["B4"]-(7.5\*img1["B2"])+1)

**Figura 5-2:** Fórmula del EVI.

**Realizado por:** Horna Durán, Shirley, 2021.

EVI, cuenta con una mejorada resolución de alta biomasa, cuenta con capacidad mejorada de monitoreo de la vegetación a través de una señal del fondo de dosel y una reducción en las influencias de la atmosfera. La ecuación para obtener EVI es:

$$
EVI = G \frac{NIR - Red}{NIR + C_1Red - C_2Blue + L}
$$

Donde NIR, Red y Blue son las reflectancias superficiales total o parcialmente corregidas por la atmosfera (Absorción de ozono y Rayleigh); L es el fondo del dosel que toma en cuenta la transferencia radiante diferencial del infrarrojo cercano y el rojo a través del dosel  $C_1$  y  $C_2$  son los coeficientes de resistencia al aerosol; y G es un factor de ganancia. Los valores de los coeficientes son L= 1, C<sub>1</sub> = 6, C<sub>2</sub> = 7.5 y G=2,5. EVI al igual que NDVI, tiene valores entre −1 y +1, dicho rango es obtenido a partir de la multiplicación entre los valores brutos arrojados por MOD13Q1 y el factor de escala. Los valores positivos de EVI están asociados a la presencia de vegetación, mientras mayor sea dicho valor más robusta y vigorosa será la vegetación (Solano et al., 2010, p.38).

### *2.3.4. Descarga de las Imágenes Satelitales*

Finalmente, para la descarga de cada año del 2013 al 2020 lo realizamos de la siguiente manera.

- Región: Dibujar rectangular
- Formato: GeooTiFF (File per band)
- Banda: B1
- Proyección: WGS 84
- Resolución: 150

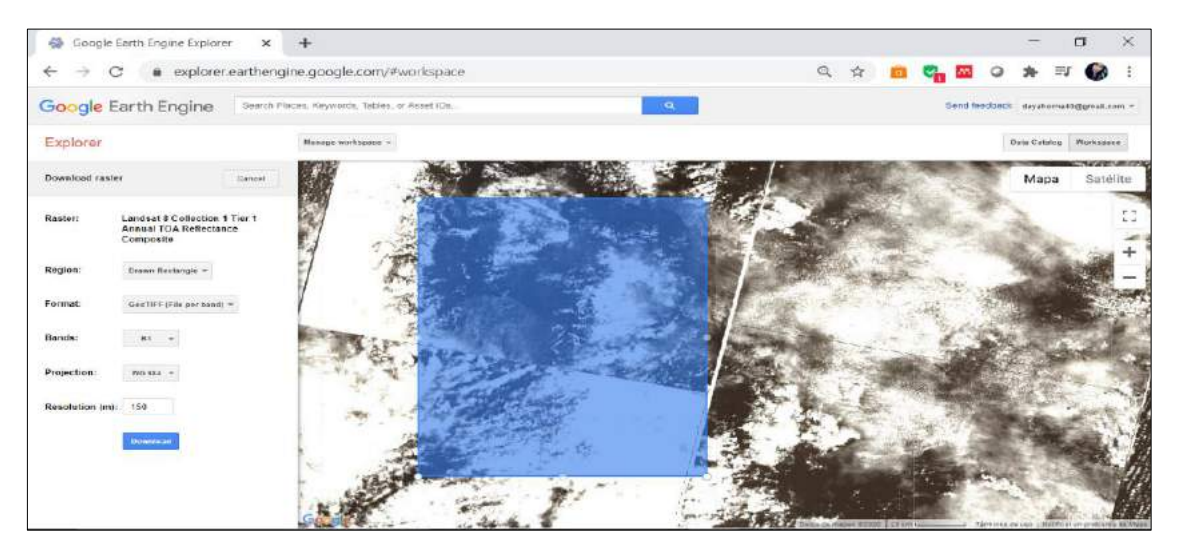

**Figura 6-2:** Recorte y descarga de imágenes satelitales.

**Realizado por:** Horna Durán, Shirley, 2021.

#### *2.3.5. ArcGis*

Una vez cargadas las bandas del periodo 2013 al 2020, la imagen resultante del EVI se muestra en una escala de grises, pero para dar un aspecto más atractivo y de fácil interpretación, dirigirse a las propiedades del ráster y seleccionar colores en la pestaña de simbología (clic derecho > Properties > Symbology) e invertir si es necesario la clasificación.

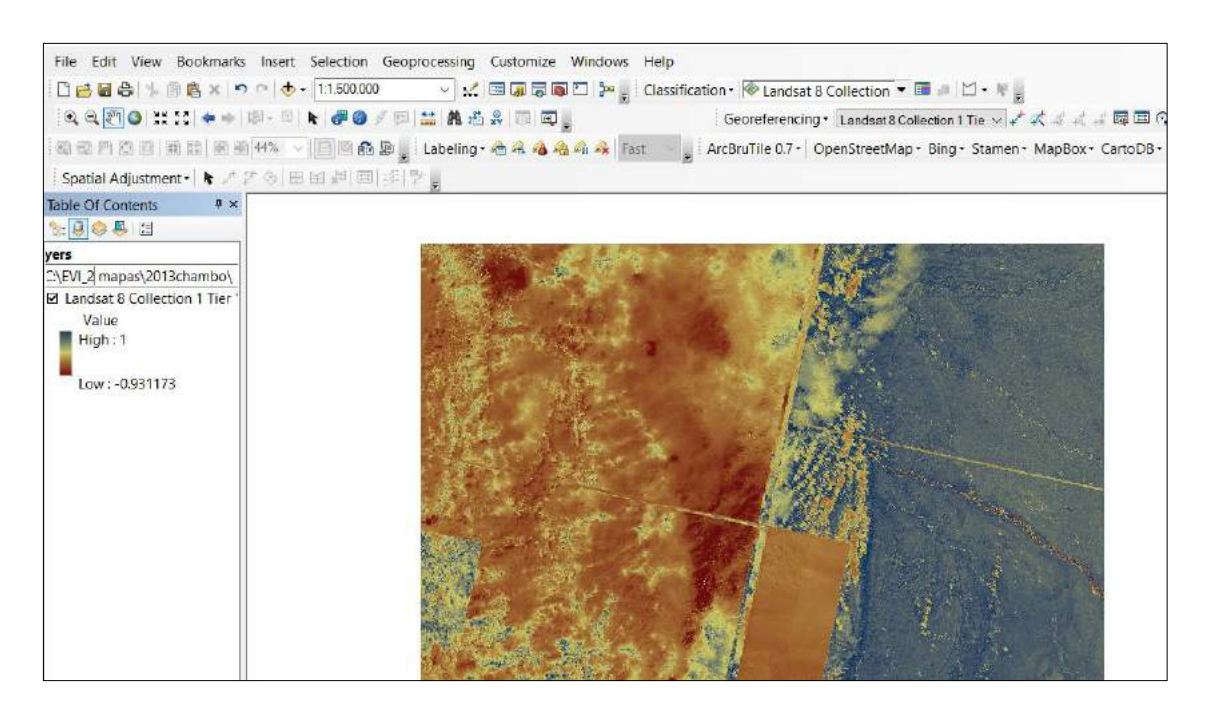

**Figura 7-2:** Exportación de las imágenes satelitales al programa ArcGis. **Realizado por:** Horna Durán, Shirley, 2021.

*2.3.5.1. Determinar los tipos de ecosistemas.*

Para este estudio se tomaron tres ecosistemas de la subcuenca de Chambo los cuales son:

- 1. Arbustal siempreverde y herbazal del páramo conformado por 18880.27 hectáreas
- 2. Herbazal del páramo conformado por 84092.68 hectáreas.
- 3. Herbazal y Arbustal siempre verde subnival del páramo conformado 21476.80 por hectárea.

*2.3.5.2. Análisis de los promedios mensuales*

Obteniendo las imágenes de la plataforma Google Earth Engine Landsat 8 Collection 1 Tier 1 32- Day EVI Composite, para cada mes durante los años 2013-2020.

- Región: Dibujar rectangular
- Formato: GeooTiFF (File per band)
- Banda: B1
- Proyección: WGS 84
- Resolución: 150

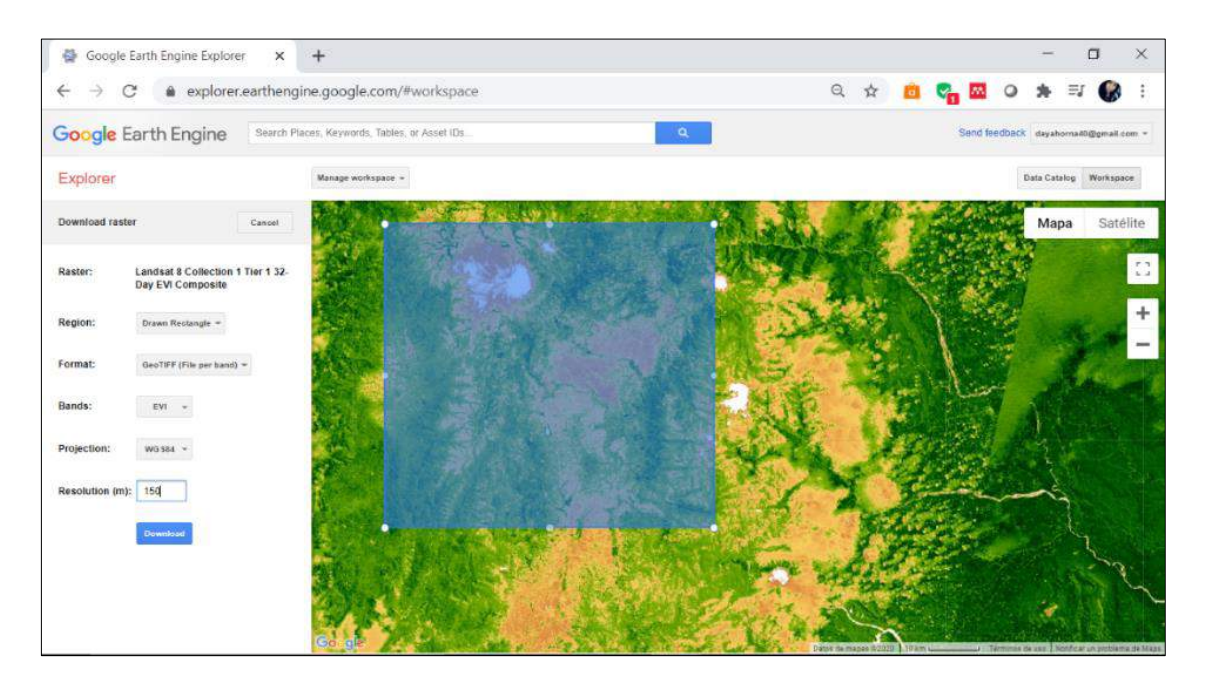

**Figura 8-2:** Selección de imágenes de landsat 8 Collection 1 Tier 32 Day EVI Composite. **Realizado por:** Horna Durán, Shirley, 2021.

La herramienta *raster calculator* permite crear y establece una expresión de álgebra de mapas que creará una salida un ráster, y así tendremos los promedios mensuales. En el software ArcGis cargamos todas las imágenes con la herramienta Clip generamos los cortes para los diferentes meses, así se procede con cada uno de ellos.

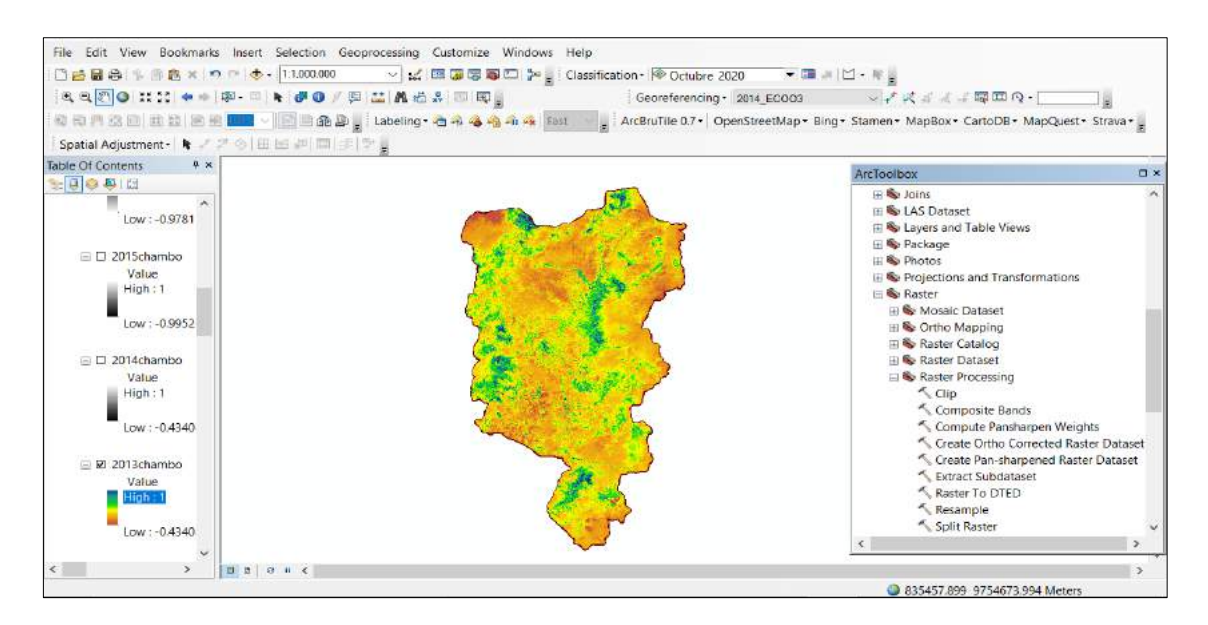

**Figura 9-2:** Recorte del ráster para la subcuenca del río Chambo **Realizado por:** Horna Durán, Shirley, 2021.

#### *2.3.6. Time Trend Analysis Mann-Kendall Test*

## *2.3.6.1. Mann-kendall Test*

Para realizar el análisis de las tendencias temporales de EVI se utilizó la prueba de tendencia de Mann – Kendall Simple, para realizar dichos análisis utilizamos el software TREND. Para el uso de la prueba Mann-Kendall se llevó a cabo dentro del software TREND [\(https://www.mediafire.com/file/iiupext291i2pcq/TREND-2019.rar/file\)](https://www.mediafire.com/file/iiupext291i2pcq/TREND-2019.rar/file)

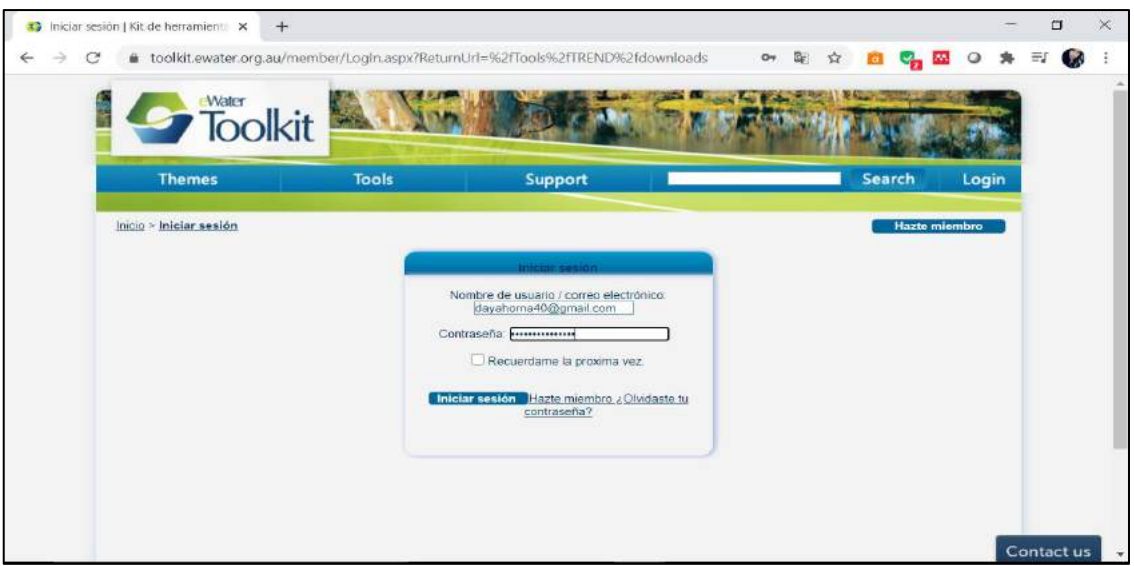

# **Figura 10-2:** Aplicación Toolkit **Realizado por:** Horna Durán, Shirley, 2021.

El software TREND está diseñado para facilitar pruebas estadísticas para la tendencia, el cambio y la aleatoriedad en series de tiempo hidrológicas. El TREND cuenta con 12 pruebas estadísticas, que se basan en el trabajo de expertos de la OMM y UNESCO, es fácil de utilizar y muestras las distintas pruebas que son relativamente robusto y posible de entender.

- Mann-Kendall (prueba no paramétrica de tendencia)
- Rho de Spearman (prueba no paramétrica de tendencia)
- Regresión lineal (prueba paramétrica de tendencia)
- CUSUM sin distribución (prueba no paramétrica para salto de paso en la media)
- Desviación acumulativa (prueba paramétrica para salto de paso en la media)
- Razón de verosimilitud de Worsley (prueba paramétrica para salto de paso en la media)
- Suma de rango (prueba no paramétrica para la diferencia en la mediana de dos períodos de datos)
- T de Student (prueba paramétrica para la diferencia en la media de dos períodos de datos)
- Median Crossing (prueba no paramétrica de aleatoriedad)
- Puntos de inflexión (prueba no paramétrica de aleatoriedad)
- Diferencia de rango (prueba no paramétrica de aleatoriedad)
- Autocorrelación (prueba paramétrica de aleatoriedad).

# *2.3.7. Uso del TREND*

.

## *2.3.7.1. Comenzado el TREND*

Al empezar el trend desde el menú inicio, se muestra la siguiente ventana

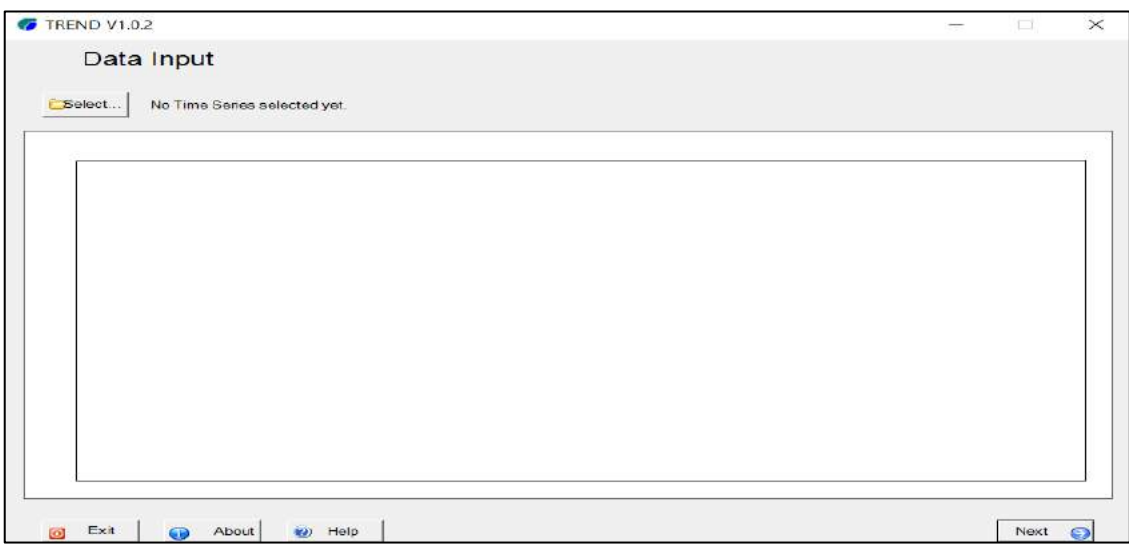

**Figura 11-2:** Ventana de inicio TREND **Realizado por:** Horna Durán, Shirley, 2021.

#### *2.3.7.2. Datos de Entrada*

En la ventana anterior se hace clic en el botón select, en cual seleccionamos la data para analizar en este caso se añadió cada carpeta de los ecosistemas mencionados en el estudio. Cabe mencionar que al momento de guardar el archivo es tipo CSV (delimitados por comas).

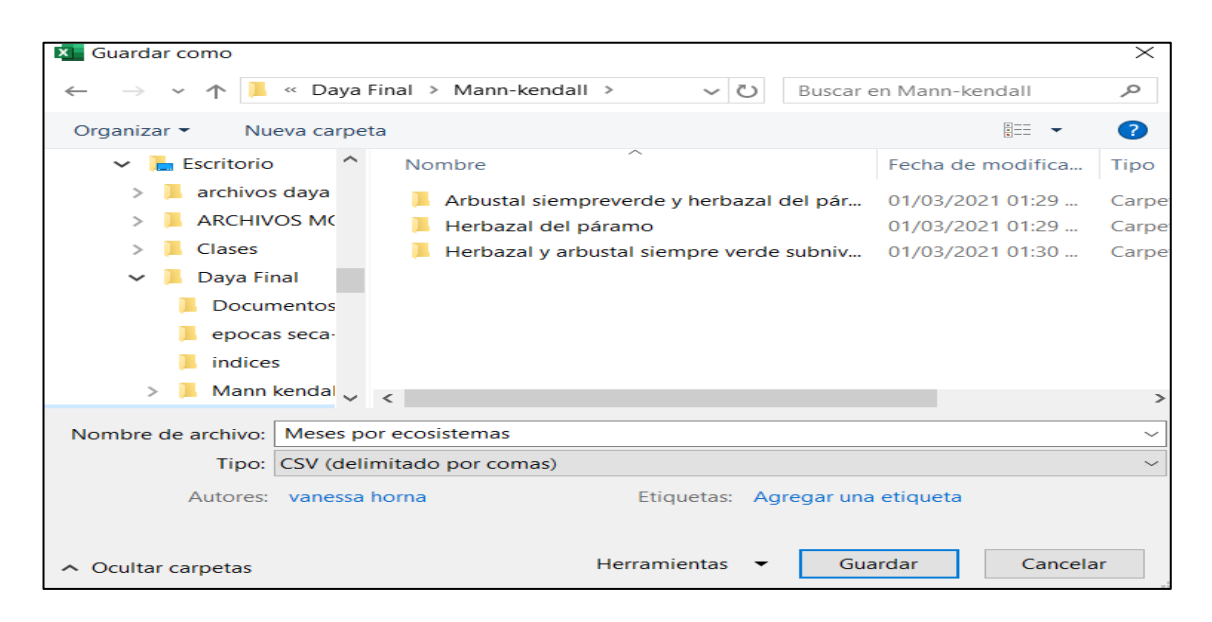

**Figura 12-2:** Ventana de selección de archivos de datos de los tres ecosistemas a estudiar. **Realizado por:** Horna Durán, Shirley, 2021.

Añadimos cada archivo de cada mes de los tres ecosistemas, si la data es leída correctamente se visualiza la ventana siguiente, para continuar damos clic en Next:

| Abrir                                          |                                         |                                     |                                   | $\times$                            |  |
|------------------------------------------------|-----------------------------------------|-------------------------------------|-----------------------------------|-------------------------------------|--|
|                                                | « Mann kend > ECOSISTEMA 1              | $\vee$ 0                            | Buscar en ECOSISTEMA 1            | $\mathcal{L}$                       |  |
| Nueva carpeta<br>Organizar -                   |                                         |                                     | <b>明王 -</b>                       | $\bullet$<br>$\Box$                 |  |
| <b>B</b> Este equipo<br>$\checkmark$           | Nombre                                  |                                     | Fecha de m.                       |                                     |  |
| <b>Descargas</b>                               | <b>BE ABRIL</b>                         |                                     | 07/01/2021                        |                                     |  |
| <b>P</b> Documentos                            | AGOSTO<br>文司                            |                                     | 24/12/2020                        |                                     |  |
| <b>Escritorio</b>                              | <b>Diciembre</b><br>区间                  |                                     | 24/12/2020                        | Seleccione<br>el archivo<br>del que |  |
| in Imágenes<br>h Música                        | $\times$ $\blacksquare$<br><b>ENERO</b> |                                     | 24/12/2020                        |                                     |  |
|                                                | <b>zh</b><br>FEBRERO                    |                                     | 06/01/2021                        |                                     |  |
|                                                | $\overline{\mathbf{x}}$<br><b>JULIO</b> |                                     | 09/01/2021                        | desea                               |  |
| <b>■ Vídeos</b>                                | <b>DINUL ER</b>                         |                                     | 09/01/2021                        | obtener la                          |  |
| <b>U</b> WINDOWS (C:)                          | <b>Ba</b> MARZO                         | 09/01/2021                          |                                   | vista previa.                       |  |
| $-DAT(E)$                                      | ×h<br>mayo                              |                                     | 09/01/2021                        |                                     |  |
| MEMORYCARD (NEP<br>Red<br>$\ddot{\phantom{0}}$ | ×h<br><b>NOVIEMBRE</b>                  |                                     | 24/12/2020                        |                                     |  |
|                                                | 医前<br><b>OCTUBRE</b>                    |                                     | 24/12/2020                        |                                     |  |
|                                                | $\sim$<br>PERMIT LEADER                 |                                     | HE A FAM THROUGH<br>$\rightarrow$ |                                     |  |
| Nombre de archivo:<br>$\sim$                   |                                         | All Known Files (.ar1; .awb; .bsm ~ |                                   |                                     |  |
|                                                |                                         |                                     | Abrir                             | Cancelar                            |  |

**Figura 13-2:** Ventana de carga de data en el TREND

**Realizado por:** Horna Durán, Shirley, 2021.

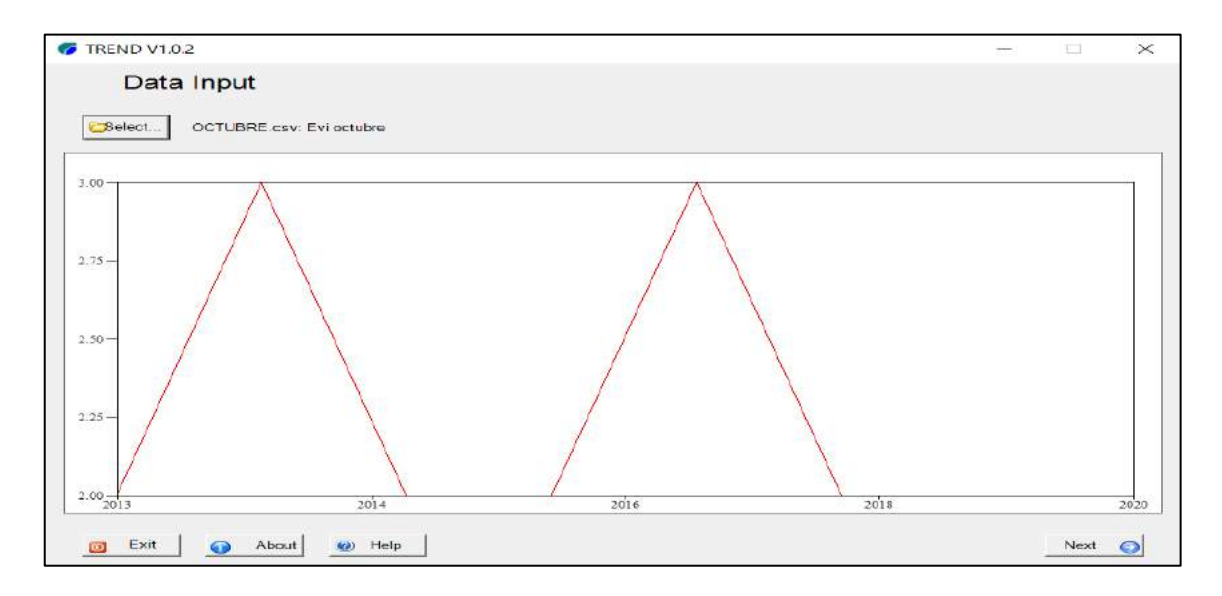

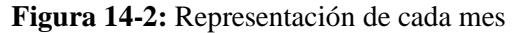

**Realizado por:** Horna Durán, Shirley, 2021.

#### *2.3.7.3. Opciones para las pruebas estadística*

**F** TREND V1.0.2 Options Selección ₩  $\overline{\phantom{a}}$ Separation date for Rank Sum and Stud de pruebas  $3.00$ Ċ.  $2.75$  $2.50$  $2.25$ Remuestreo  $2.00$  $\overline{\phantom{a}}$  $\sqrt{2017}$ ÷ Display Acci  $3$ digit Display Panel de periodo  $\omega$  Help Back | Next Exit  $About$  $\epsilon$ 

La pantalla principal, se muestra varias opciones.

**Figura 15-2:** Opciones del software TREND **Realizado por:** Horna Durán, Shirley, 2021.

#### **a. Hipótesis**

El punto de partida de una prueba estadística es definir una hipótesis nula (H0) y una hipótesis alternativa (H1). Por ejemplo, para la prueba de tendencia en una serie de tiempo, H0 sería que no existe una tendencia en los datos, y H1 sería que hay una tendencia creciente o decreciente.

## **b. Prueba Estadística**

La prueba estadística, conocido también como test estadístico, es un medio de comparar H0 y H1. Es un valor numérico calculado a partir de la serie de datos, que se está probando.

### **c. El nivel de significancia**

El nivel de significación es una forma de medir si la estadística de la prueba es muy diferente de los valores (críticos) que normalmente se producirían bajo H0.

#### **d. Tipo de Errores**

Hay dos posibles tipos de errores. Error de tipo I es cuando H0 es rechazada de forma incorrecta. Error de tipo II es cuando H0 es aceptada cuando H1 es cierto.

#### **e. Pruebas no Paramétricas**

Las pruebas no paramétricas particularmente no se ajustan a una distribución. Pueden detectar las tendencias y los cambios, pero no cuantifican el tamaño de la tendencia o cambio. Son muy útiles porque la mayoría de las series temporales de datos hidrológicos no se distribuyen normalmente. Para realizar el análisis de las tendencias temporales de EVI se utilizó la prueba de tendencia de Mann – Kendall la cual es una de las pruebas no paramétricas ampliamente usadas para detectar tendencias significativas en series de tiempo (Hamed, 2008, pp.350–363). El objetivo es evaluar estadísticamente conjuntos de datos que no tienen comportamiento y permite observar si existe una tendencia positiva o negativa de la variable a estudiar en el tiempo, aunque puede ser o no lineal (Carrera, 2015, pp.37-52). Permite estudiar la homogeneidad de datos desde el punto de vista de tendencias positivas o negativas considerando el número de veces en cada mes. Esta prueba es el más adecuado capaz de detectar tendencias en series de tiempo un requerimiento común de las pruebas de tendencia paramétricas y no paramétricas.

La prueba Mann-Kendall es una prueba no-paramétrico consiste básicamente en la comparación entre los distintos valores que disponen en una misma serie temporal, en un orden secuencial; también, se considera la hipótesis de estabilidad de la serie temporal. Habiendo así, la sucesión de valores de la serie temporal denota deformación independiente y la distribución de la probabilidad debe permanecer la misma serie aleatoria simples (Alencar y Silva, 2017, p.125).

En una serie temporal de observaciones x1, x2, xn, Mann (1945, pp.245–259) plantea que para que la hipótesis nula  $(H<sub>0</sub>)$  sea la verdadera los datos que componen la serie temporal deben ser variables aleatorias, independientes e igualmente distribuidas. Para que la hipótesis alternativa (H1) sea la verdadera los datos de la serie temporal deben seguir una tendencia monoatómica.

$$
\sum_{k-1}^{ni-1} \sum_{j-k+1}^{n} sgn(xj - xk)
$$

Donde:

Sgn (x)= 
$$
\begin{cases} +1 & x > 0 \\ 0 & x = 0 \\ -1 & x < 0 \end{cases}
$$

Xj representa los datos estimados de la secuencia de valores, n representa el tamaño de la serie temporal. Reciben valor cero (0) si  $(X<sub>1</sub> - X<sub>k</sub>) = 0$ ; y [-1] si  $(X<sub>1</sub> - X<sub>k</sub>) > 0$ , por fin, [1] si  $(X<sub>1</sub> - X<sub>k</sub>)$ < 0. Supone que H0 sea verdadera, S debe presentar una distribución aproximadamente normal con media cero y variancia  $Var(S) = [(n*(n-1)*(2*n+5))/18]$ .

El resultado de S indica la posible existencia de tendencias, desde que el valor de S sea significativamente diferente de cero. Siendo S diferente de cero, la hipótesis nula H0 puede ser rechazada, y la hipótesis alternativa H1 sería aceptada (Mann, 1945, pp.245–259).

El valor estadístico del teste es representado por Z, se expresa en la ecuación (2) a seguir:

$$
\mathbf{Z} = \begin{bmatrix} \frac{s-1}{(Var(s))^1/2} & \text{Se} > 0\\ 0 & \text{Se} = 0\\ \frac{s+1}{(Var(s))^1/2} & \text{Se} < 0 \end{bmatrix}
$$

La existencia de una tendencia estáticamente significativa es evaluada por el valor de Z el valor positivo de Z indica cuando hay aumento en la tendencia y el valor negativo indica disminución en la tendencia. El valor Z es el parámetro de salida de la prueba Mann-Kendall. Para probar cualesquier tendencia, creciente o decreciente, para un nivel de significancia α, se rechaza la hipótesis nula cuando el valor absoluto de Z sea mayor que  $Z1 - \alpha/2$ 

En este estudio se aplicó el nivel de significancia  $\alpha = 0.05$  (95%)

Siendo así, cuando el valor absoluto de Z sea igual que 0 la hipótesis nula al nivel de 5% será aceptada, sin tendencia (Ts). Siendo el resultado de Z igual o mayor que 1,96 representa valor positivo, lo que indica existencia de tendencia significativa creciente (Tsc); siendo el resultado de Z menor que 1,96 demuestra tendencia no significativa creciente (Tnsc); cuando el resultado de Z es igual o menor que -1,96 indica valor negativo y tendencia significativa decreciente (Tsd), y cuando Z presenta resultado mayor que -1,96 indica tendencia no significativa decreciente.

**Tabla 1-2:** Descripción de la significancia de la prueba Mann- Kendall

| Significancia<br>$\sim$<br>Simbologia<br>.,<br>$\overline{\phantom{0}}$ |  |
|-------------------------------------------------------------------------|--|
|-------------------------------------------------------------------------|--|

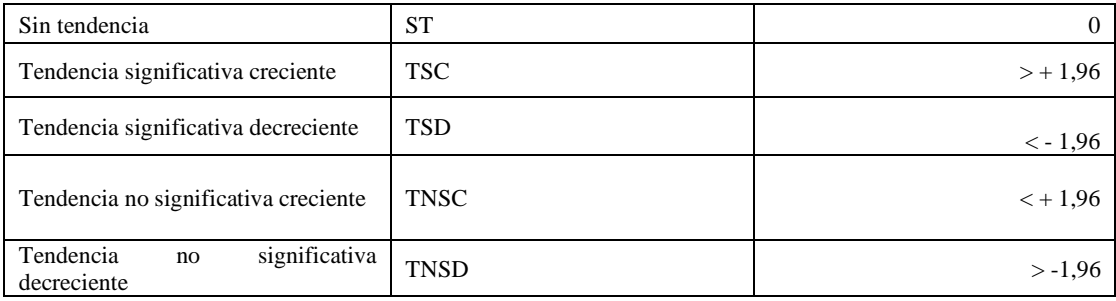

**Fuente:** Alves et al., 2015, p.8

**Realizado por:** Horna Durán, Shirley, 2021.

# *2.3.8. Elaborar una propuesta de medidas para el manejo y conservación de los tres ecosistemas.*

El marco lógico permite un diseño que satisface tres principales requerimientos fundamentales de calidad de un proyecto de desarrollo: evaluación, viabilidad y coherencia. Este creciente de debe al importante hecho de construir una técnica principal no cuantitativa de análisis científico en el campo de la política del desarrollo. Hoy en día el marco lógico es plasmado por la mayoría de las agencias de cooperación y desarrollo a nivel mundial, es una herramienta útil y de fácil aplicación, que va enmarcado desde la identificación de problema hasta la elaboración de la Matriz del Marco Lógico (Crespo, 2011, pp.1-8).

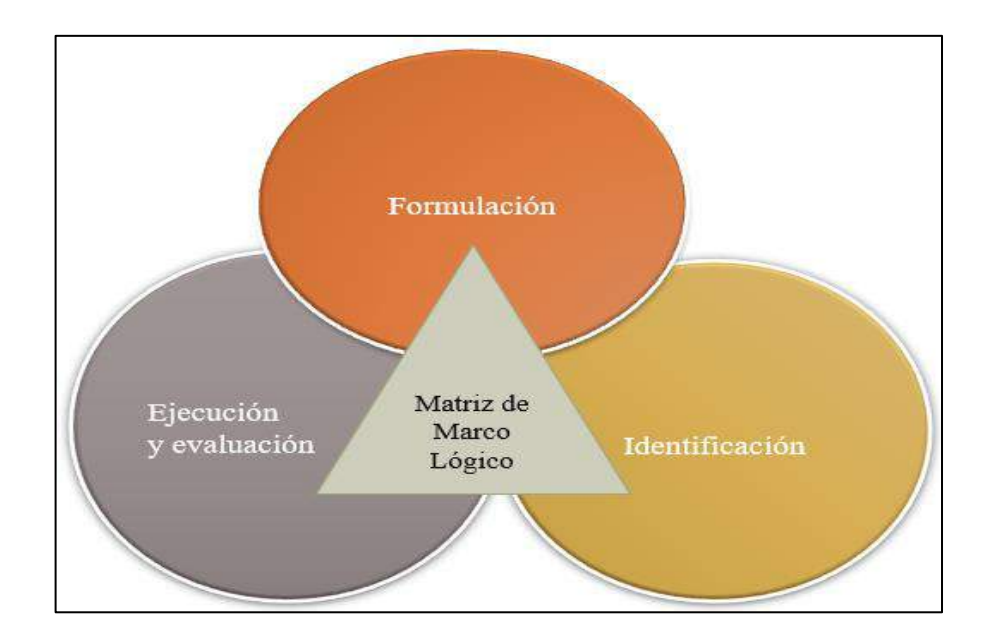

**Figura 16-2:** Metodología del marco lógico y el ciclo del del proyecto. **Realizado por:** Horna Durán, Shirley, 2021.

Las propuestas de medidas se realizarán mediante la utilización de la metodología de marco lógico, consiste en desarrollar una serie de paso en el cual se va a recolectar y analizar la información necesaria para la identificación y planeación de la investigación, por tanto, reúne y ordena una matriz de marco lógico como:

- a) Identificación de involucrados.
- b) Análisis de problemas.
- c) Análisis de objetivos
- d) Análisis de alternativas.
- e) Matriz de marco lógico.

Con esta serie de pasos se podrá analizar los problemas, objetivos, alternativas todo esto para dar soluciones a los problemas, es así como se pretende encontrar estrategias para alcanzar nuestra meta como es la de medidas y conservación de los tres ecosistemas.

#### *2.3.8.1. Identificación de involucrados*

Permite identificar los diversos beneficios sociales e institucionales de un proyecto y limitar los impactos negativos, se puede considerar intereses y expectativas donde logra aprovechar y potenciar el apoyo de aquellos con intereses coincidentes o complementarios al proyecto. Según Ortegón et al. (2015, p.87) la identificación de involucrados implica:

- Identificar todos aquellos que pudieran tener interés o que se pudieran beneficiar directa e indirectamente (consiguen estar en diferentes niveles, por ejemplo, local, regional, nacional)
- Investigar sus roles, intereses, poder relativo y capacidad de participación.
- Identificar su posición, de cooperación o conflicto, frente al proyecto y entre ellos y diseñar estrategias con relación a dichos conflictos.
- Interpretar los resultados del análisis y definir cómo pueden ser incorporados en el diseño del proyecto (Ortegón et al., 2015, p.87).

#### *2.3.8.2. Análisis de problemas.*

Para este análisis se pretende identificar los diversos problemas reales que afectan a los diversos medios presentes o futuros, conviene diferenciar entre las causas del problema, el problema y sus efectos o consecuencias. La utilización del llamado árbol de problemas puede servir para ordenar las ideas y son su definición se pretende localizar el problema central o focal que se quiere solucionar con el proyecto (Sánchez, 2007, p.341).

Por otro lado, se define la prioridad de cada uno de los problemas, significa señalar la importancia de un problema respecto de otro, es necesario también descubrir e indicar señales entre los problemas, es decir, un problema provoca otro y habrá otros que no estarán relacionados. De esta manera, tendremos un problema central (de mayor importancia o prioridad) aborda las debidas relacionales causales y también se puede discriminar sobre algunos problemas que no están relacionados (criterio de selectividad) que pueden incluirse en otro análisis (Sánchez, 2007, p.341). Se sugieren diversos pasos a seguir para la construcción del árbol de problemas:

- a. Analizar e identificar los que se considere como problemas principales de la situación analizada.
- b. Se recomienda generar una "lluvia de ideas" aplicar criterios de prioridad y selectividad.
- c. Establecer los efectos más relevantes del problema y construir el árbol de efectos, así se analiza y verifica su importancia.
- d. Identificar las causas del problema central detectado significa buscar elementos que están o podrían estar causando el problema
- e. Una vez que el problema central, las causas y efectos estén identificados se integra en un solo cuadro "Diagrama del árbol del problema".
- f. Revisar la validez e integridad del árbol esto es, asegurarse que el problema central está bien definido y las relaciones causales estén correctamente expresadas.

Al igual que los efectos las causas consiguen estar encadenadas, el punto importante es llegar a las causas primarias e independientes y al mayor número de causas, ya que esto consentirá llegar más cerca de las posibles soluciones del problema (Sánchez, 2007, p.341).

#### *2.3.8.3. Análisis de Objetivos*

El análisis de objetivos permite describir la situación futura a la que se desea llegar una vez se han resuelto el problema. De hecho, convierte los estados negativos del árbol de problemas en soluciones, expresadas en forma de estados positivos, los estados positivos son objetivos y se presentan en un diagrama de objetivos en el que se observa la jerarquía de los medios y de los fines. Este diagrama permite tener una visión global y clara de la situación que se desea.

Construido el árbol de objetivos es necesario inspeccionar las relaciones de medios y fines que se han establecido para garantizar la validez e integridad del esquema de análisis (Ortegón et al., 2015, p.87)

#### *2.3.8.4. Análisis de alternativas.*

El análisis de alternativas son el conjunto de medios que pueden trabajarse, ya sea por una persona o varios medios agrupados, permite visualizar que es lo que va a realizarse, si se hará en conjunto o por cada objetivo. Las alternativas deben evaluarse en función del logro del objeto propuesto, es decir si una de ellas tiene poco impacto en la situación deseada, esa alternativa u objetivo debe ser descartada (León, 2007, p.58).

Según León (2007, p.58) mencionada varios pasos para ejecutar el análisis de alternativas:

- a. Identificar diferentes tipos de objetivos (basados en el árbol de objetivos) podrían ser estrategas por usar en el proyecto.
- b. Elegir la estrategia principal o la combinación de estrategias a ser usadas en el proyecto. Una ayuda es usar una matriz de criterios de selección de alternativas.
- c. Ejecutar estudios necesarios para establecer la factibilidad de la estrategia principal o la combinación de ellas, esta estrategia principal o aquellas que se complementen, dan origen al proyecto.

#### *2.3.8.5. Matriz de marco lógico.*

La fase final del proyecto es la construcción de la matriz de marco lógico cada actividad prevista logra un objetivo estratégico o logra trabajar en la alternativa deseada, es decir permite alcanzar el objetivo central y los fines del proyecto.

La matriz de marco lógico ofrece criterios de control y seguimiento de los resultados obtenidos por el proyecto, por ellos además de una herramienta de diseño, es también un exhaustivo monitoreo una ventaja de la matriz es el reflejo del trabajo.

Es una matriz de doble entrada que contiene información relevante relacionada a los siguientes aspectos:

- Objetivos por lograr y actividades requeridas para el logro de dichos objetivos
- Metas para alcanzar, medibles para cada objetivo y actividad.
- Medios de verificación: Información base de los indicadores que permitirán seguir los logros del proyecto
- Factores de riesgo o factores no controlables: supuestos que estimaremos invariantes en la vida del proyecto, o cuando menos permitirá la gestión de estos para mitigar los riesgos negativos o ayudar en la concreción de supuestos con efectos positivos (León, 2007, p.58).

# **CAPÍTULO III**

#### **3. RESULTADOS**

#### **3.1. Delimitación el área de estudio**

Para esta investigación se utilizó el programa ArcGis en base a una cartografía se obtuvo un archivo en formato shape sobre los diferentes ecosistemas de la subcuenca del río Chambo, para esto solo se extrajeron los ecosistemas mencionados.

#### *Arbustal siempreverde y herbazal del páramo*

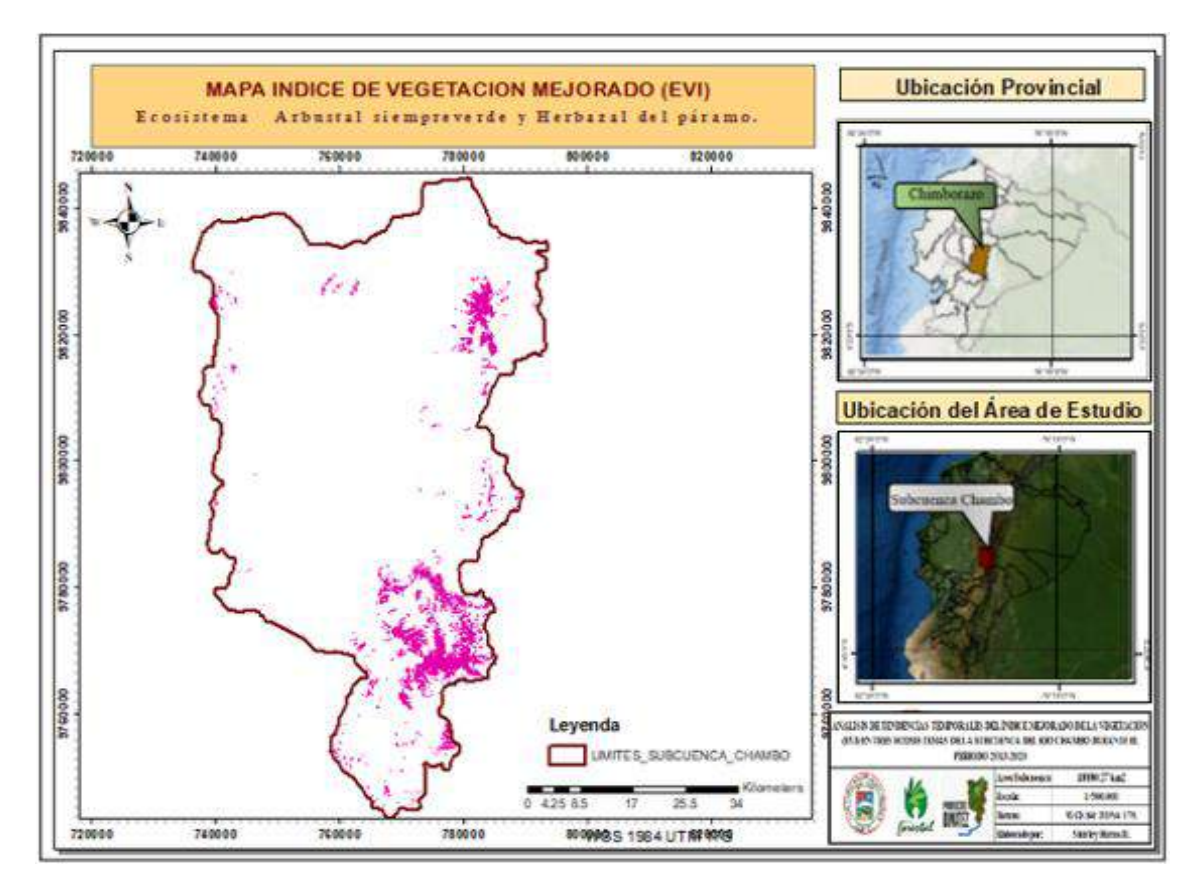

**Figura 1-3:** Arbustal siempreverde y herbazal del páramo

**Realizado por:** Horna Durán, Shirley, 2021.

Arbustales frecuentemente dispuestos en parches de las 3 m de altura, mezclados con pajonales amacollados de alrededor de 1.20 m de altura, es un ecosistema diferente localizado sobre la línea de bosque distinguido por 3300-3900 msnm. La composición y estructura de este ecosistema cambia hacia la parte baja de su distribución altitudinal pues la riqueza de especies, el promedio de altura de los arbustos y el número de árboles se incrementa (MAE, 2014, pp.51-60).

# **Ubicación Provincial MAPA INDICE DE VEGETACION MEJORADO (EVI)** Ecosistema Rerbazal del páramo. 720800 740000 muse 820000 76000 Ubicación del Área de Estudio **7 80 015** Leyenda HPHINGS DE PART MODELAND DELL'INGENER<br>6 DELLA FENCONCA DEL RIGICALARI DELL'ITELE UMITES SUBCUENCA CHAMBO matority (NO 312)  $25.5$ 760000 720600 740000 780001 *WINNISS 1984 UT MINNIS*

#### *Herbazal del páramo*

**Figura 2-3:** Herbazal del páramo

**Realizado por:** Horna Durán, Shirley, 2021.

Este bioma está presente en la cordillera de los Andes desde la provincia de Carchi en el Norte hasta la provincia del Carchi en el Sur (Beltrán et al., 2009, párr.2).

El ecosistema se localiza generalmente en los valles glaciares, laderas de vertientes disectadas y llanuras subglaciales sobre los 3400-4300 msnm, tiene suelos andosoles, ricos en materia orgánica alcanza los 60 kg-carbono/m2.

Se caracteriza por tener una dominancia de los géneros C*alamagrostis, Agrostis, Festuca, Cortaderia* y *Stipa*, junto con parches de arbustos de los géneros *Diplostephium, Hypericum y Pentacalia* y una abundante diversidad de hierbas en roseta, rastreras y diversas formas de vida (MAE, 2014, p.59).

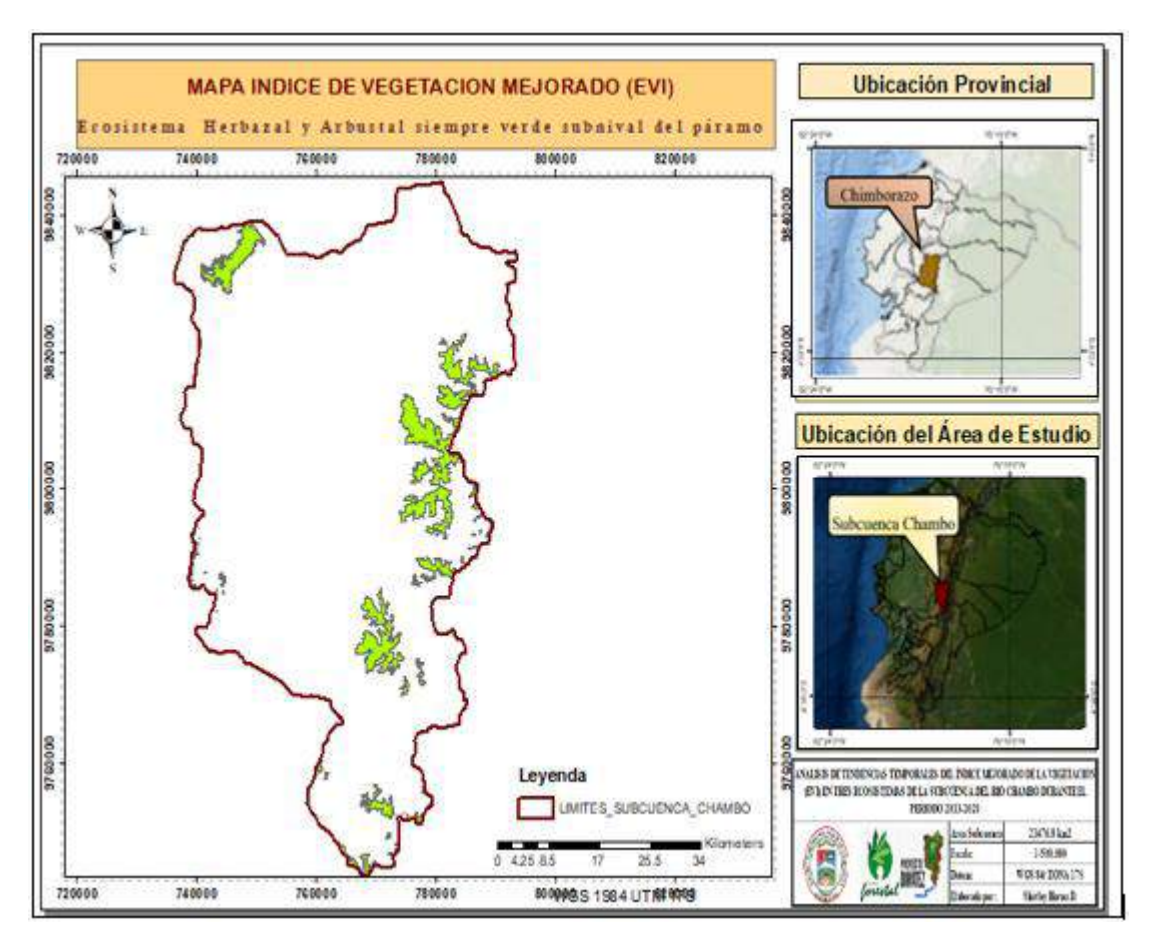

**Figura 3-3:** Herbazal y Arbustal siempre verde subnival del páramo.

**Realizado por:** Horna Durán, Shirley, 2021.

Se los identifica por una fisionomía arbustiva y herbácea con un bioclima ultrahúmedo, hiperhúmedo. distinguido por un bioclimático: Subnival (4100-4500 msnm), tiene un relieve general montañoso (MAE, 2012, p.65).

Herbazal mezclado con arbustos esclerófilos semipostrados con una altura entre 0,5 a 1,5 m. Se caracteriza por una vegetación fragmentada, con suelo desnudo entre parches de vegetación que se están en las cumbres más altas de la cordillera. Los suelos son andosoles húmicos e inceptisoles presentes en las laderas más escarpadas y afloramientos de rocas recientemente expuestas (MAE, 2014, p.65).

## **3.2. Cálculo del índice mejorado de vegetación a partir de imágenes satelitales Landsat**

*3.2.1. Cálculo del EVI en el periodo 2013-2020 del ecosistema arbustal siempre verde y herbazal del páramo.*

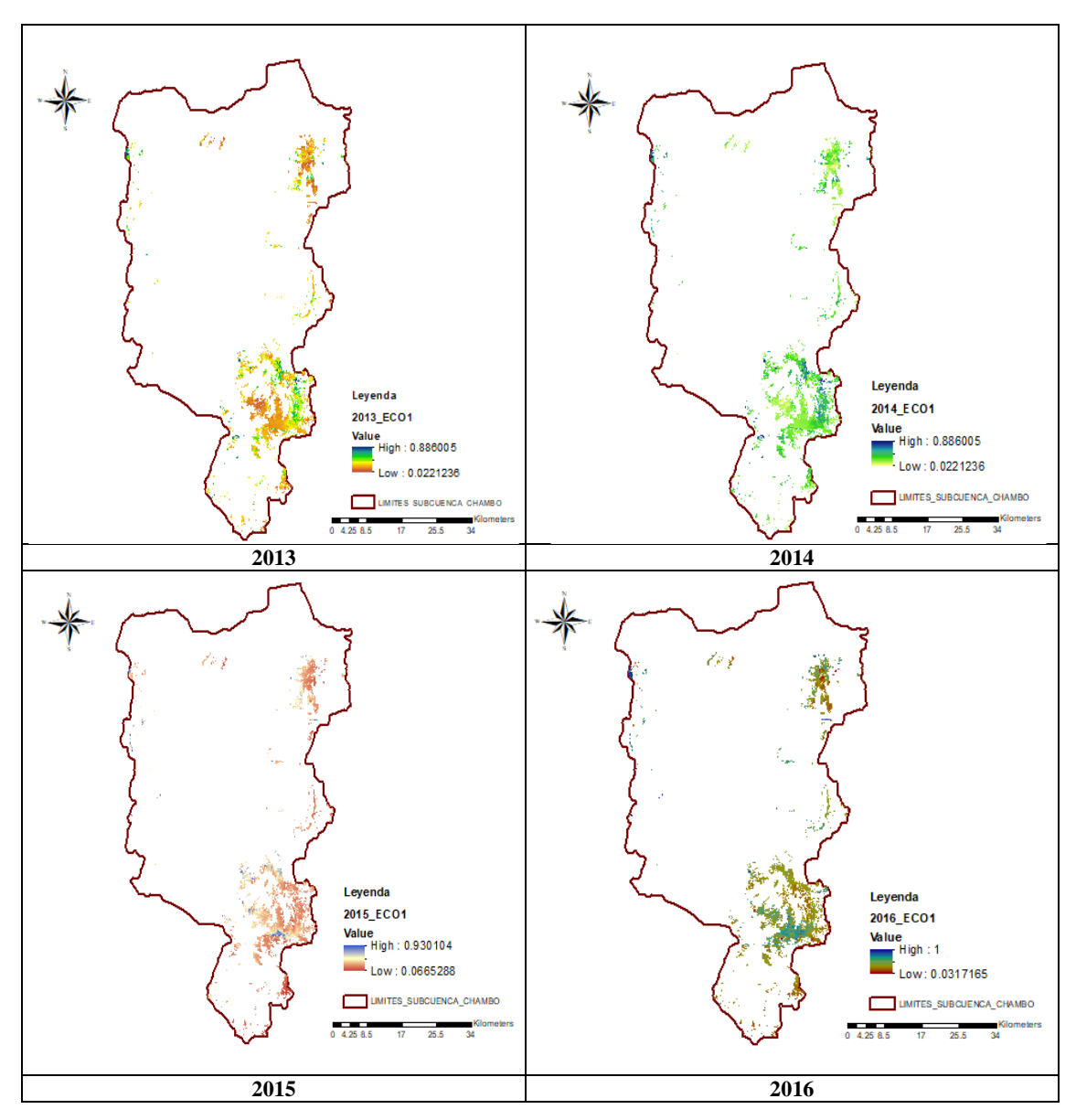

**Figura 4-3:** Cálculo del EVI en el ecosistema Arbustal siempre verde y herbazal del páramo del año, 2013, 2014, 2015 y 2016.

**Realizado por:** Horna Durán, Shirley, 2021.

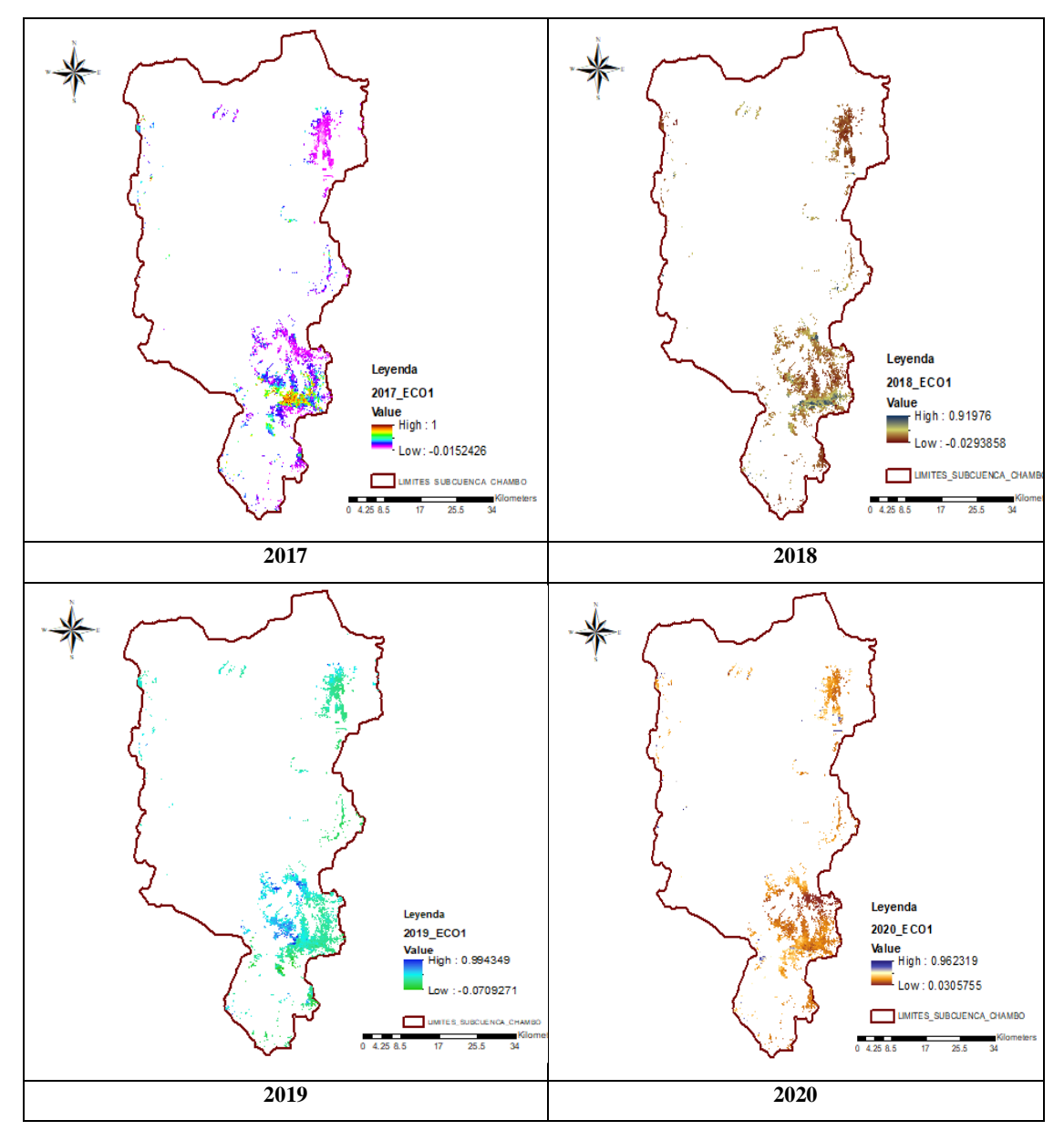

**Figura 5-3:** Cálculo del EVI en el ecosistema Arbustal siempreverde y herbazal del páramo del año, 2017, 2018, 2019 y 2020.  **Realizado por:** Horna Durán, Shirley, 2021.

En la presente tabla se detallan los diferentes valores máximos, mínimos, media y desviación estándar del índice EVI para el ecosistema arbustal siempreverde y herbazal del páramo de la subcuenca del rio Chambo en los periodos 2013-2020.

**Tabla 1-3:** Monitoreo del Ecosistema Arbustal siempre verde y Herbazal del páramo de los mínimos, máximos, media y desviación estándar.

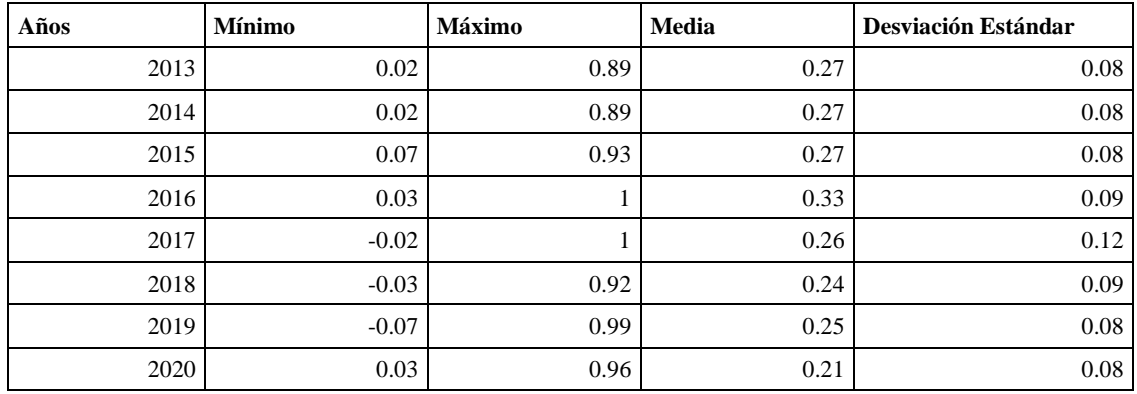

**Realizado por:** Horna Durán, Shirley, 2021.

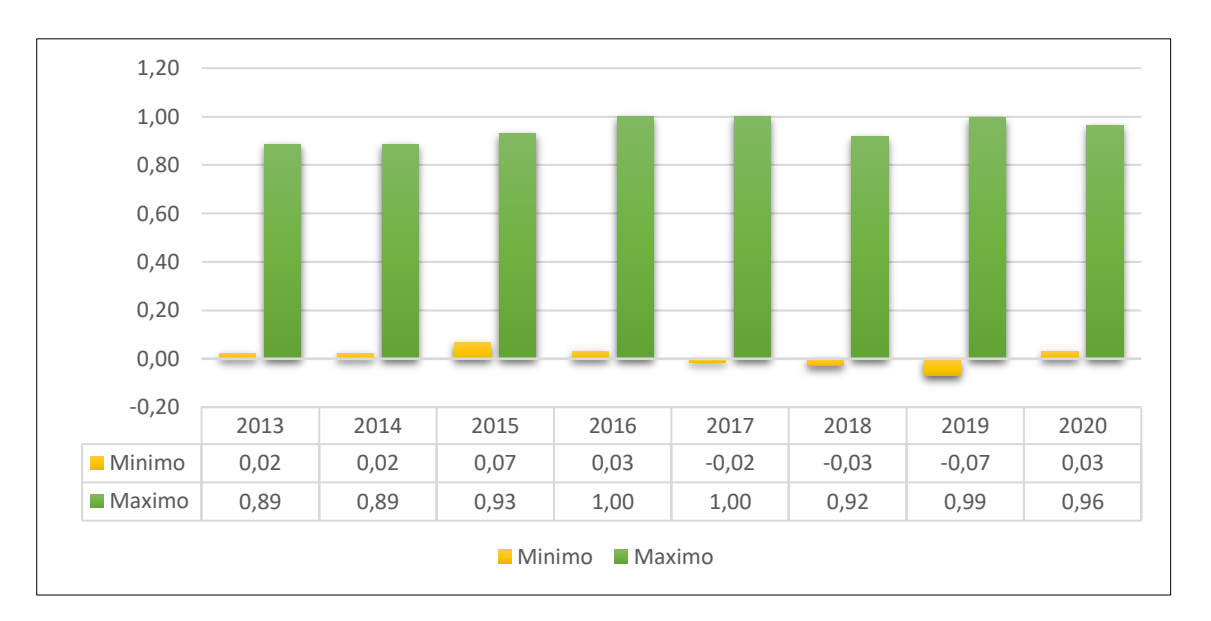

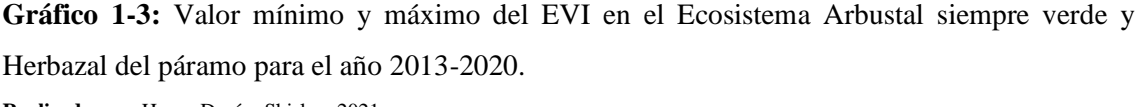

**Realizado por:** Horna Durán, Shirley, 2021.

En la siguiente figura se observa los diferentes variaciones de los valores del EVI durante el periodo de tiempo desde el 2013 a 2020 para el ecosistema arbustal siempre verde y herbazal del páramo, en el análisis de los valores mínimos se puede observar que el valor más alto corresponde al año 2015 con 0.07 mientras que el valor más bajo se presenta en el año 2019 con -0.07, por otra parte, observando los valores máximos más altos son para los años 2016 y 2017 con 1 y en los años 2013 y 2014 se presentan los valores más bajos con 0.89.

El rango de valores para el EVI es de -1 a 1, donde la vegetación saludable generalmente se encuentra entre los valores de 0,20 a 0,80 considerando que el EVI medio desde 2013 a 2020 es de 0.262 podemos afirmar que la vegetación del ecosistema Arbustal siempre verde y Herbazal del páramo presenta una vegetación saludable. Por otra parte Díaz (2015, p.72) menciona los valores

del EVI fluctúan entre -1 y 1, y están en función de la energía absorbida o reflejada por las plantas en diversas partes del espectro electromagnético.

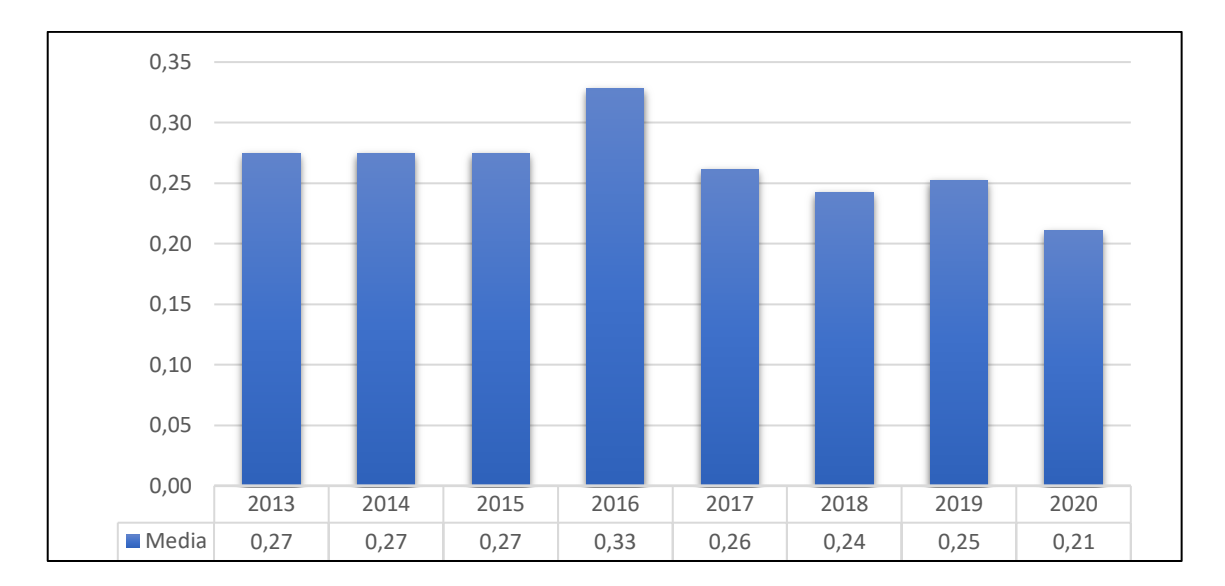

**Gráfico 2-3:** Valor de la media del ecosistema para el año 2013-2020. **Realizado por:** Horna Durán, Shirley, 2021.

De acuerdo con la media se observa en los años 2013,2014 y 2015, un valor de 0.27, mientras que para el año 2016 asciende a 0.33, en el año 2017 desciende un tanto a 0.26, es los posteriores años tanto para el 2018 de 0,24 y 2019 de 0.25, finalmente en el año 2020 se observa como ha venido decreciendo a 0.21.

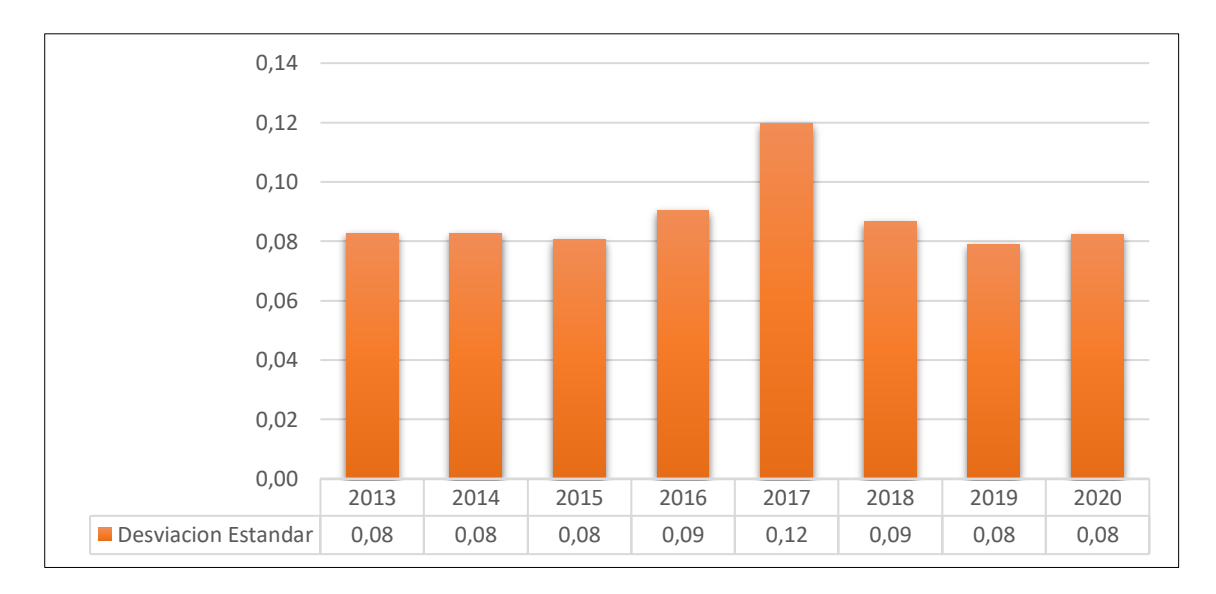

**Gráfico 3-3:** Valor de la desviación estándar del ecosistema para el año 2013-2020. **Realizado por:** Horna Durán, Shirley, 2021.

Para el grafico presente, se puede observar tanto para los años 2013,2014 y 2015 tienen un valor de 0.08, posteriormente asciende un mínimo en el año 2016 a 0.09, lo que significativamente en el año 2017 es de 0.12, para el año 2018 es de 0.09 y finalmente en los años 2019 y 2020 su valor es constante de 0.08.

# *3.2.2. Cálculo del EVI en el periodo 2013-2020 ecosistema herbazal del páramo.*

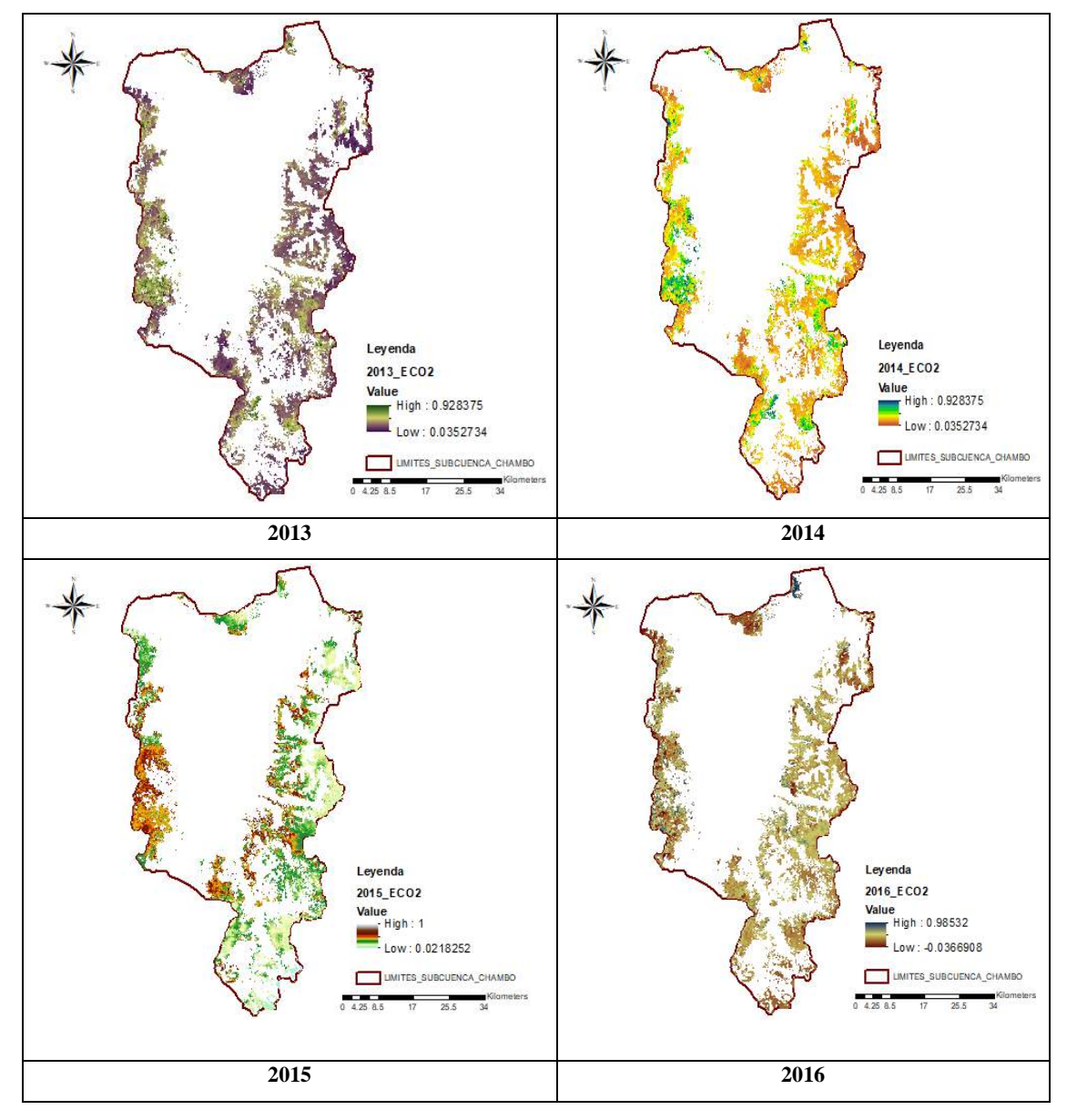

**Figura 6-3:** Cálculo del Evi en el Ecosistema Herbazal del páramo del año, 2013, 2014, 2015 y 2016.

**Realizado por:** Horna Durán, Shirley, 2021.

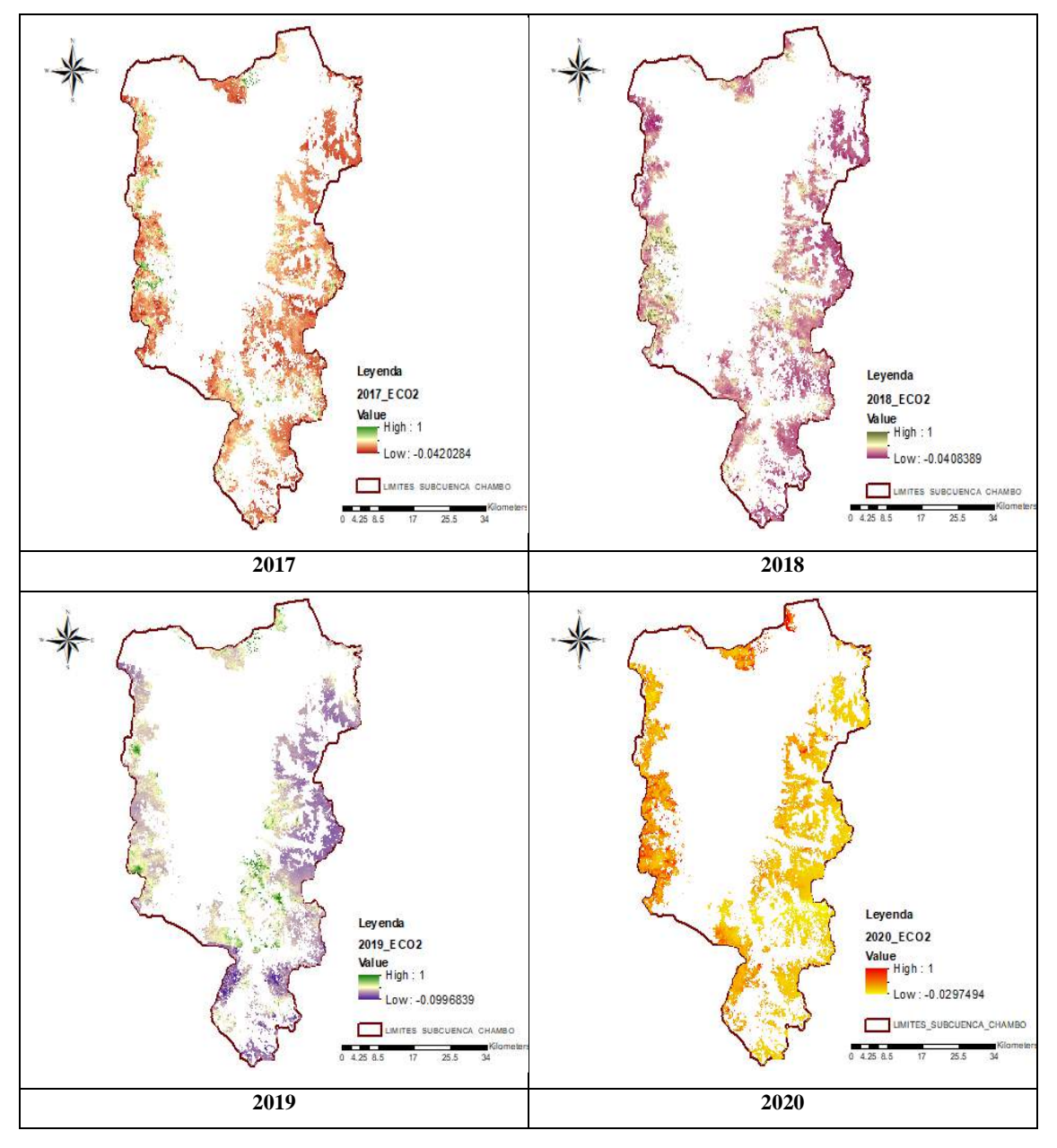

**Figura 7-3:** Cálculo del Evi en el Ecosistema Herbazal del páramo del año, 2017, 2018, 2019 y 2020.

**Realizado por:** Horna Durán, Shirley, 2021.

En la presente tabla se detallan los diferentes valores, mínimos, máximos, media y desviación estándar para el ecosistema Herbazal del páramo de la subcuenca del rio Chambo en los periodos 2013-2020.

| Años | <b>Mínimo</b> | Máximo       | Media | <b>Desviación Estándar</b> |
|------|---------------|--------------|-------|----------------------------|
| 2013 | 0.04          | 0.93         | 0.29  | 0.09                       |
| 2014 | 0.04          | 0.93         | 0.29  | 0.09                       |
| 2015 | 0.02          | 1            | 0.28  | 0.09                       |
| 2016 | $-0.04$       | 0.99         | 0.30  | 0.10                       |
| 2017 | $-0.04$       | 1            | 0.25  | 0.09                       |
| 2018 | $-0.04$       | 1            | 0.25  | 0.09                       |
| 2019 | $-0.10$       | $\mathbf{1}$ | 0.24  | 0.07                       |
| 2020 | $-0.03$       | T            | 0.25  | 0.11                       |

**Tabla 2-3:** Monitoreo del Ecosistema Herbazal del páramo de los mínimos, máximos, media y desviación estándar.

**Realizado por:** Horna Durán, Shirley, 2021.

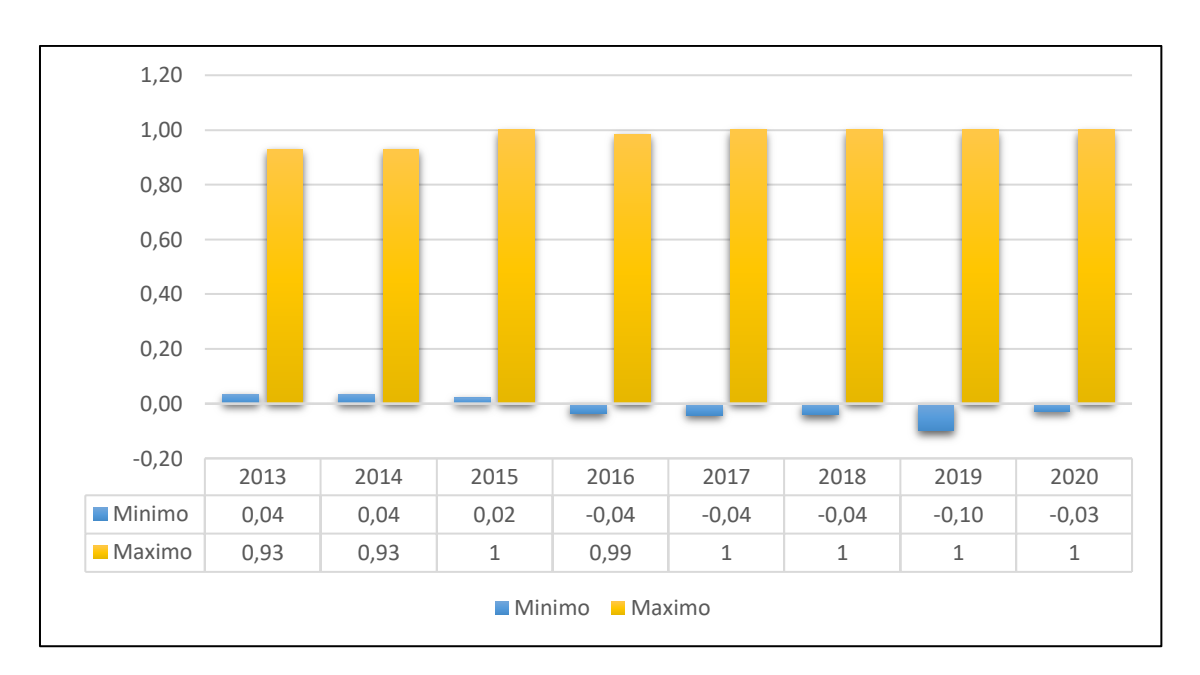

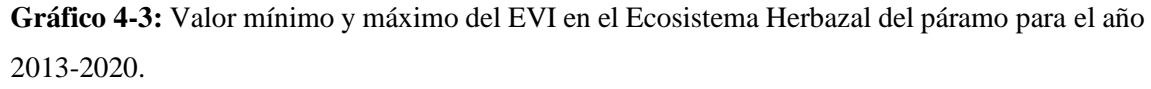

**Realizado por:** Horna Durán, Shirley, 2021.

En la presente gráfica, se puede observar un comportamiento del EVI en el ecosistema Herbazal del páramo durante los periodos 2013- 2020, los valores mínimos del EVI son mayores para los años 2013 y 2014 con 0.04 para el año 2019 el valor más bajo es de -0.10, mientras tanto los valores máximos del EVI se dan para los años 2015,2017,2018,2019 y 2020 su valor es de 1 y en los años 2013 y 2014 presentan un valor más bajo de 0.93 considerando que el EVI medio desde

2013 a 2020 es de 0.268 podemos afirmar que la vegetación del ecosistema Herbazal del páramo presenta una vegetación saludable. Además Poveda y Roldán (2006, pp.47–59) mencionan existe una vegetación viva y conforme va incrementando este valor, la vegetación es más vigorosa. Los valores negativos representan superficies sin vegetación, nieve, cuerpos de agua y rocas, en este sentido los valores negativos podrían indicar algún tipo de impacto en el ecosistema.

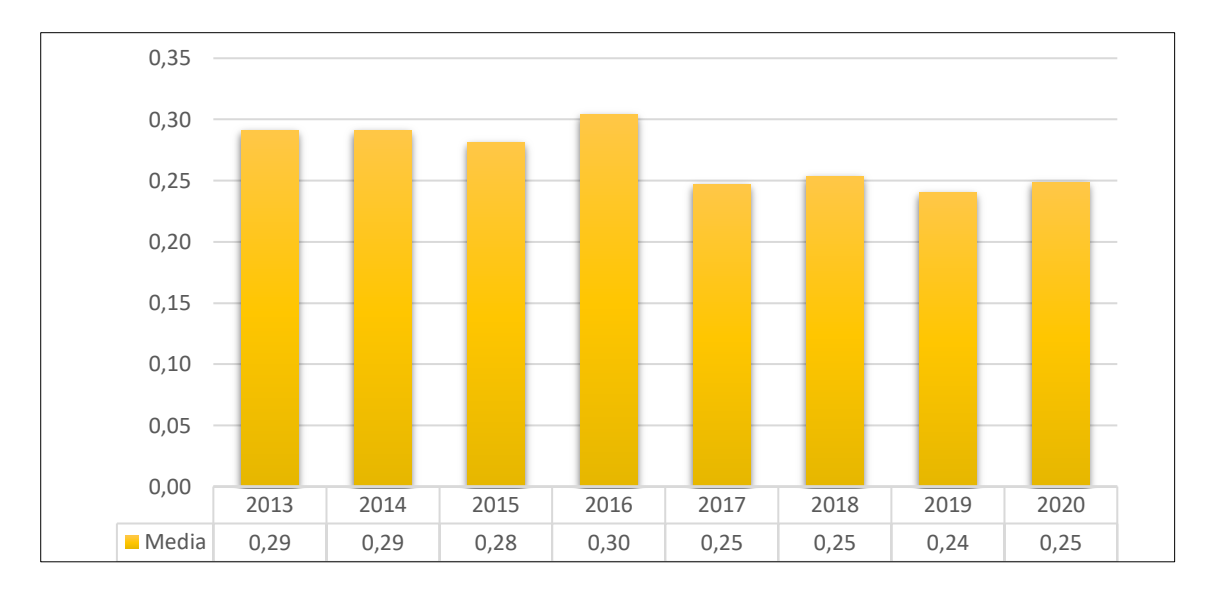

**Gráfico 5-3:** Valor de la media del Ecosistema Herbazal del páramo para el año 2013-2020. **Realizado por:** Horna Durán, Shirley, 2021.

Como se observa en la gráfica 5-3 para los años 2013, 2014 tienen un mismo valor de 0.29, mientras en el año 2015 de 0.28 la media representativa es en el año 2016 de 0.30, posterior en los años 2017, 2018 y 2020 es de 0.24, se puede ver que para el año 2019 su valor de 0,24.

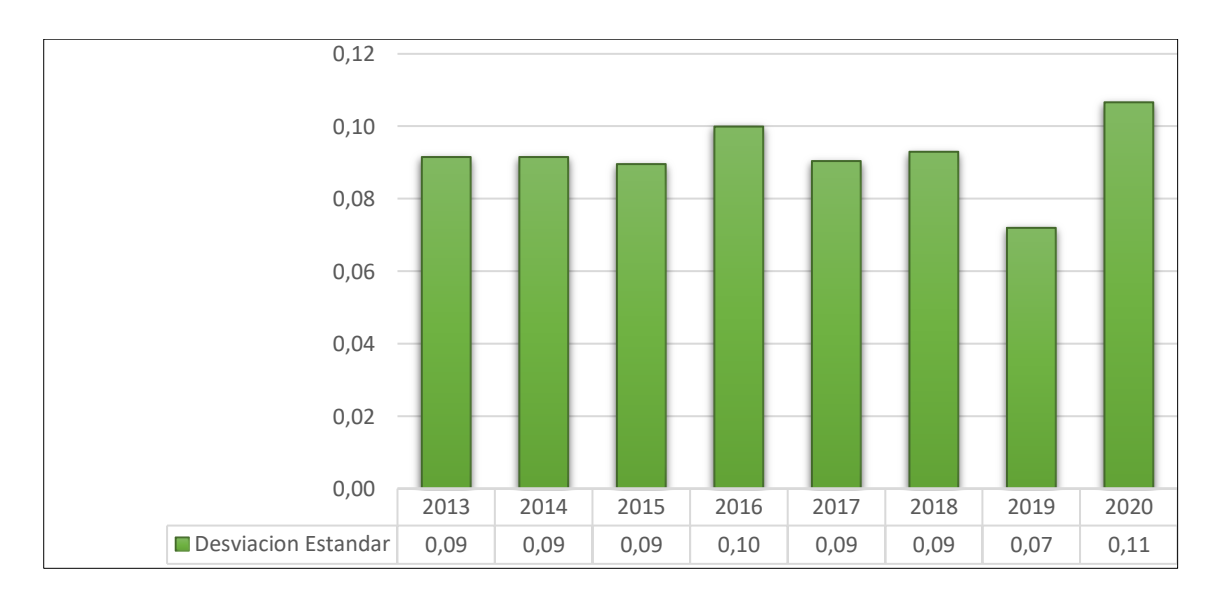

**Gráfico 6-3:** Valor de la desviación estándar del Ecosistema Herbazal del páramo para el año 2013-2020.

**Realizado por:** Horna Durán, Shirley, 2021.

De acuerdo con la gráfica presente muestran un mismo valor de 0,09 partir del año 2013, 2014, 2015, 2017 y 2018, para el año 2016 asciende a 0,10, en el año 2019 se ve una poca disminución de 0,07, por lo tanto, en el año 2020 el valor que sobresale en este año es 0,11.

# *3.2.3. Cálculo del EVI en el periodo 2013-2020 ecosistema herbazal y arbustal siempre verde subnival del páramo.*

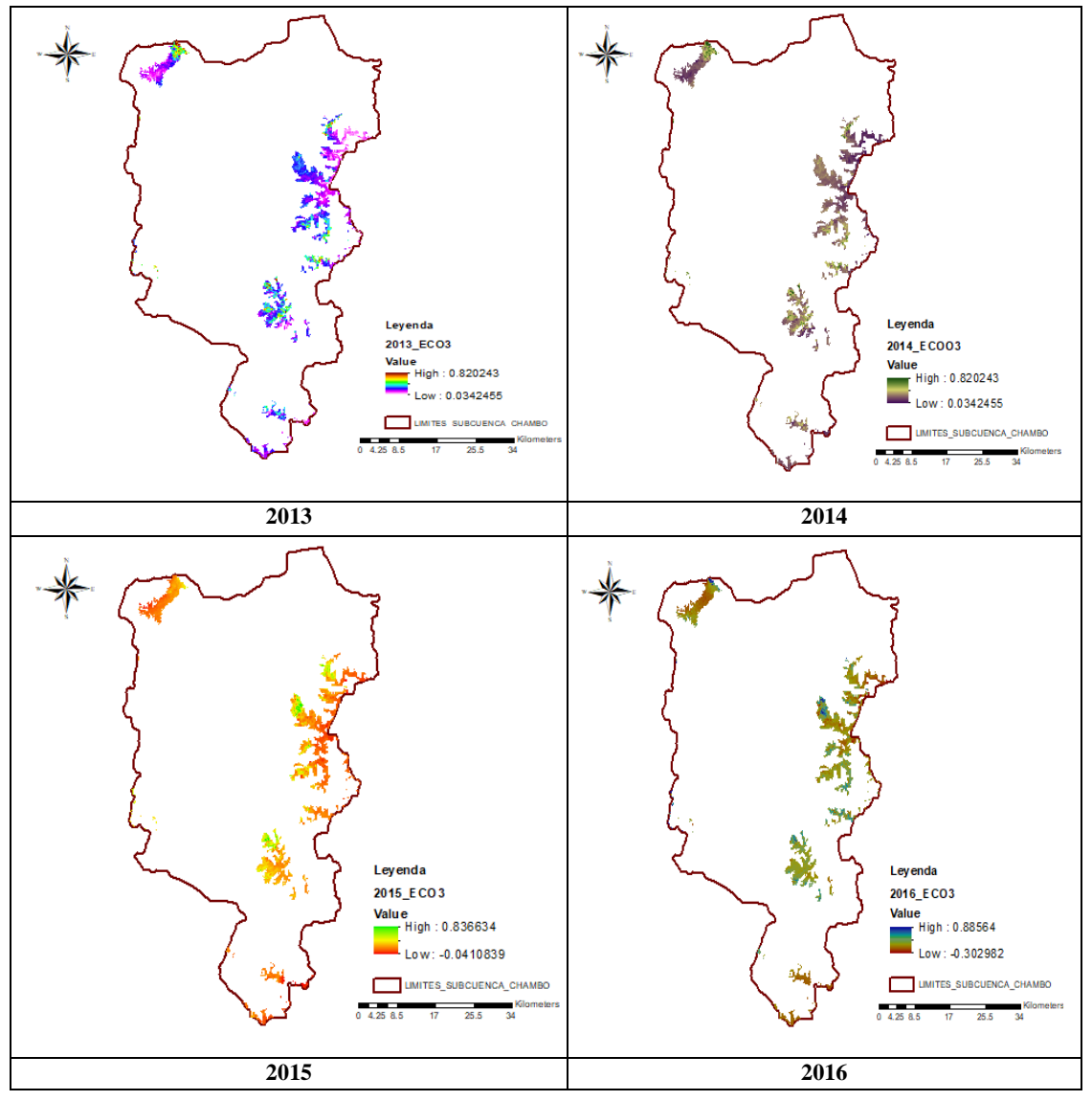

**Figura 8-3:** Cálculo del Evi en el Ecosistema Herbazal y Arbustal siempre verde subnival del páramo del año, 2013, 2014, 2015 y 2016. **Realizado por:** Horna Durán, Shirley, 2021.

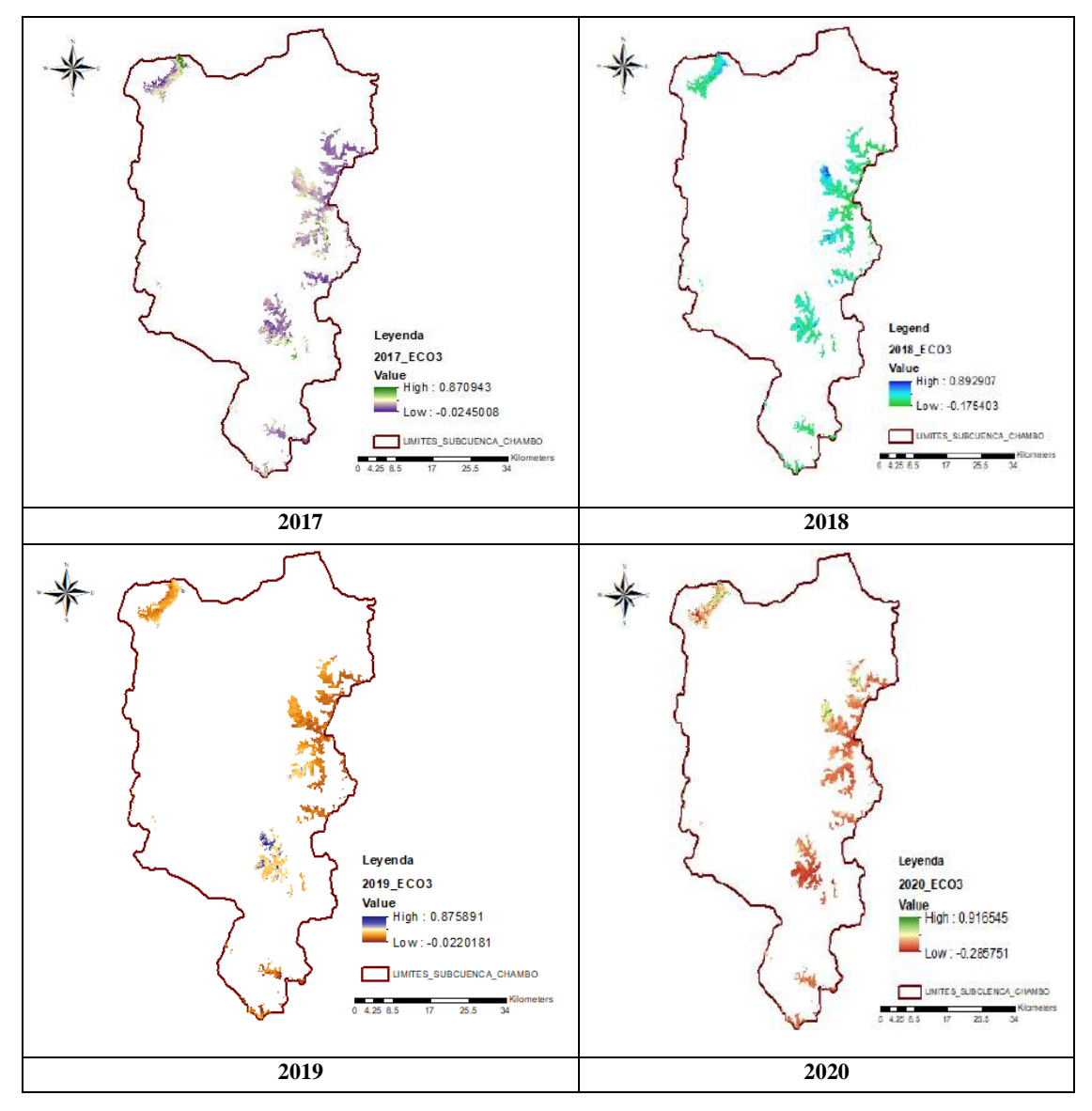

**Figura 9-3:** Cálculo del Evi en el Ecosistema Herbazal y Arbustal siempre verde subnival del páramo del año del año, 2017, 2018, 2019 y 2020. **Realizado por:** Horna Durán, Shirley, 2021.

En la presente tabla se detallan los diferentes valores, mínimos, máximos, media y desviación estándar para el ecosistema Herbazal del páramo de la subcuenca del rio Chambo en los periodos 2013-2020

**Tabla 3-3:** Monitoreo del Ecosistema Herbazal y Arbustal siempre verde subnival del páramo de los mínimos, máximos, media y desviación estándar.

| Años | <b>Mínimo</b> | Máximo | Media | <b>Desviación Estándar</b> |
|------|---------------|--------|-------|----------------------------|
| 2013 | 0.03          | 0.82   | 0.25  | 0.08                       |
| 2014 | 0.03          | 0.82   | 0.25  | 0.08                       |
| 2015 | $-0.04$       | 0.84   | 0.25  | 0.09                       |
| 2016 | $-0.30$       | 0.89   | 0.27  | 0.08                       |
| 2017 | $-0.02$       | 0.87   | 0.22  | 0.08                       |
| 2018 | $-0.18$       | 0.89   | 0.22  | 0.07                       |
| 2019 | $-0.02$       | 0.88   | 0.22  | 0.07                       |
| 2020 | $-0.29$       | 0.92   | 0.22  | 0.10                       |

**Realizado por:** Horna Durán, Shirley, 2021.

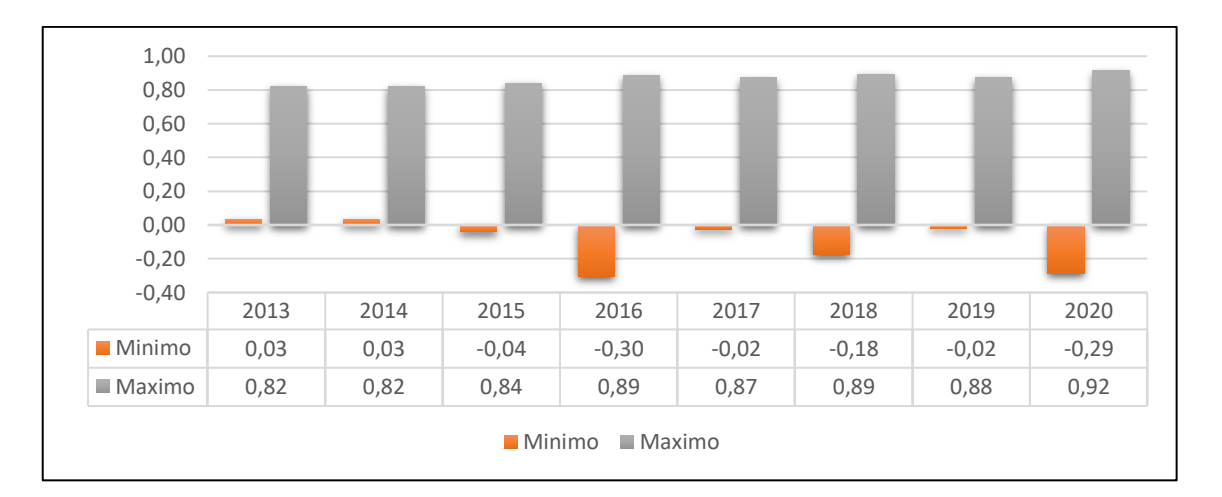

**Gráfico 7-3:** Valor mínimo y máximo del EVI en el Ecosistema Herbazal y arbustal siempre verde subnival del páramo para el año 2013-2020 **Realizado por:** Horna Durán, Shirley, 2021.

Se puede observar en la gráfica 7-3 los diferentes cambios del EVI en el ecosistema Herbazal y Arbustal siempre verde subnival del páramo para los periodos 2013-2020 en cuanto a los valores mínimos del EVI es mayor durante los años 2013 y 2014 con 0.03 y para el año 2016 su valor más bajo es de -0.30, paulatinamente comparamos los valores máximos para este ecosistema lo que representa el mayor para el año 2020 de 0.92, mientras tanto para los años 2013 y 2014 su valor bajo de 0.82.

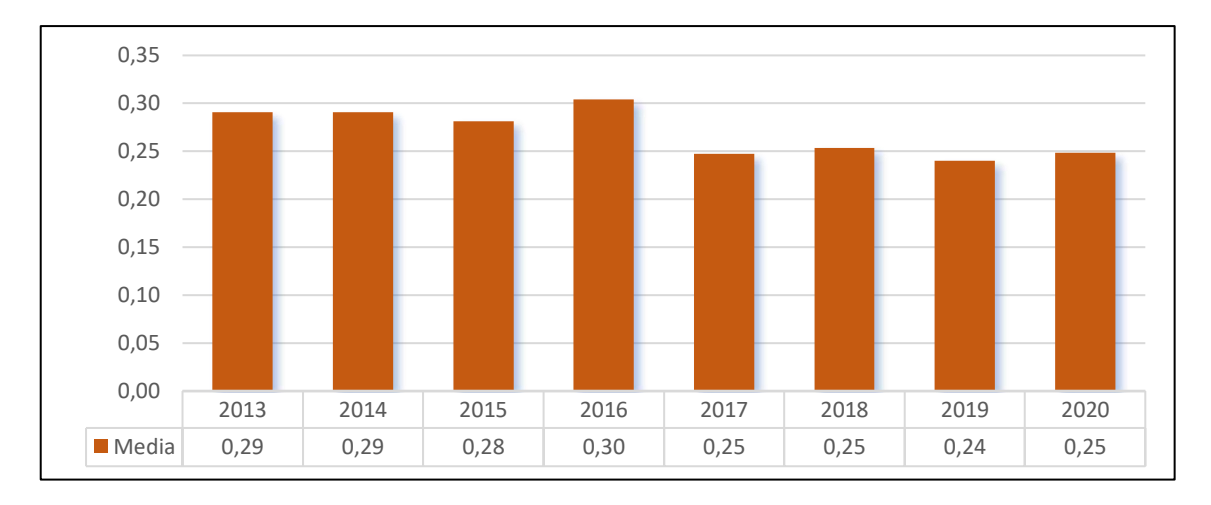

**Gráfico 8-3:** Valor de la media del Ecosistema Herbazal y Arbustal siempre verde subnival del páramo para el año 2013-2020.

**Realizado por:** Horna Durán, Shirley, 2021.

En la gráfica presenta se observa en los años 2013 y 2014 una media de 0.29, mientras que el año 2015 es de 0.28, notablemente se incrementa su valor para el año 2016 de 0.30, en los siguientes años 2017, 2018 y 2020 es de 0.25, el año 2019 no tuvo mucha diferencia ya que es de 0.25.

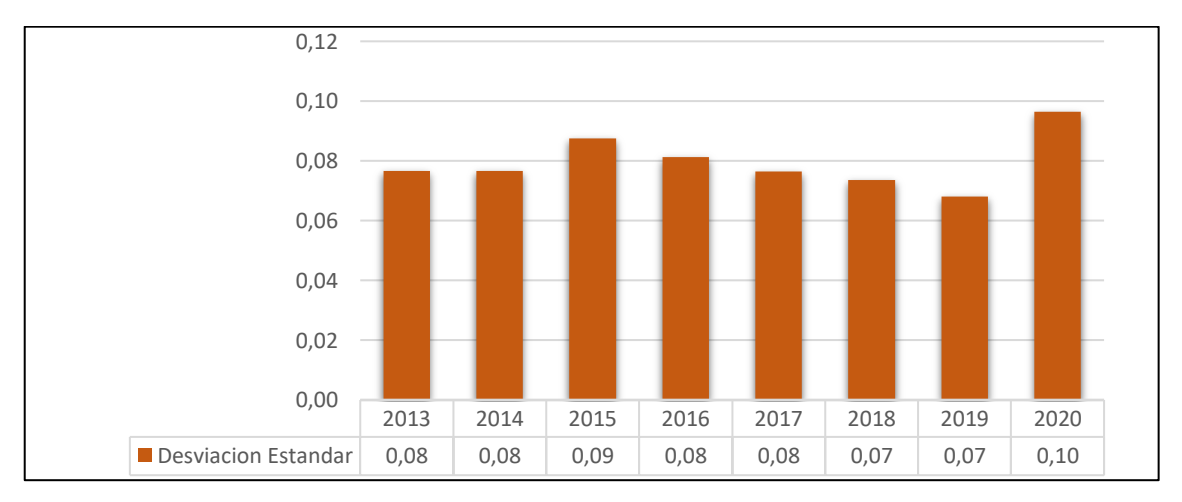

**Gráfico 9-3:** Valor de la desviación estándar del Ecosistema Herbazal y Arbustal siempre verde subnival del páramo para el año 2013-2020. **Realizado por:** Horna Durán, Shirley, 2021.

Para la presente gráfica se observa que para los años 2013. 2014, 2016 y 2017 un valor de 0.08, hubo un descenso en el año 2015 de 0.09, mientras tanto para los años 2018 y 2019 de 0.07 y finalmente un incremento notable para el año 2020 se obtuvo un valor de 0.10 con respecto a los demás años.

# *3.2.4. Comparación del EVI promedio anual por ecosistema*

En la presente tabla 4-3, se muestra la comparación del EVI promedio anual de cada ecosistema estudiado en esta investigación en el periodo 2013-2020.

| Años                | <b>Arbustal</b><br>siempre<br>páramo | verde y herbazal del   Herbazal del páramo | Herbazal y arbustal<br>verde<br>siempre<br>subnival del páramo |
|---------------------|--------------------------------------|--------------------------------------------|----------------------------------------------------------------|
| 2013                | 0.24                                 | 0.25                                       | 0.22                                                           |
| 2014                | 0.25                                 | 0.26                                       | 0.28                                                           |
| 2015                | 0.28                                 | 0.28                                       | 0.24                                                           |
| 2016                | 0.25                                 | 0.26                                       | 0.23                                                           |
| 2017                | 0.27                                 | 0.28                                       | 0.25                                                           |
| 2018                | 0.24                                 | 0.25                                       | 0.22                                                           |
| 2019                | 0.24                                 | 0.26                                       | 0.24                                                           |
| 2020                | 0.26                                 | 0.27                                       | 0.25                                                           |
| <b>EVI PROMEDIO</b> | 0.262                                | 0.268                                      | 0.241                                                          |

**Tabla 4-3:** Comparación del EVI promedio anual por ecosistema.

 **Realizado por:** Horna Durán, Shirley, 2021.

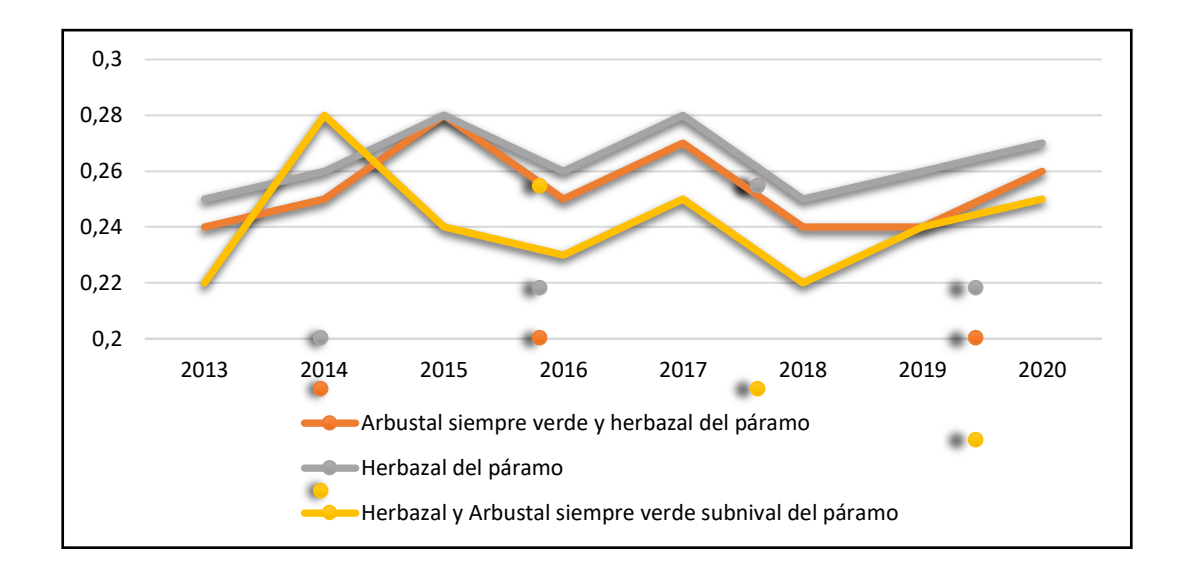

**Gráfico 10-3:** Comparación del EVI promedio anual por ecosistema en el período 2013-2020. **Realizado por:** Horna Durán, Shirley, 2021.

Se puede concluir una vez comparado los promedios anuales del EVI en los tres ecosistemas estudiados el que presenta mejor estado de salud es el Herbazal del páramo al analizar este resultado considerando que las imágenes satelitales reconocen mejor el verdor en los árboles y arbustos.

#### *3.2.4.1. Arbustal siempre verde y herbazal del páramo.*

Para este ecosistema analizado, se evidencia un valor promedio anual del EVI se observa el valor más alto para lo año 2015 con un valor de 0.28, un valor constante de 0.24 para los años 2013, 2018 y 2019 y su valor más bajo para el año 2020 con 0.26. La composición y estructura de este

ecosistema cambia hacia la parte baja de su distribución altitudinal pues la riqueza de especies y promedio de altura de los arbustos y el número de árboles se incrementan (MAE, 2014, pp.66-69).

#### *3.2.4.2. Herbazal del páramo.*

Con respecto al promedio anual del EVI se observa un valor alto para los años 2015 y 2018 con 0.28 se muestra una constante en los años 2016 y 2019 con un valor de 0.26 y un valor mínimo para los años 2013 y 2017 con 0.25. El herbazal del páramo es una formación densa dominada por gramíneas, este ecosistema rodea la mayor extensión de los entornos altimontanos en el Ecuador. Su estructura y composicion de la vegetacion de este ecosistema está influenciada por las quemas asociadas a la ganadería estensiva. En lugares donde existe una mayor intensidad de quemas y pastoreo, los herbazales tiene una menor altura, el estrato arbustivo está asusente y muchas de las especies rastreas son escasas (MAE, 2014, p.70).

#### *3.2.4.3. Herbazal y Arbustal siempre verde subnival del páramo.*

Se puede observar para este ecosistema un valor máximo de 0.28 para el año 2014, mientras tanto, un valor constante para los años 2017 y 2020 con 0.25 y de igual manera en los años 2015 y 2019 con un valor de 0.24, por consecuente su valor mínimo es de 0.22 para el año 2013. Este ecosistema se caracteriza por poseer una vegetación fragmentada, con suelo desnudo entre los parches de vegetación que se localiza en las cumbres más altas de la cordillera creando un sistema insular restringido al norte del Ecuador (Velázquez et al., 2010, pp.28–32)

#### *3.2.5. Comparación de la estación seca y lluviosa del EVI por ecosistema*

Las curvas respectivas durante el periodo 2013-2020 mediante el índice de vegetación EVI medio demostró sus respectivos cambios en cada ecosistema dentro de la estación seca (junionoviembre) y estación lluviosa (mayo-diciembre). Los patrones de aumento y disminución de la subcuenca precipitación 1043,70 mm y una temperatura mínima de 2,7  $^{\circ}$ C y máxima de 12.4  $^{\circ}$ C. Dentro del área de estudio pueden producirse por sus diferentes factores climáticos humedad, viento, lluvia, temperatura y afectar la fisiología, fenología, estructura, productividad y funcionamiento para cada ecosistema.

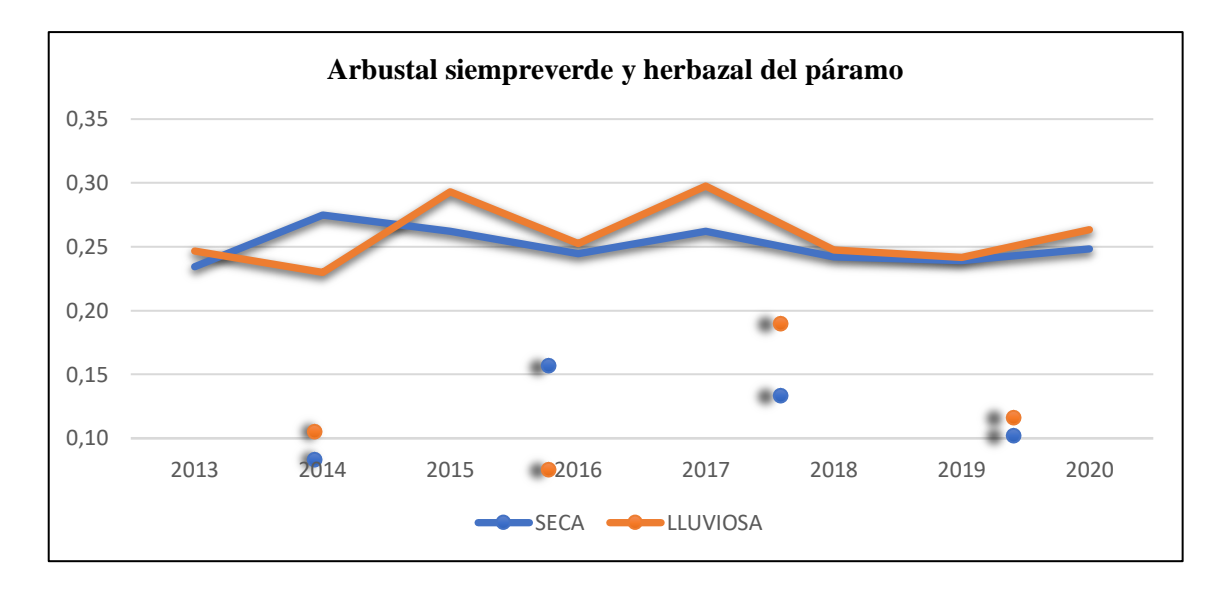

**Gráfico 11-3:** Comparación estación seca y lluviosa del ecosistema Arbustal siempre verde y herbazal del páramo en el período 2013-2020. **Realizado por:** Horna Durán, Shirley, 2021.

Lo que concierne al gráfico 14 para el ecosistema Arbustal siempre verde y herbazal del páramo, se puede observar que en la estación seca para el año 2014 tiene un pico alto con un valor de (0.27) y el menor valor de (0.23) para el año 2013 para la estación lluviosa resalta un pico alto de (0.30) en el año 2017 y el menor valor que corresponde a (0.23) en el año 2014.

La pérdida de cobertura natural se refleja principalmente en el cambio del calendario agrícola, aumentando el número de días lluviosos y reduciendo el número de días secos, causando malestar a los agricultores debido a las pérdidas de cultivos ya sean por exceso o falta de precipitación (MAE, 2014, p.21).

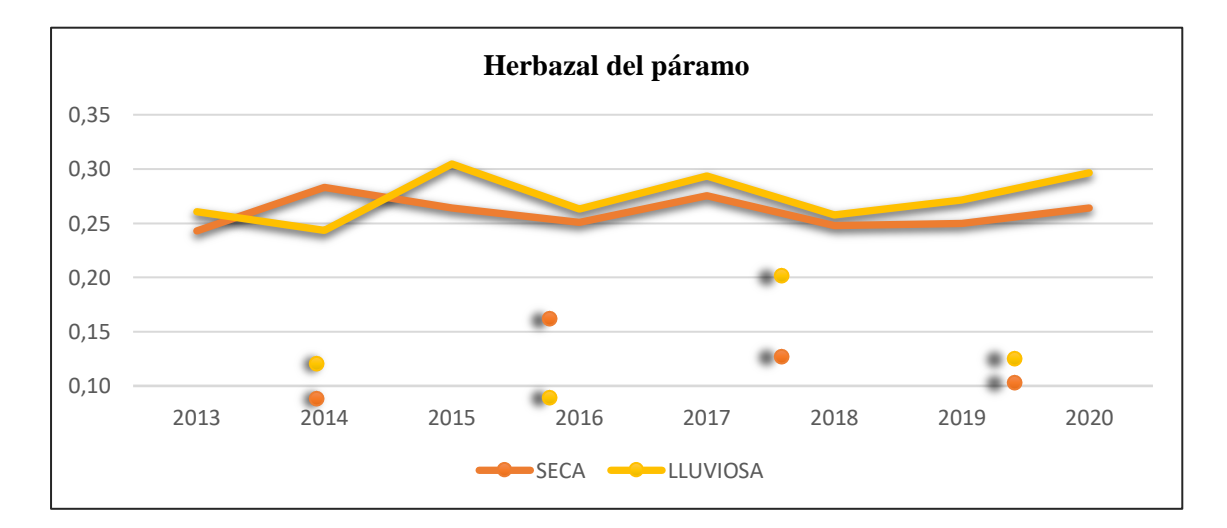
**Gráfico 12-3:** Comparación estación seca y lluviosa del ecosistema Herbazal del páramo en el período 2013-2020.

**Realizado por:** Horna Durán, Shirley, 2021.

Podemos observar en el gráfico 12-3 existe una similitud de las curvas con el anterior ecosistema mencionado, para la estación seca tiene una constancia de un valor de (0.28) en los años 2014 y 2017 y una valor menor para esa estación en el año 2013 con (0.24), el resultado de la sequía ha provocado incendios dando lugar al desgaste del ecosistema, mientras tanto para la estación lluviosa tiene un pico alto para los años 2015 y 2020 con un valor de (0.30) y un valor menor de (0.24) en el año 2014.

Según MAE (2014, p.38) debido a esto y a las condiciones climáticas de alta humedad domina una gran cantidad de agua por unidad (80-90% por cm3), con una capacidad reguladora hídrica.

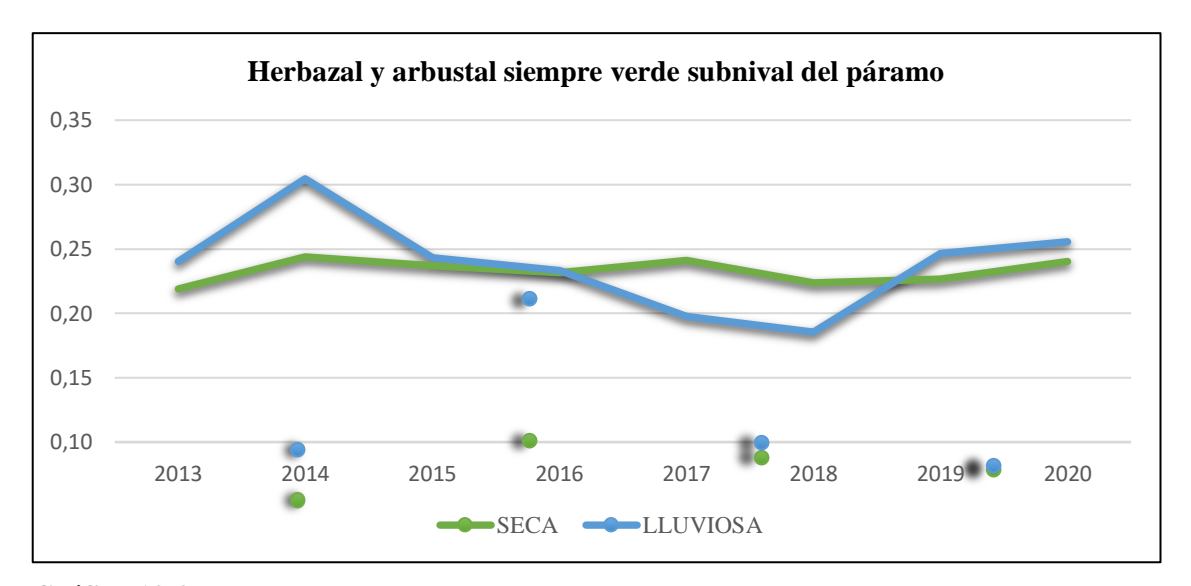

**Gráfico 13-3:** Comparación estación seca y lluviosa del ecosistema Herbazal y arbustal siempre verde subnival del páramo en el período 2013-2020. **Realizado por:** Horna Durán, Shirley, 2021.

Para el gráfico 16 se observa para la estación seca un pico alto entre los años 2014, 2015, 2017 y 2020 un valor constante de (0.24), y un menor valor que se da en el año 2013 de (0.22). La causa se debe especialmente a procesos naturales y antropogénicos, los cuales pueden ser incendios forestales ocasionando alteración para la precipitación y temperatura provocando la recurrencia de sequias (Castro, 2010, pp.15–25).

Mientras tanto, para la estación lluviosa se nota un pico que sobresale para los demás años y es un valor de (0.30) en el 2014, y un valor menor notable de (0.19) en el año 2018. El ambiente subnival es extremo y se agudiza incrementa la elevación, estas condiciones climáticas vulneran una presión selectiva fuerte en las plantas sujetas a una enorme variación de temperatura y de humedad que puede incluir congelamiento y descongelamiento del agua en el suelo en un mismo día las especies en este ecosistema desarrollan adaptaciones fisiológicas (MAE, 2014, p.66).

## **3.3. Análisis de la serie de tiempo mediante la metodología Mann Kendall simple.**

# *3.3.1. Series de tendencias desde enero- diciembre para el ecosistema arbustal siempre verde y herbazal del paramo*

Para visualizar y analizar los resultados, se procedió a extraer los valores de los meses mencionados de cada año esto para los tres ecosistemas a estudiar. Seguidamente se comparó los diferentes gráficos temporales durante los periodos 2013 al 2020, con el fin de conocer su comportamiento del índice EVI.

Finalmente, se realizó un análisis por cada ecosistema debido a que cada ecosistema presenta distinto comportamiento diferenciado por lo cual, se graficó el EVI medio del índice mejorado por ecosistema existente en el área de estudio.

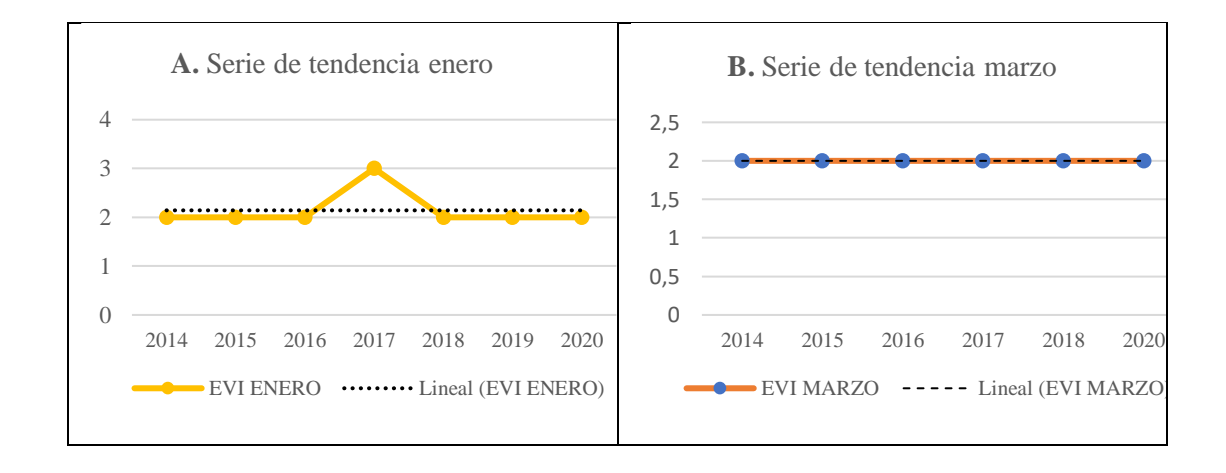

#### *3.3.1.1. Análisis de meses sin Tendencias*

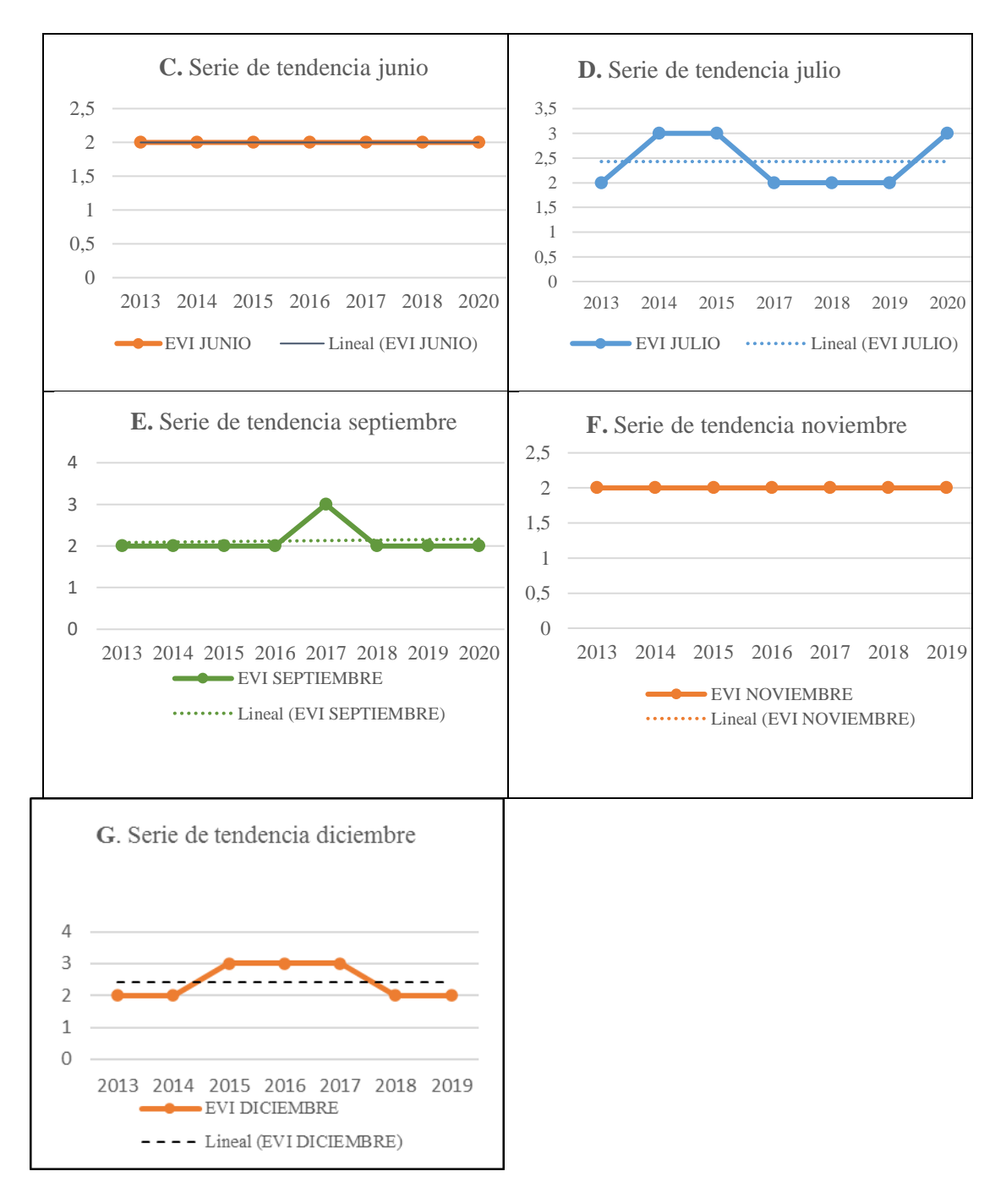

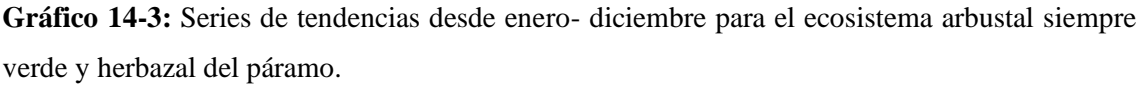

**Realizado por:** Horna Durán, Shirley, 2021.

**Tabla 5-3:** Resultados sin tendencias de la prueba Mann-Kendall para el ecosistema arbustal siempre verde y herbazal del páramo, durante el periodo 2013-2020.

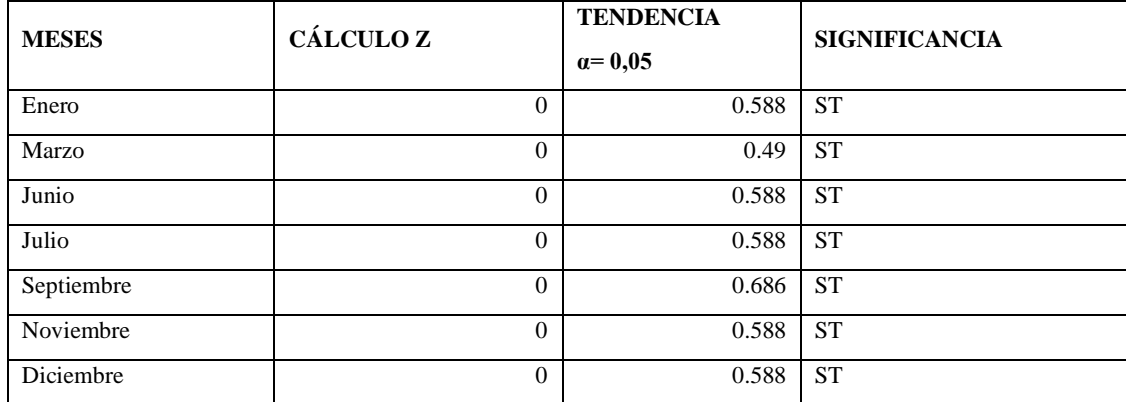

**Realizado por:** Horna Durán, Shirley, 2021.

Según el análisis Mann – Kendall Simple indica que las tendencias dentro de todos los meses señalados con anterioridad no cuentan una tendencia significativa, este estudio se realizó con una confiabilidad del 95% o un mismo nivel de significancia  $\alpha$ = 0,05 y presenta las siguientes características:

Menciona Castro (2010, pp.15–25) que si la gráfica muestra una línea recta, mostrará que la información se distribuye normalmente, de otra manera la información no se distribuye siguiendo esta distribución y será necesario realizar una transformación a la variable.

El análisis de estos estos meses no presenta alguna se puede observar que para el mes de enero los años (gráfico A) 2014, 2015, 2016, 2018, 2019 y 2020 existe una constante con un valor EVI de 2, a diferencia para el año 2017 donde se observa un declive de un valor de EVI de 3, mientras tanto para el mes de marzo (gráfico B) existe una constante desde el año 2014 al 2020 un valor EVI de 2, de igual manera se observa la misma constante esta para el mes de junio (gráfico C) con el mismo valor EVI de 2, por otro lado se observa un aumento de la curva en el mes de julio (gráfico D) esto se da en los años 2014, 2015 y 2020, con un valor de EVI de 3, para los años restantes como son 2013,2017, 2018 y 2019 se nota un valor constante de EVI con 2, por otra parte como se observa en el mes de septiembre (gráfico E) para los años 2013, 2014, 2015, 2016, 2018, 2019 y 2020 existe un valor constante de EVI de 2, a diferencia del único años en el que se ve un aumento de un valor EVI de 3, en el caso del mes de noviembre (gráfico F) se observa que desde el año 2013 al 2019 se tiene un valor constante de 2. Finalmente, para el mes de diciembre (gráfico G) cuenta con un valor constante del EVI de 2 para los años 2013, 2014, 2018 y 2019, se denota un aumento de curva para los años 2015,2016 y 2017 un valor EVI de 3.

*3.3.1.2. Análisis de Tendencias no significativas decrecientes.*

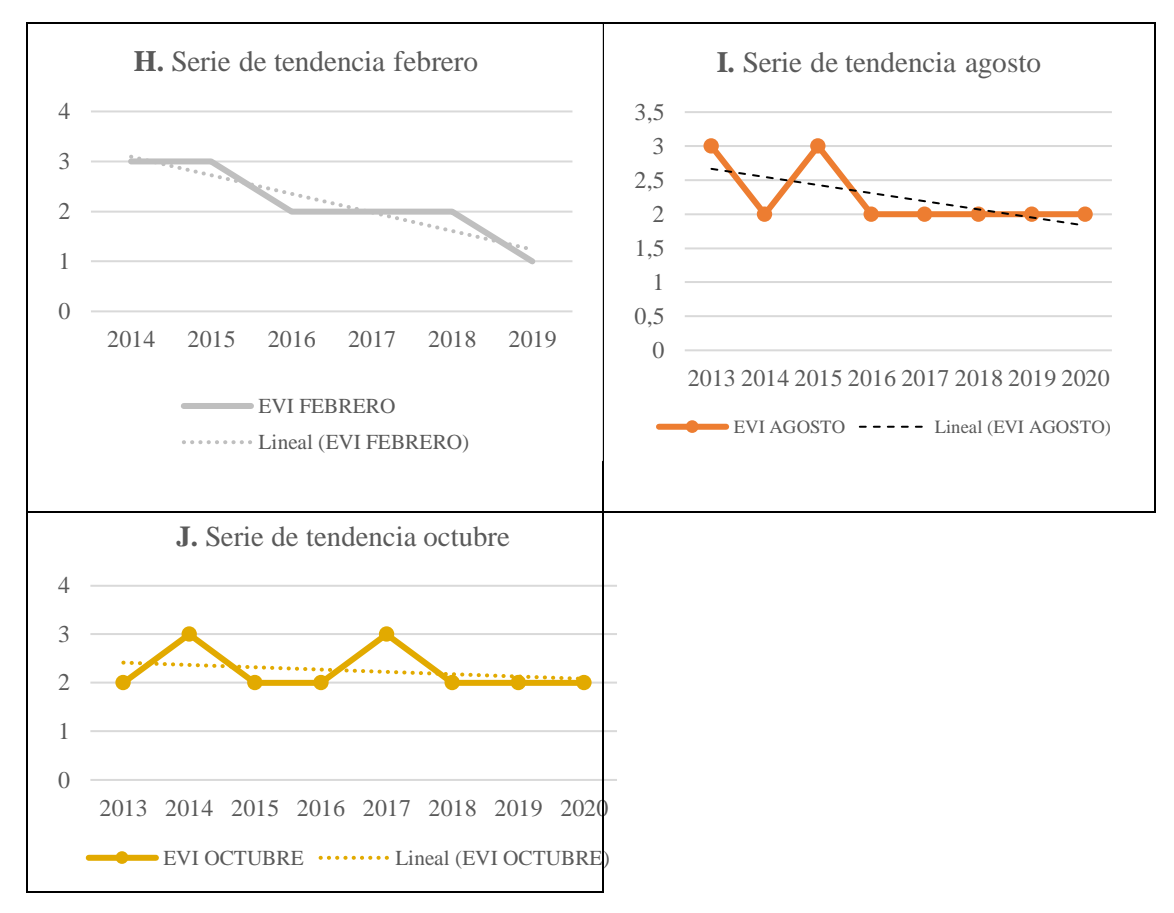

**Gráfico 15-3:** Análisis de Tendencias no significativas decrecientes. **Realizado por:** Horna Durán, Shirley, 2021.

**Tabla 6-3:** Resultados tendencias no significativas decrecientes de la prueba Mann-Kendall para el ecosistema arbustal siempre verde y herbazal del páramo, durante el periodo 2013-2020.

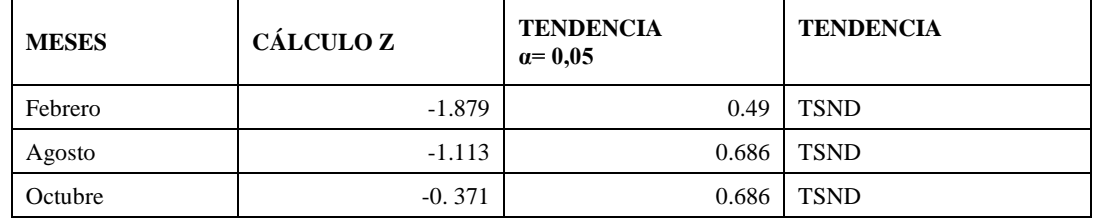

**Realizado por:** Horna Durán, Shirley, 2021.

Para el análisis de tendencias según Mann – Kendall indica que estos son datos homogéneos. Según Cruz (2010, p.24) la homogeneidad de una serie de datos climáticos consigue definirse como la uniformidad de un parámetro medible, es decir, que su comportamiento sea casi el mismo a lo largo del tiempo por ejemplo:

El mes de febrero (gráfico H) su valor de Z (-1.879) comenzó con un rango de EVI con un rango de 3 para los años 2014 y 2015, pero a partir del siguiente año fue reduciendo hasta terminar con valor EVI de 2 para el 2016, 2017 y 2018, el resultado del mes de agosto (gráfico I) su valor Z (- 1.113) pues este presenta dos cambios más pronunciados como se puede observar (figura 23) para el año 2013 y 2015 con un valor de 3, para los años 2014, 2016, 2017, 2018, 2019 y 2020 su valor EVI de 2 es constante. Como ultimo tenemos el mes de octubre (gráfico J) su valor Z (-0.371) el cambio del EVI fue pronunciado en el año 2014 y 2017 con un valor de 3, mientras que para los años 2013, 2015, 2016, 2018, 2019 y 2020 su valor es constante de 2.

#### *3.3.1.3. Analisis de Tendencias no Significativa Creciente*

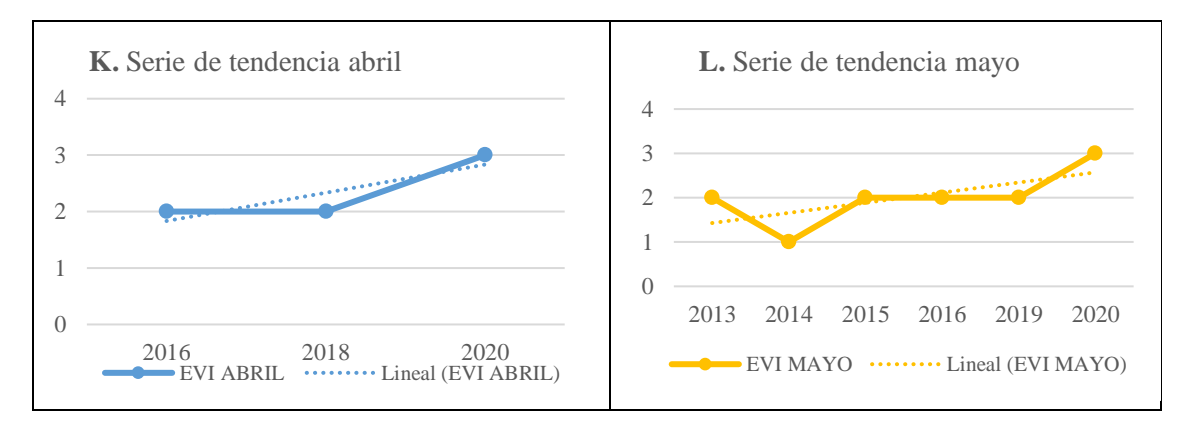

**Gráfico 16-3:** Tendencias no Significativa Creciente. **Realizado por:** Horna Durán, Shirley, 2021.

**Tabla 7-3:** Resultados tendencias no significativas crecientes de la prueba Mann-Kendall para el ecosistema arbustal siempre verde y herbazal del páramo, del periodo 2013-2020.

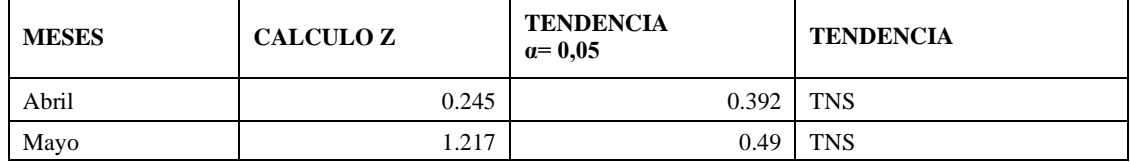

**Realizado por:** Horna Durán, Shirley, 2021.

Según el análisis de Mann- Kendall establece que los meses citados anteriormente (gráfico K y L) posee una tendencia no significativa creciente lo cual indica que la curva va en aumento a diferencia de las otras variables, siendo estos datos homogéneos. Encontrando para el mes de abril un valor Z de (0.245) mostrando una tendencia constante con un EVI de 2 para los años 2016 y 2018, aumentando en el año 2020 a un EVI 3; mientras que para el mes de mayo encontramos un valor Z (1.217) mostrando un valor EVI de 1 para el año 2014, un valor EVI de 3 para el año 2020 y mostrando una tendencia constante con un valor de 2 para los años 2013, 2015, 2016 y 2019.

### *3.3.1.4. Prueba de tendencia de Mann-Kendall entre la época Seca y Lluviosa*

La siguiente grafica muestra la serie de tiempo con su respectiva línea de tendencia donde podemos observar que no existe tendencia alguna en nuestros datos.

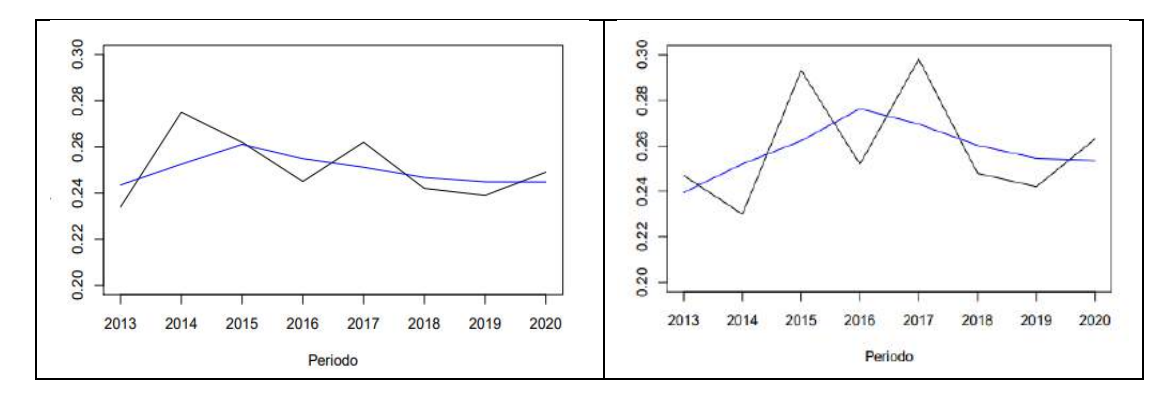

**Gráfico 17-3:** Análisis Mann-Kendall para la época Seca y Lluviosa. **Realizado por:** Horna Durán, Shirley, 2021.

Una vez analizados los resultados obtenidos mediante el software TREND y aplicando la prueba Mann Kendall para el ecosistema arbustal siempre verde y herbazal del páramo, durante el periodo 2013-2020 se muestra tanto para la época seca como la época lluviosa no existen tendencias significativas.

# *3.3.2. Series de tendencias desde enero - diciembre para el ecosistema herbazal del paramo*

# *3.3.2.1. Análisis de meses Sin Tendencias*

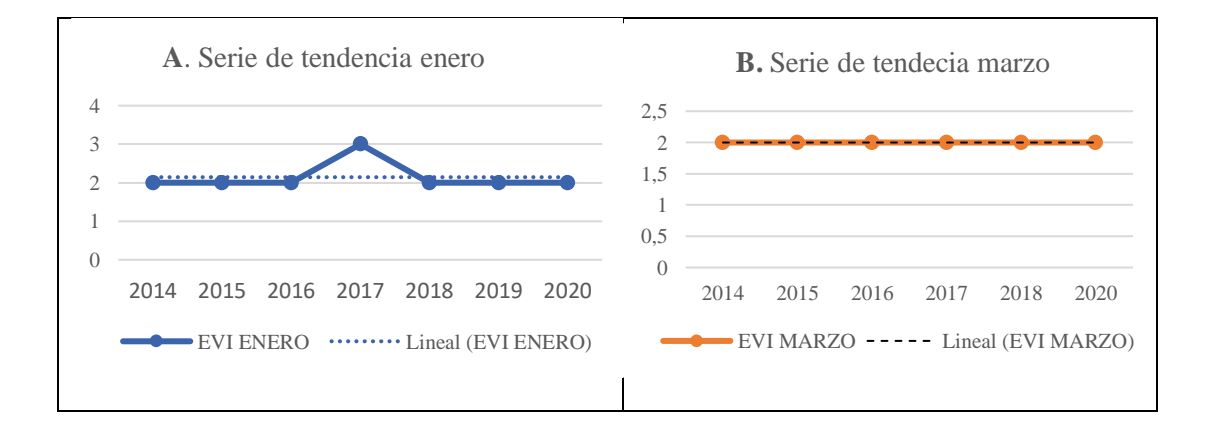

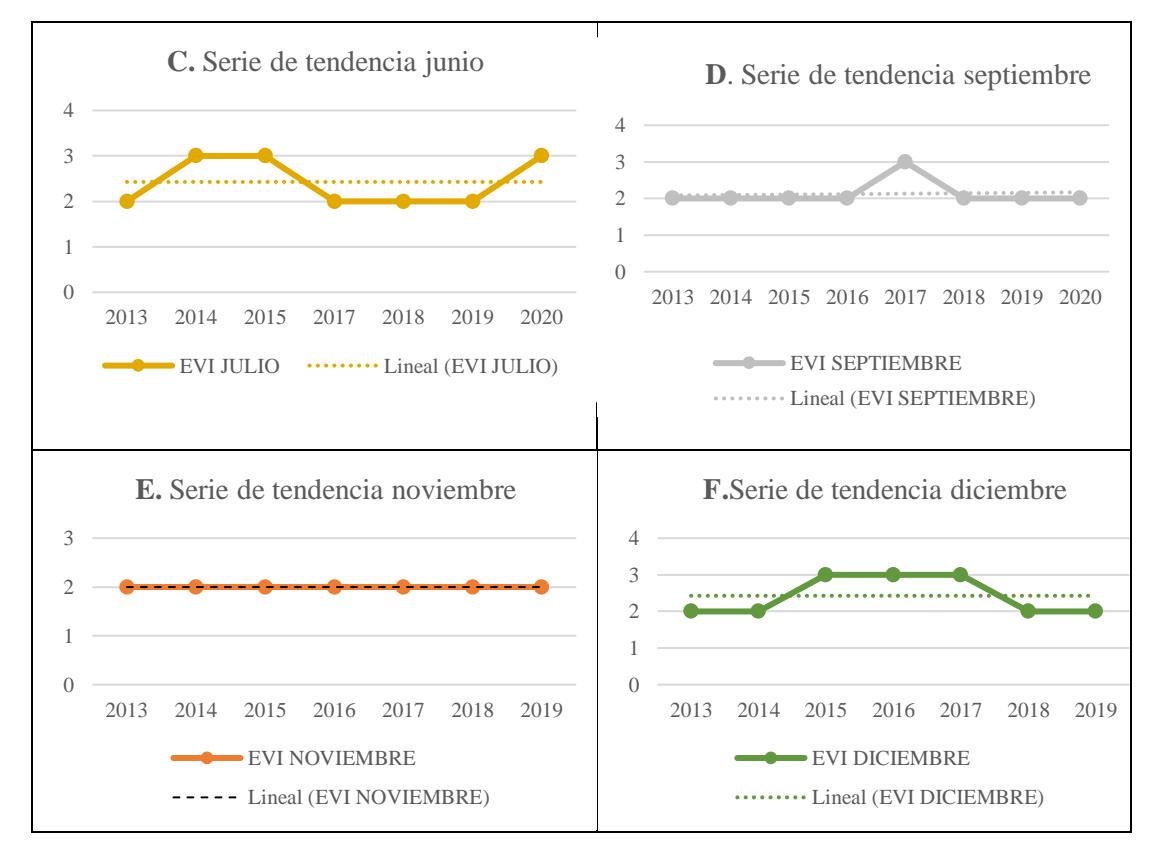

**Gráfico 18-3:** Análisis de meses Sin Tendencias **Realizado por:** Horna Durán, Shirley, 2021.

**Tabla 8-3:** Resultados sin tendencias de la prueba Mann-Kendall para el ecosistema herbazal del páramo, durante el periodo 2013-2020.

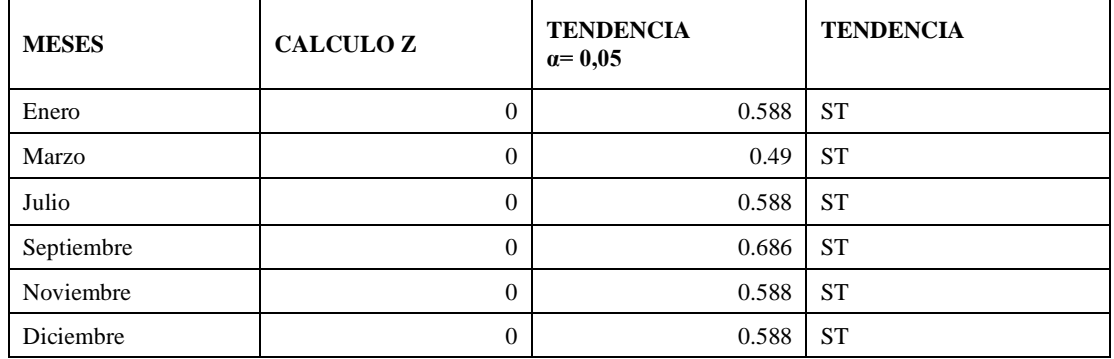

**Realizado por:** Horna Durán, Shirley, 2021.

Se observa en el mes de enero (gráfico A) en los años 2014, 2015, 2016, 2018, 2019 y 2020 existe una constante con un valor EVI de 2, a diferencia para el año 2017 donde se observa un aumento de un valor de EVI de 3, mientras tanto para el mes de marzo (gráfico B) mostrando una constante que va desde el año 2014 al 2020 un valor EVI de 2, para el mes de junio (gráfico C) muestra un repunte de un valor EVI de 3 para los años 2014, 2015 y 2020 y para los años 2013, 2017, 2018 y 2019 encontrando un valor constante de 2, se observa en el mes de septiembre (gráfico D) un aumento en la curva del EVI un valor de 3 en el año 2017, mientras que para los años 2013, 2014, 2015, 2016, 2018, 2019 y 2020 un valor EVI constante de 2, por otro lado para el mes de noviembre (gráfico E) se observa su valor EVI constante de 2. Se puede diferenciar en el mes de diciembre (gráfico F) dado que su repunte concierne a los años 2015, 2016 y 2017 con un valor de 3 y los años 2013, 2014, 2018 y 2019 se mantiene su valor EVI de 2.

#### *3.3.2.2. Análisis de Tendencias no significativas decrecientes*

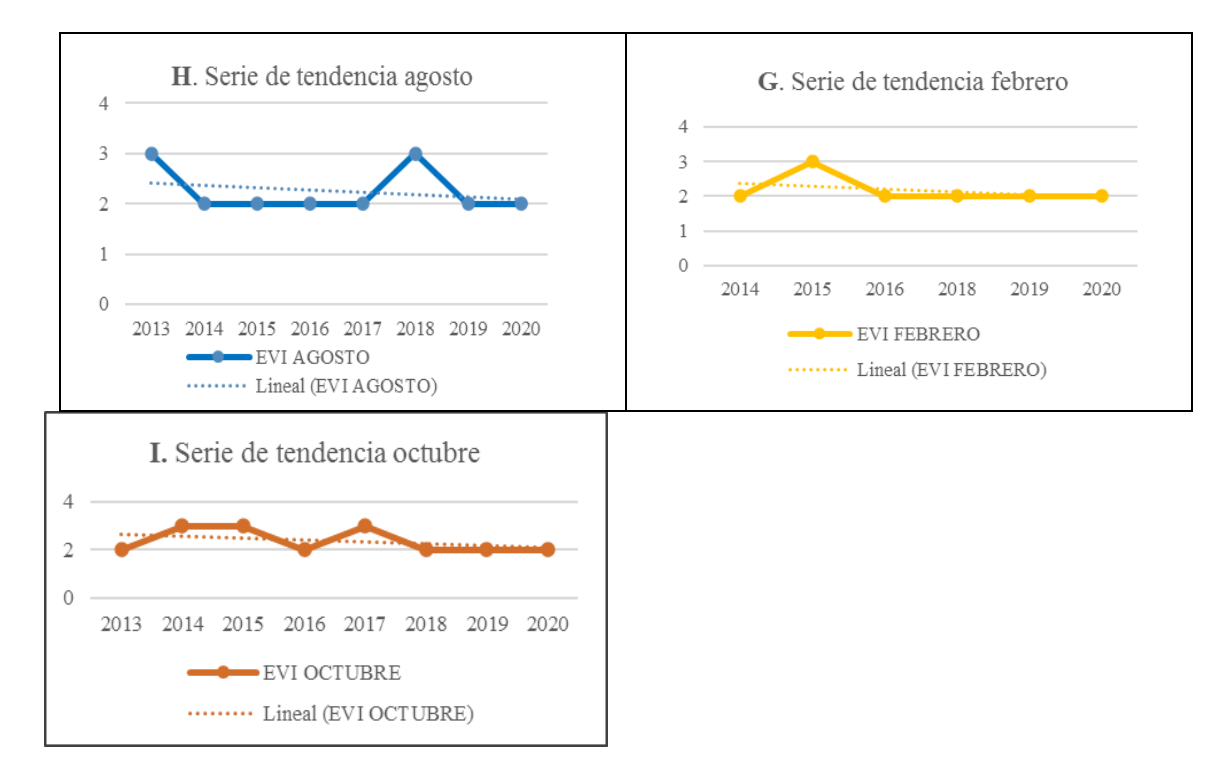

**Gráfico 19-3:** Tendencias no significativas decrecientes.

**Realizado por:** Horna Durán, Shirley, 2021.

**Tabla 9-3:** Resultados tendencias no significativas decrecientes de la prueba Mann-Kendall para el ecosistema herbazal del páramo, durante el periodo 2013-2020.

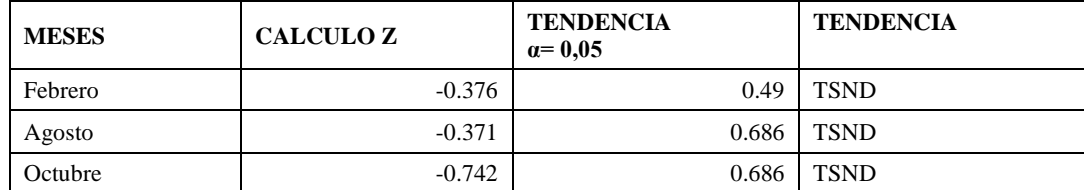

**Realizado por:** Horna Durán, Shirley, 2021.

En las figuras presentes dado el mes de febrero (gráfico G) su valor Z (-0. 376) que muestra la prueba Mann- Kendall se puede observar que tiene un crecimiento con un valor EVI de 3 para el año 2015 con respecto a los otros años es decir 2014, 2016, 2018, 2019, 2020 su valor EVI se mantiene en una constante de 2, por otra parte, para el mes de agosto (gráfico H) se tiene un valor de Z (-0.376) se puede observar que para los años 2013 y 2018 su crecimiento con un valor EVI de 3, y mientras tanto, para los años 2014, 2015, 2016, 2017, 2019 y 2020 su valor EVI es constante de 2. El (gráfico I) que corresponde al mes de octubre se tiene un valor de Z (-0.742) la diferencia que se tiene para este mes dado su crecimiento es para los años 2014, 2015 y 2017 con valor EVI de 3, y finalmente en los años 2013, 2015, 2018, 2019 y 2020 su valor de EVI es constante de 2.

#### *3.3.2.3. Analisis de Tendencias no Significativa Creciente*

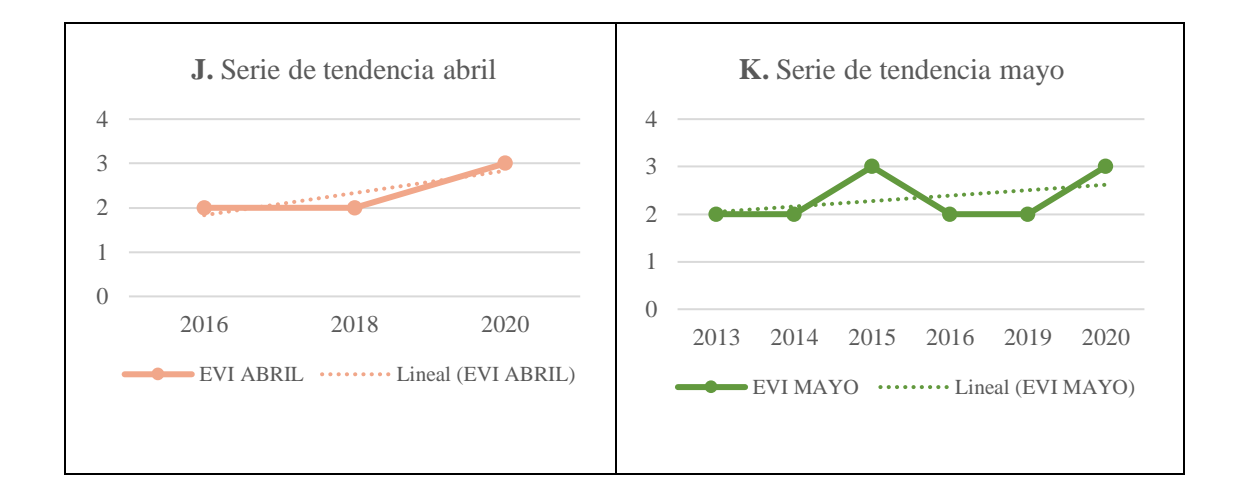

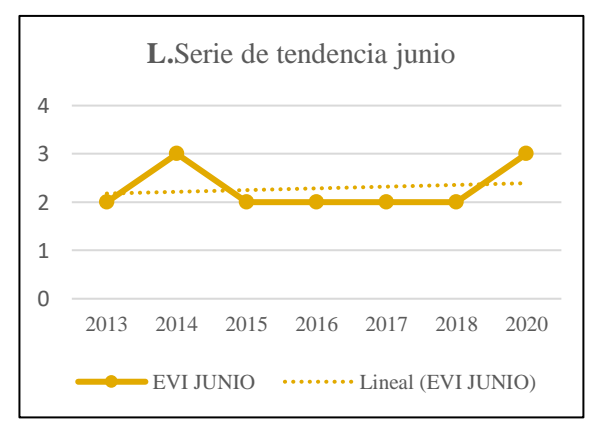

#### **Gráfico 20-3:** Tendencias no Significativa Creciente

**Realizado por:** Horna Durán, Shirley, 2021

**Tabla 10-3:** Resultados tendencias no significativas crecientes de la prueba Mann-Kendall para el ecosistema herbazal del páramo, durante el periodo 2013-2020.

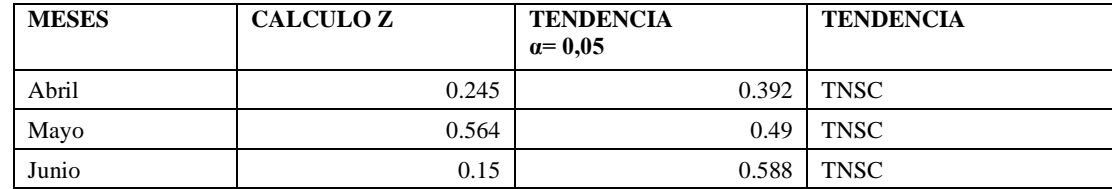

**Realizado por:** Horna Durán, Shirley, 2021.

Su resultado de tendencias no significativas crecientes correspondes a los meses de abril, mayo y junio, en cuanto a su valor de Z para el mes de abril (gráfico J) es de (0.245) solo cuenta con tres años en donde existen datos, dado que los demás años no presentan datos. Esto se debe al no tener las imágenes satelitales que respalden los otros años, es decir para los años 2016 y 2018 su valor EVI es de 2, para el año 2020 se observa un declive con un valor EVI de 3, para el mes de mayo (gráfico K) donde su valor Z (0.564) se puede apreciar que tiene un crecimiento en los años 2015 y 2020 con un valor EVI de 3 a diferencia de los otros años que tiene un valor EVI constante de 2. El mes de junio (gráfico L) su valor Z (0.15) se resalta un valor EVI máximo de 3 para los años 2014 y 2020 15), manteniendo un valor EVI constante de 2 para los años 2013, 2015, 2016, 2017 y 2018. Por tal motivo durante los periodos estudiados se evidencio que su estado de vegetación fue vigorosa pese a los períodos estacionales de la región. No obstante, la vegetación en algunos meses disminuye su viveza, principalmente en la cordillera oriental, debido a que se muestra incrementos y decrementos de precipitaciones

#### *3.3.3. Prueba de tendencia de Mann-Kendall entre la época Seca y Lluviosa*

Analizados los resultados obtenidos mediante el software TREND y aplicando la prueba Mann Kendall para el ecosistema herbazal del páramo, durante el periodo 2013-2020 tanto para la época seca y época lluviosa no muestra ningún tipo tendencias significativas.

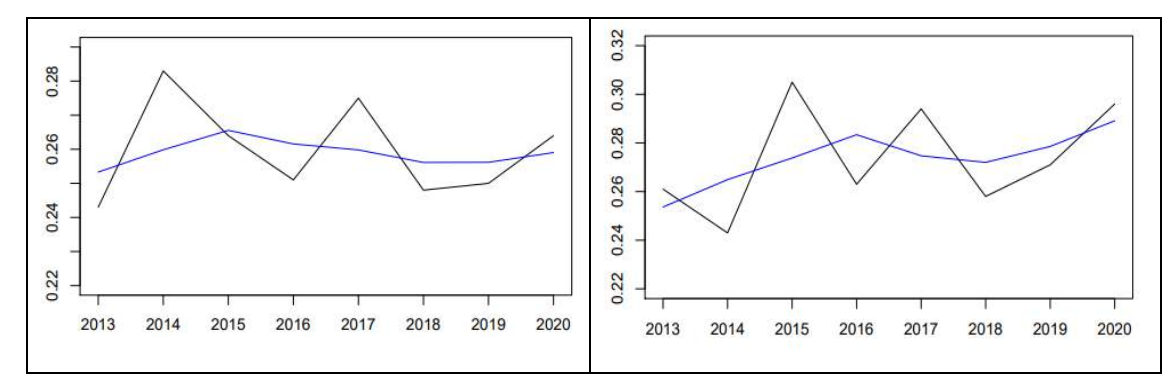

**Gráfico 21-3:** Análisis Mann-Kendall para la época Seca y Lluviosa. **Realizado por:** Horna Durán, Shirley, 2021.

# *3.3.4. Serie de tendencias desde enero-diciembre para ecosistema herbazal y arbustal siempreverde subnival del páramo.*

# *3.3.4.1. Análisis de meses Sin Tendencias*

La serie es estable cuando la media y la variabilidad son constantes a lo largo del tiempo, esto refleja en que los valores de la serie tienden a oscilar alrededor de una media constante y la variabilidad con respecto a esa media también permanece constante en el tiempo, sin que se aprecien aumentos o disminuciones de sus valores (Rey y Ramil, 2011, pp.85–105).

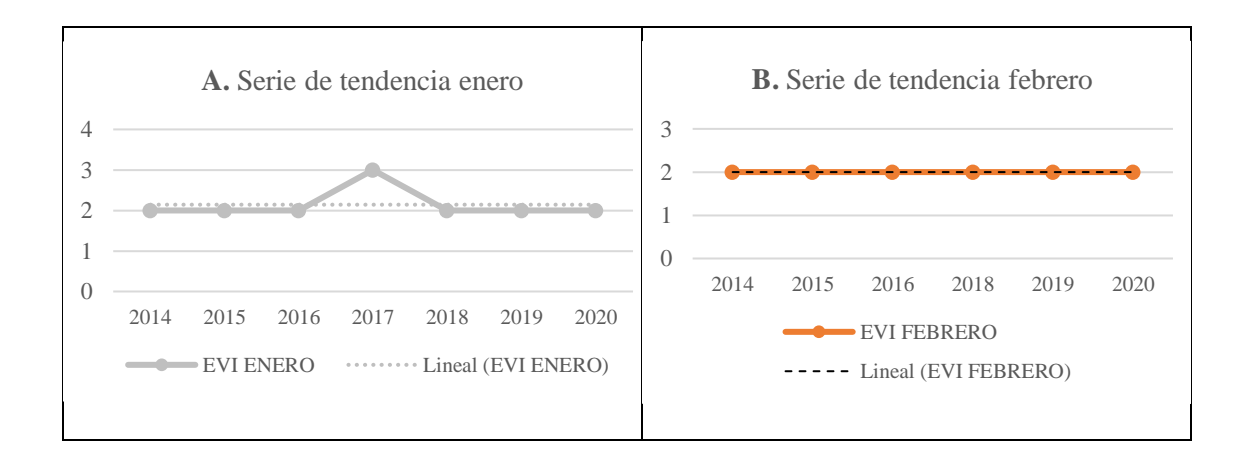

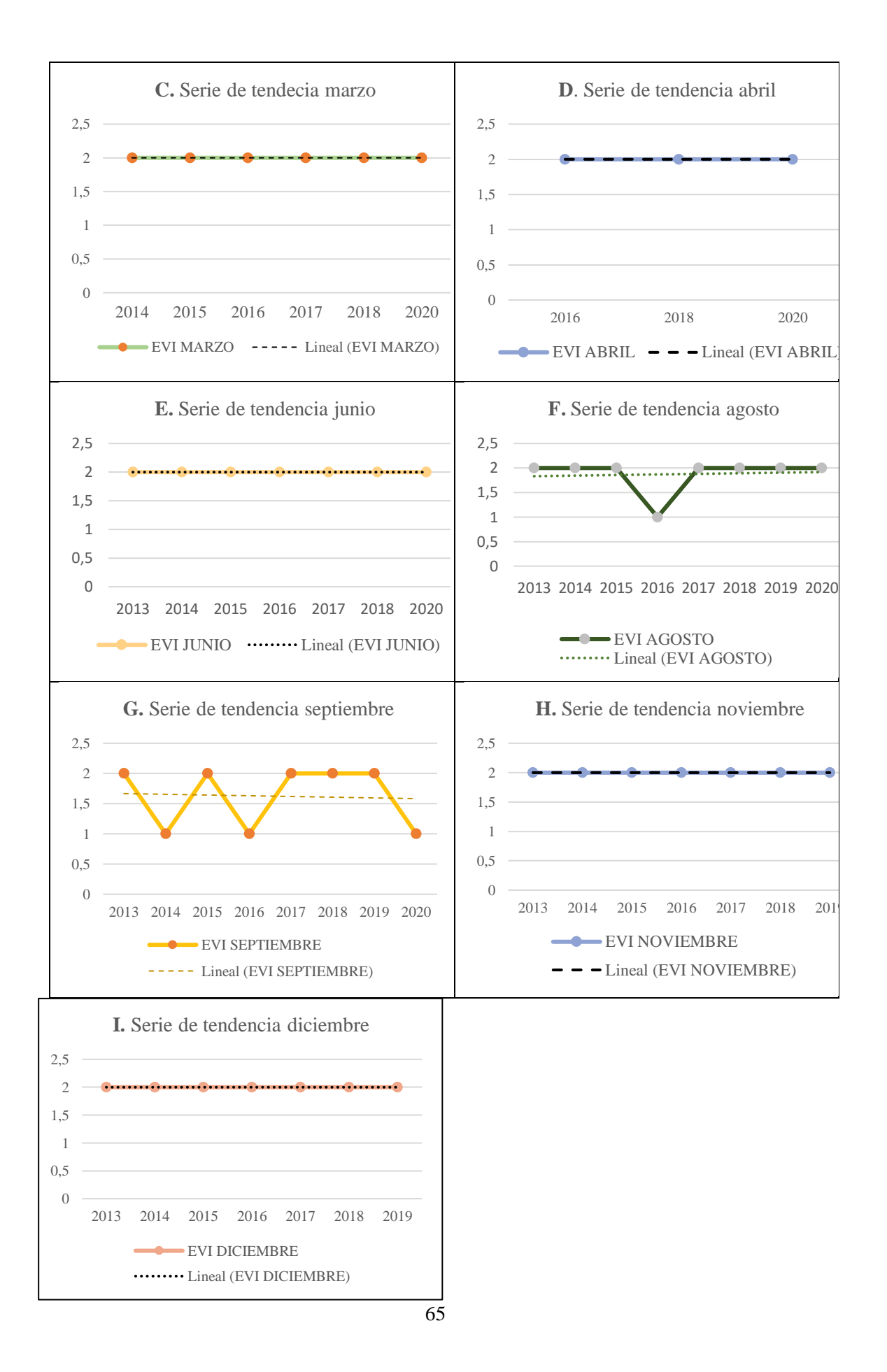

#### **Gráfico 22-3:** Meses Sin Tendencias

**Realizado por:** Horna Durán, Shirley, 2021.

**Tabla 11-3:** Resultados sin tendencias de la prueba Mann-Kendall para el ecosistema herbazal y arbustal siempreverde subnival del páramo. durante el periodo 2013-2020.

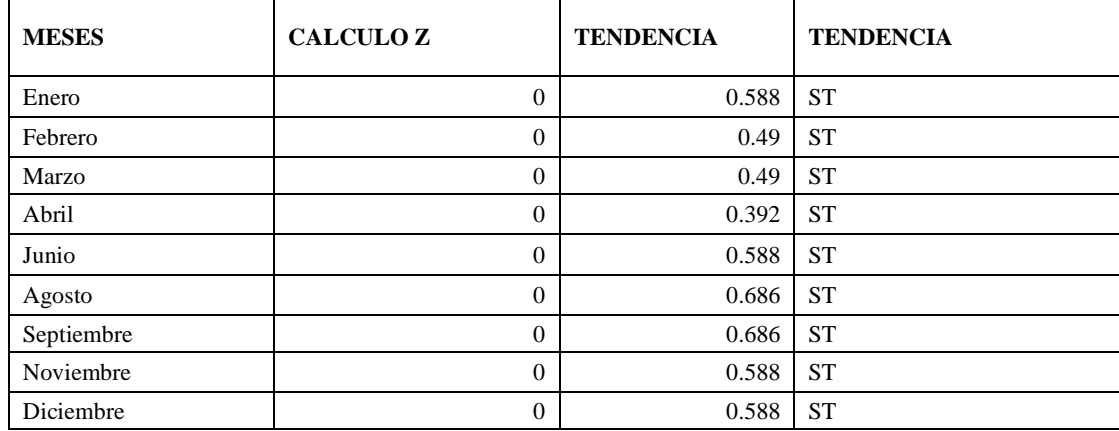

**Realizado por:** Horna Durán, Shirley, 2021.

Para este análisis de observa que es mes de enero (gráfico A) para los años 2014, 2015, 2016, 2018, 2019 y 2020 su valor de EVI es constante de 2, a diferencia del año 2017 donde se observa que su valor EVI es de 3, con respecto a los meses febrero (gráfico B) para los años 2014, 2015, 2016, 2018, 2019 y 2020 su valor EVI es constante de 2, se aprecia la misma similitud para el mes de marzo (gráfico C) para los años 2014 al 2020, para el mes de abril (gráfico D) sigue siendo constante su valor EVI de 2 pero aquí solo existen para los años 2016, 2018 y 2020, con respecto al mes de junio (gráfico E) a partir del años 2013 al 2020 su valor EVI es constante de 2, mientras tanto para el mes de agosto solo es el año 2016 se ve una diferencia donde su valor EVI es de 3, posteriormente se observa la (gráfico F) que corresponde al mes de septiembre su valor EVI es constante de 2 en los años 2013, 2015, 2017, 2018 y 2019, y su valor EVI de 1 en los años 2014, 2016 y 2020. Finalmente, los meses de noviembre (gráfico G) y diciembre (gráfico I) en los años 2013 al 2020 su valor EVI es constante de 2.

*3.3.4.2. Analisis de Tendencias no Significativa Creciente*

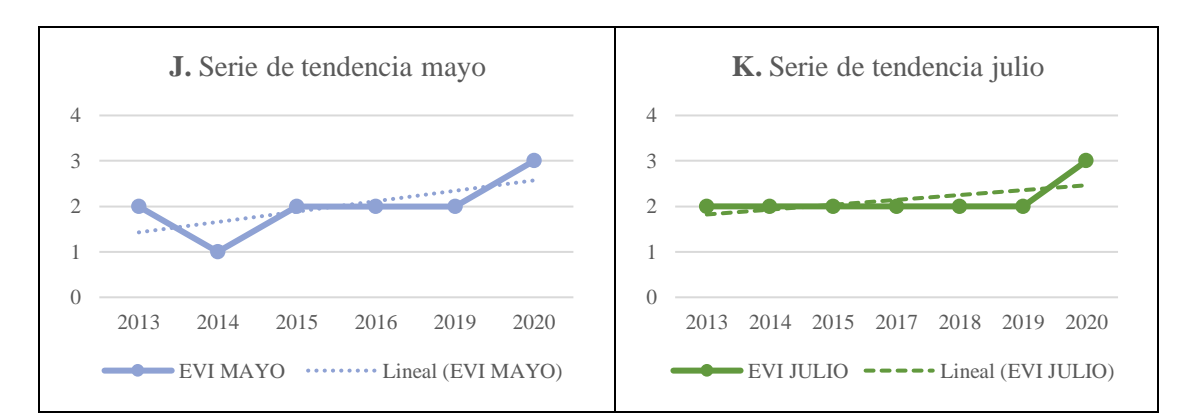

**Gráfico 23-3:** Tendencias no Significativa Creciente **Realizado por:** Horna Durán, Shirley, 2021.

**Tabla 12-3:** Tendencias no significativas crecientes de la prueba Mann-Kendall para el ecosistema herbazal y arbustal siempreverde subnival del páramo del periodo 2013-2020.

| <b>MESES</b> | <b>CALCULO Z</b> | <b>TENDENCIA</b><br>$\alpha = 0.05$ | <b>TENDENCIA</b> |
|--------------|------------------|-------------------------------------|------------------|
| Mayo         | 1.127            | 0.49                                | TNSC             |
| Julio        | 0.751            | 0.588                               | TNSC             |

**Realizado por:** Horna Durán, Shirley, 2021.

Se observa el mes de mayo donde su valor Z de (1.127) y para el año 2014 su valor EVI es de 1 y en los años 2013, 2015, 2016 y 2019 mostrando su valor EVI de 2 mientras, para el año 2020 se incrementa a un valor EVI de 3, finalmente para el mes de julio su valor Z es de (0.751) y de igual manera se aprecia que en el año 2020 tiene un valor EVI de crecimiento de 3 y en los años restantes desde el año 2013 al 2019 su valor EVI es de 2 constantemente.

#### *3.3.4.3. Analisis de Tendencias no Significativa Decreciente*

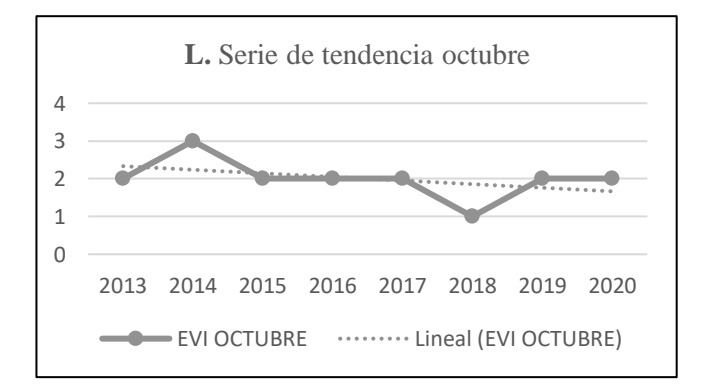

**Gráfico 24-3:** Tendencias no Significativa Decreciente. **Realizado por:** Horna Durán, Shirley, 2021.

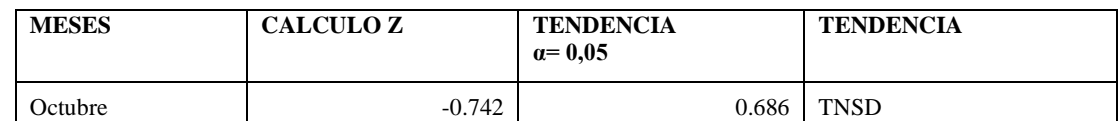

**Tabla 13-3:** Tendencias no significativas decrecientes de la prueba Mann-Kendall para el ecosistema herbazal y arbustal siempreverde subnival del páramo del periodo 2013-2020.

**Realizado por:** Horna Durán, Shirley, 2021.

Para el ecosistema solo para el mes de octubre presenta un análisis de tendencia no significativa decreciente dado que su valor Z es de (-0.72). Se muestra un repunte es el año 2013 donde su valor EVI es de 3, y un valor constate de 2 para los años 2013, 2015, 2016, 2017, 2019 y 2020, se muestra un valor EVI de 1 en el año 2018, por tanto, el régimen de lluvias se altera, es decir existe tendencia disminución o aumento de precipitación, conllevando a constantes cambios en la vegetación.

Pese a eso, no existe un patrón definido que acceda a conocer con regularidad el impacto que estos fenómenos según su área de estudio.

# *3.3.4.4. Prueba de tendencia de Mann-Kendall entre la época Seca y Lluviosa*

La siguiente grafica muestra la serie de tiempo con su respetiva línea de tendencia donde podemos observar que no existe tendencia alguna en nuestros datos.

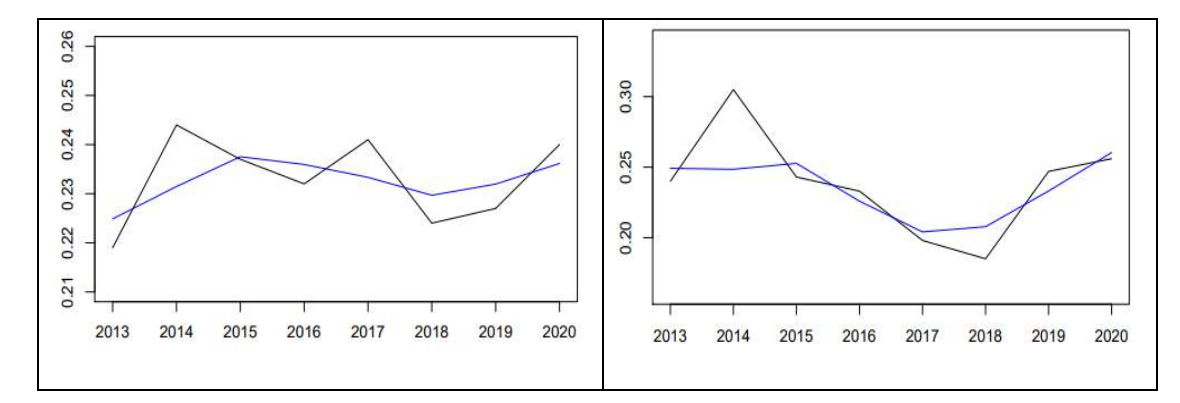

**Gráfico 25-3:** Análisis Mann-Kendall para la época Seca y Lluviosa.

**Realizado por:** Horna Durán, Shirley, 2021.

Finalmente, analizados los resultados obtenidos mediante el software TREND y aplicando la prueba Mann Kendall para el ecosistema herbazal y arbustal siempreverde subnival del páramo, durante el periodo 2013-2020 para la época seca no existe tendencias significativas mientras que para la época lluviosa presenta su valor Z de (-0.742) constatado que existe tendencias significativas por tanto presenta una tendencia decreciente.

#### *3.3.5. Análisis estadístico de la hipótesis*

Para determinar las tendencias temporales del EVI se utilizó la prueba de tendencia Mann Kendall Simple para realizar dichas comprobaciones se utilizó el software TREND aplicando un nivel de significancia  $\alpha = 0.05$  (95%), mediante los resultados obtenidos anteriormente para los ecosistemas Arbustal siempreverde y herbazal del páramo; Herbazal del páramo; Herbazal y arbustal siempre verde subnival del páramo durante el periodo 2013-2020 para la presencia de tendencias estadísticamente significativas en la serie de tiempo analizando los resultados rechazamos la hipótesis nula y se acepta la hipótesis alternativa la cual menciona que el índice mejorado de vegetación registra tendencias significativas durante el periodo 2013-2020.

# **3.4. Elaboración de una propuesta de medidas para el manejo y conservación de los tres ecosistemas.**

#### *3.4.1. Construcción del marco lógico*

El esquema desarrollado es el siguiente:

- Análisis de problemas
- Análisis de objetivos y alternativas
- Análisis de involucrados
- Matriz marco lógico

#### *3.4.1.1. Análisis árbol de problemas*

El árbol de problemas da una imagen completa de la situación negativa que existe alrededor, donde se asegura que las causas y los efectos se represente, que el problema central este correctamente específico. Según el análisis realizado, se ha determinado como problema principal que es el deterioro de los ecosistemas en la Subcuenca del río Chambo.

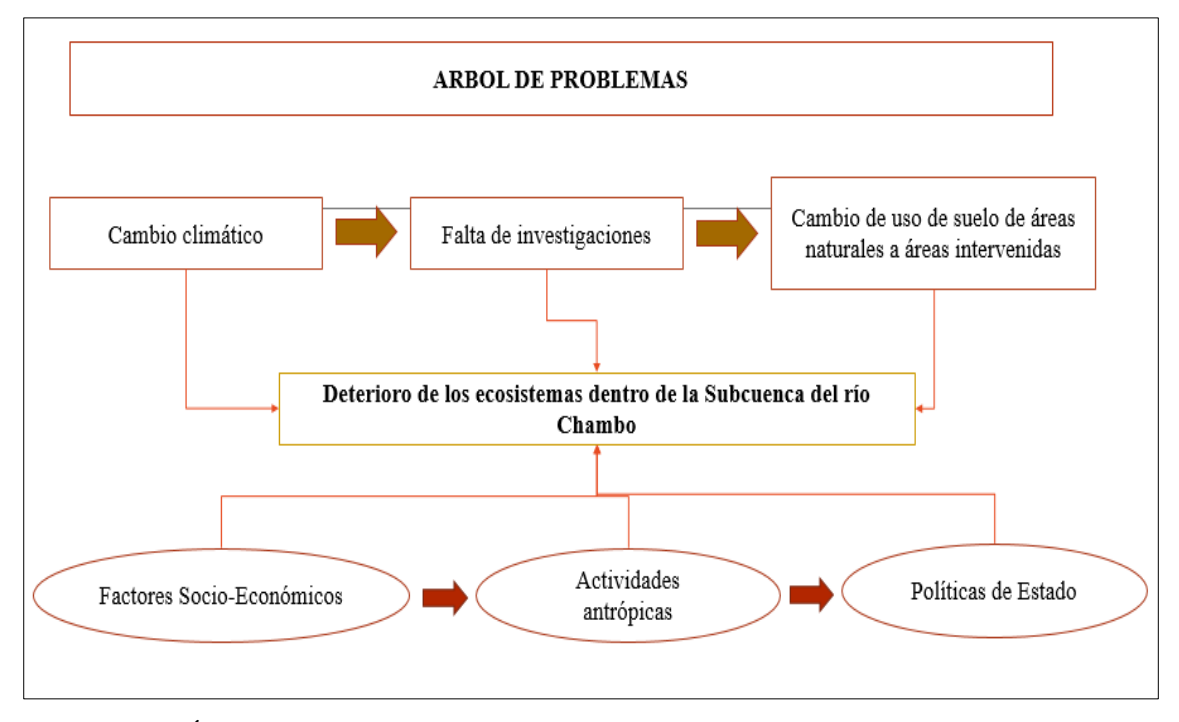

**Figura 10-3:** Árbol de problemas.

**Realizado por:** Horna Durán, Shirley, 2021.

### *3.4.1.2. Análisis de objetivo y alternativas*

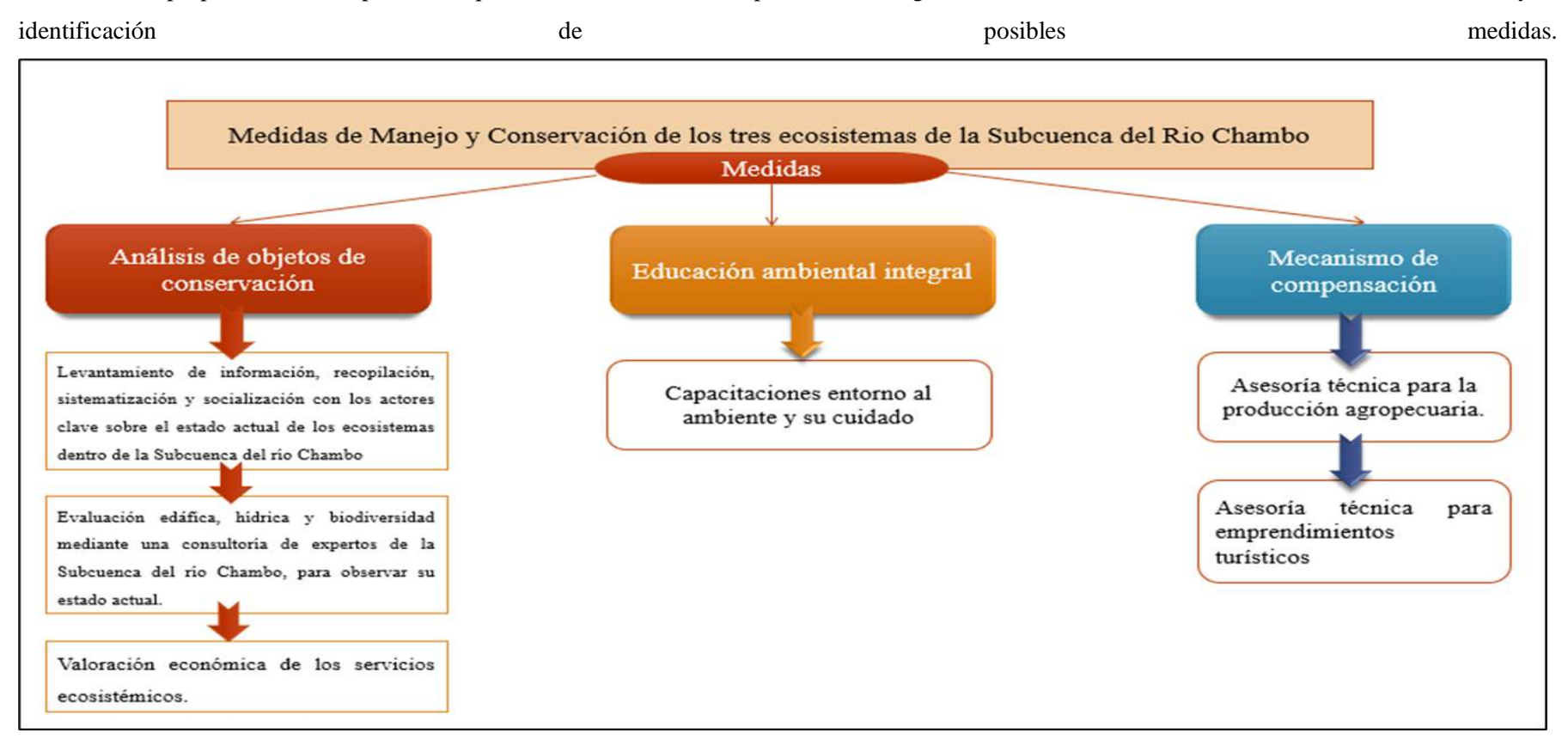

Con el fin de proponer acciones probables que alcancen en términos operativos conseguir el medio deseado se establece el cuadro de acciones y la

**Figura 11-3:** Árbol de objetivo y alternativas.

**Realizado por:** Horna Durán, Shirley, 2021.

# *3.4.1.3. Análisis de involucrados*

# **Tabla 14-3:** Análisis de involucrados.

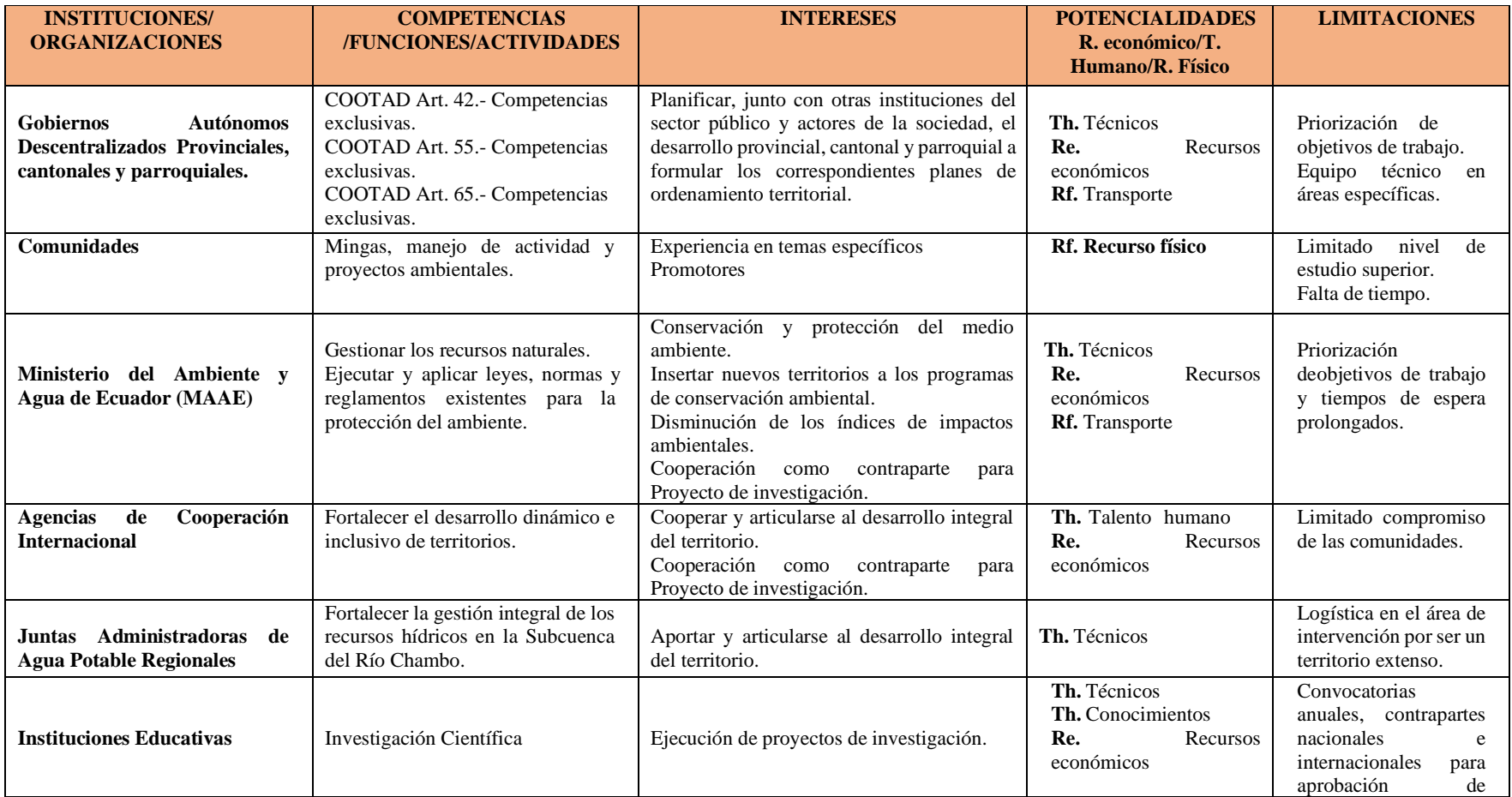

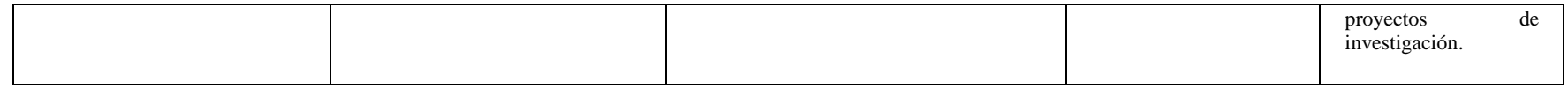

**Realizado por:** Horna Durán, Shirley, 2021.

*3.4.1.4. Matriz Del Marco Lógico*

# **Tabla 15-3:** Matriz Del Marco Lógico.

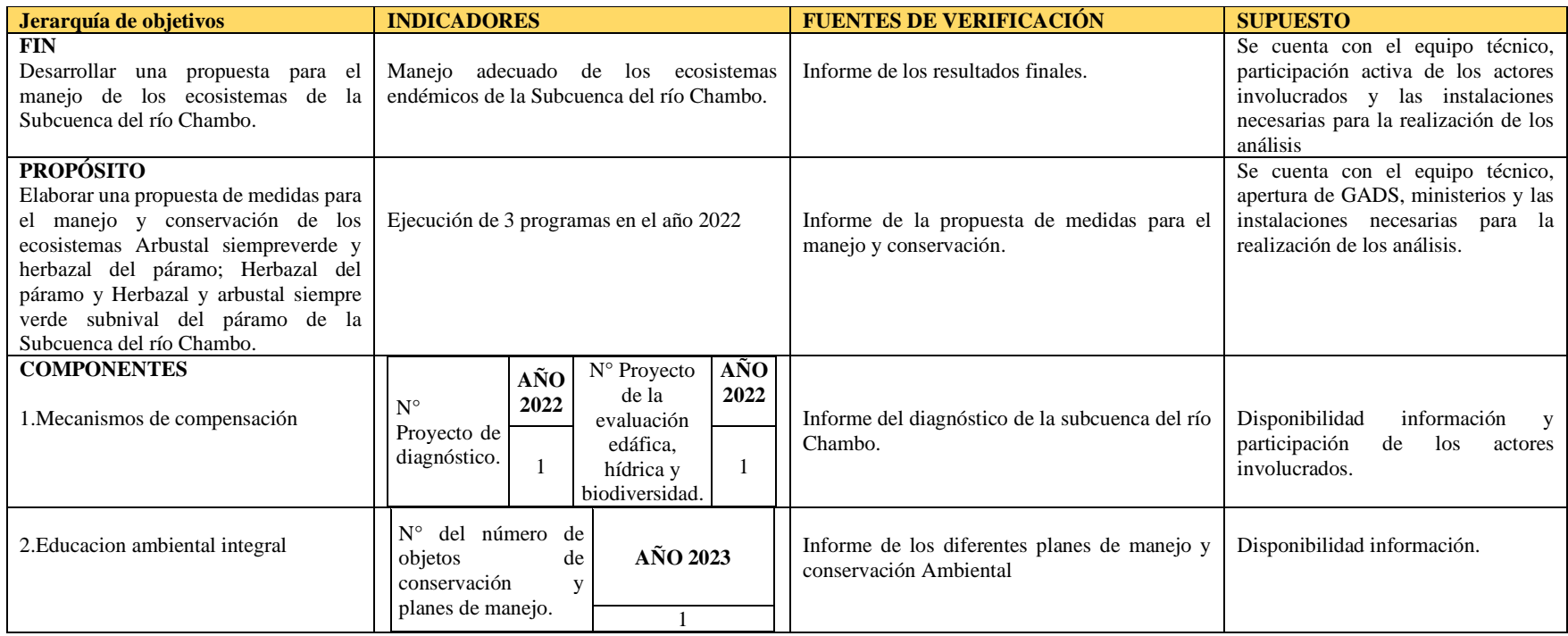

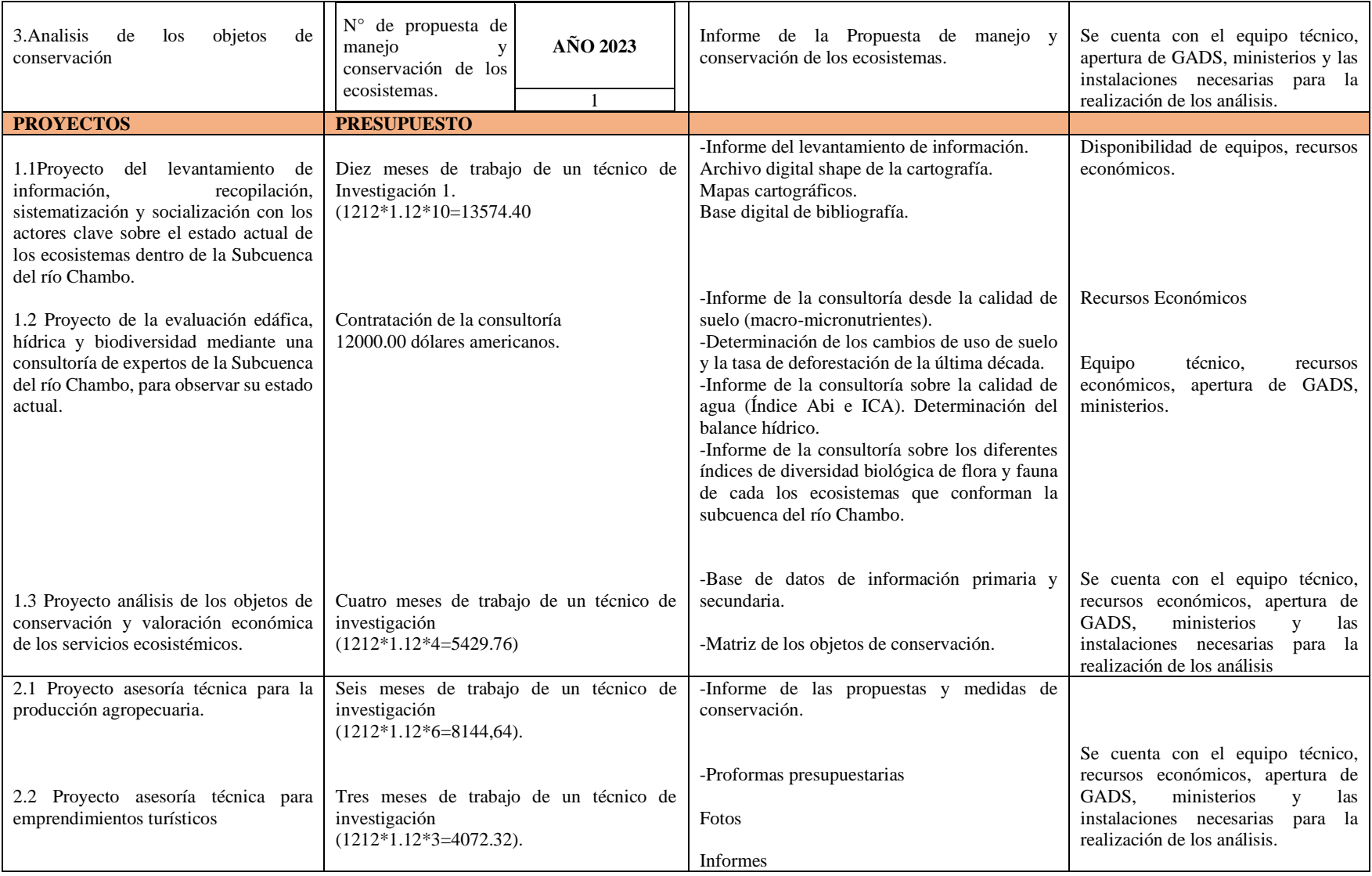

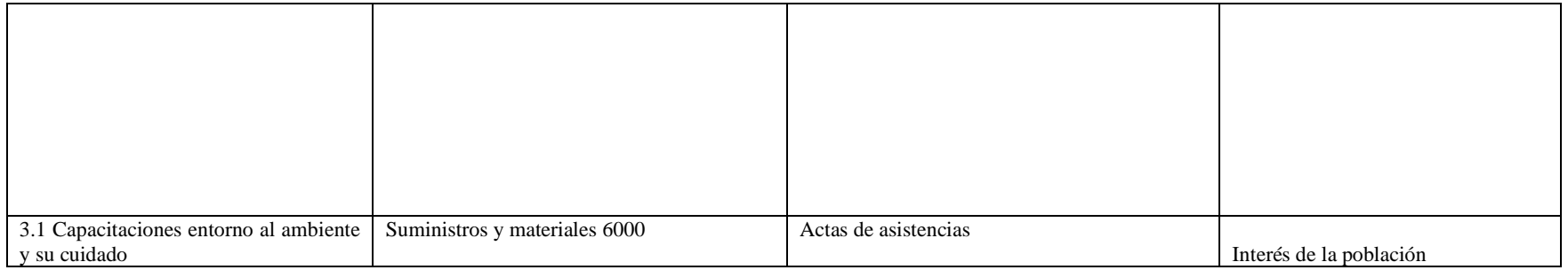

**Realizado por:** Horna Durán, Shirley, 2021.

El programa contempla tres proyectos:

*3.4.2.1. Proyecto del levantamiento de información, recopilación, sistematización y socialización con los actores clave sobre el estado actual de los ecosistemas dentro de la Subcuenca del río Chambo.*

# **1. Título del proyecto**

• Levantamiento de información, recopilación, sistematización y socialización con los actores clave sobre el estado actual de los ecosistemas dentro de la Subcuenca del río Chambo

#### **1.1. Datos generales del proyecto**

# **1.1.5. Unidad ejecutora**

La unidad ejecutora Escuela Superior Politécnica de Chimborazo.

# **1.1.6. Localización**

Escuela Superior Politécnica de Chimborazo, facultad de Recursos Naturales.

#### **1.1.7. Plazo de ejecución**

El plazo para la ejecución del levantamiento de la información, recopilación, sistematización de la consultoría y socialización con los actores clave se dará en un plazo de 10 meses del año 2022.

### **1.1.8. Monto**

La inversión para la ejecución del proyecto es de \$ 25574,4 DÓLARES DE LOS ESTADOS UNIDOS DE AMÉRICA

# **1.1.9. Actividades y presupuesto**

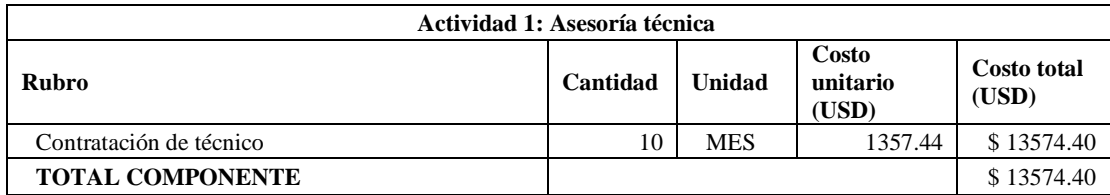

**Realizado por:** Horna Durán, Shirley, 2021

*3.4.2.2. Proyecto de la evaluación edáfica, hídrica y biodiversidad mediante una consultoría de expertos de la Subcuenca del río Chambo, para observar su estado actual.*

### **1. Título del proyecto**

• Evaluación edáfica, hídrica y biodiversidad mediante una consultoría de expertos de la Subcuenca del río Chambo, para observar su estado actual.

# **1.1. Datos generales del proyecto**

### **1.1.1. Unidad ejecutora**

La unidad ejecutora la Consultora contratada.

# **1.1.2. Localización**

Se realizará en la subcuenca del río Chambo

## **1.1.3. Plazo de ejecución**

El plazo para la ejecución de la consultoría para determinar la calidad de suelo (macromicronutrientes). Determinación de los cambios de uso de suelo y la tasa de deforestación de la última década. Calidad de agua (Índice Abi e ICA). Determinación del balance hídrico será de 8 meses del año 2022.

# **1.1.4. Monto**

La inversión para la ejecución del proyecto es de \$ 12000.00 DÓLARES DE LOS ESTADOS UNIDOS DE AMÉRICA.

# **1.1.5. Actividades y presupuesto**

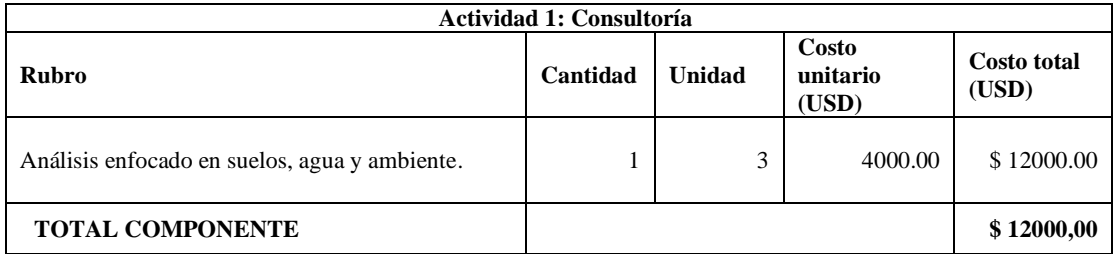

**Realizado por:** Horna Durán, Shirley, 2021

*3.4.2.3. Proyecto análisis de la valoración económica de los servicios ecosistémicos.*

### **1. Título del proyecto**

• Análisis de los objetos de conservación con expertos mediante el método de investigación de campo, la técnica de observación directa, las orientaciones para desarrollar el análisis valorativo de objetos de conservación.

# **1.1. Datos generales del proyecto**

# **1.1.1. Unidad ejecutora**

La unidad ejecutora Escuela Superior Politécnica de Chimborazo.

# **1.1.2. Localización**

Escuela Superior Politécnica de Chimborazo, facultad de Recursos Naturales.

### **1.1.3. Plazo de ejecución**

El plazo para la determinar los objetos de conservación dentro de la Subcuenca del río Chambo será de 4 meses del año 2023.

### **1.1.4. Monto**

La inversión para la ejecución del proyecto es de \$ 5429.76 DÓLARES DE LOS ESTADOS UNIDOS DE AMÉRICA.

# **1.1.5. Actividades y presupuesto.**

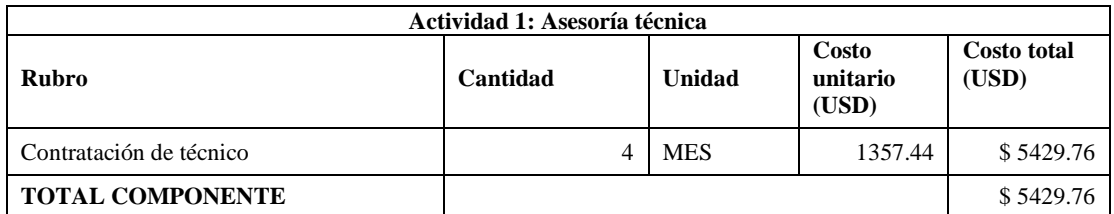

**Realizado por:** Horna Durán, Shirley, 2021.

# *3.4.3. Programa mecanismo de compensación*

El programa contempla dos proyectos:

*3.4.3.1. Proyecto asesoría técnica para la producción de agropecuaria.*

# **1. Título del proyecto**

• Asesoría técnica para la producción de agropecuaria.

### **1.1. Datos generales del proyecto**

# **1.1.1. Unidad ejecutora**

La unidad ejecutora Escuela Superior Politécnica de Chimborazo y Gobiernos Autónomos Descentralizados Parroquiales.

# **1.1.2. Localización**

Escuela Superior Politécnica de Chimborazo, facultad de Recursos Naturales.

# **1.1.3. Plazo de ejecución**

El plazo para realizar la asesoría de la producción agropecuaria de la subcuenca del río Chambo será de 6 meses del año 2023.

# **1.1.4. Monto**

La inversión para la ejecución del proyecto es de \$ 8144.64 DÓLARES DE LOS ESTADOS UNIDOS DE AMÉRICA.

# **1.1.5. Actividades y presupuesto**

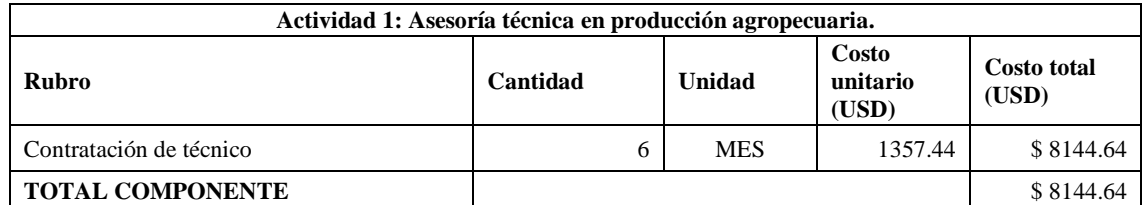

**Realizado por:** Horna Durán, Shirley, 2021

*3.4.3.2. Proyecto asesoría técnica para emprendimientos turísticos* 

# **1. Título del proyecto**

• Asesoría técnica para emprendimientos turísticos

# **1.1. Datos generales del proyecto**

# **1.1.1. Unidad ejecutora**

La unidad ejecutora Escuela Superior Politécnica de Chimborazo. Gobiernos autónomos descentralizados parroquiales.

# **1.1.2. Localización**

Escuela Superior Politécnica de Chimborazo, facultad de Recursos Naturales.

### **1.1.3. Plazo de ejecución**

El plazo para realizar la asesoría para emprendimientos turísticos de la subcuenca del río Chambo será de 3 meses del año 2023.

# **1.1.4. Monto**

La inversión para la ejecución del proyecto es de \$ 4072.32 DÓLARES DE LOS ESTADOS UNIDOS DE AMÉRICA.

# **1.1.5. Actividades y presupuesto**

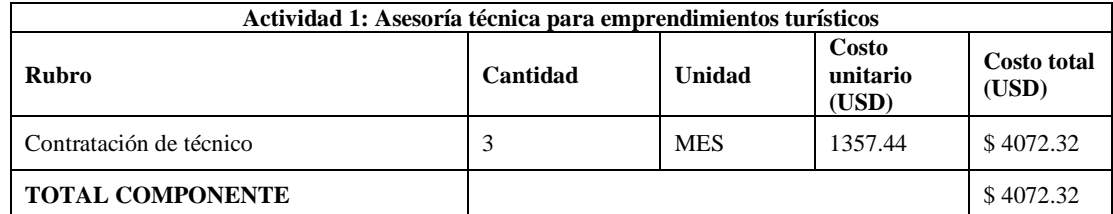

**Realizado por:** Horna Durán, Shirley, 2021.

# *3.4.4 Programa educación ambiental integral*

# *3.4.4.1. Proyecto capacitaciones entorno al ambiente y su cuidado*

# **1. Título del proyecto**

• Capacitaciones entorno al ambiente y su cuidado.

# **1.1 Datos generales del proyecto**

# **1.1.1. Unidad ejecutora**

La unidad ejecutora Escuela Superior Politécnica de Chimborazo. Gobiernos autónomos descentralizados parroquiales.

# **1.1.2. Localización**

Escuela Superior Politécnica de Chimborazo, facultad de Recursos Naturales.

# **1.1.3. Plazo de ejecución**

El plazo se realizará dos talleres de capacitación de cada 6 meses.

# **1.1.4. Monto**

La inversión para la ejecución del proyecto es de \$ 600 DÓLARES DE LOS ESTADOS UNIDOS DE AMÉRICA.

# **1.1.5. Actividades y presupuesto**

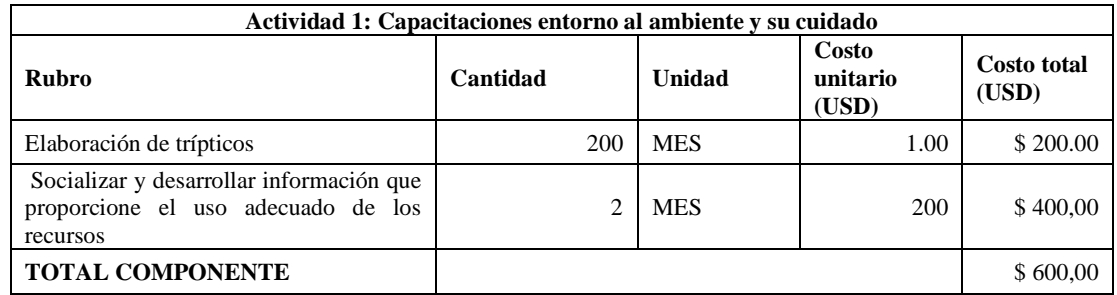

**Realizado por:** Horna Durán, Shirley, 2021.

# **Tabla 16-3:** Resumen de presupuesto para los dos años.

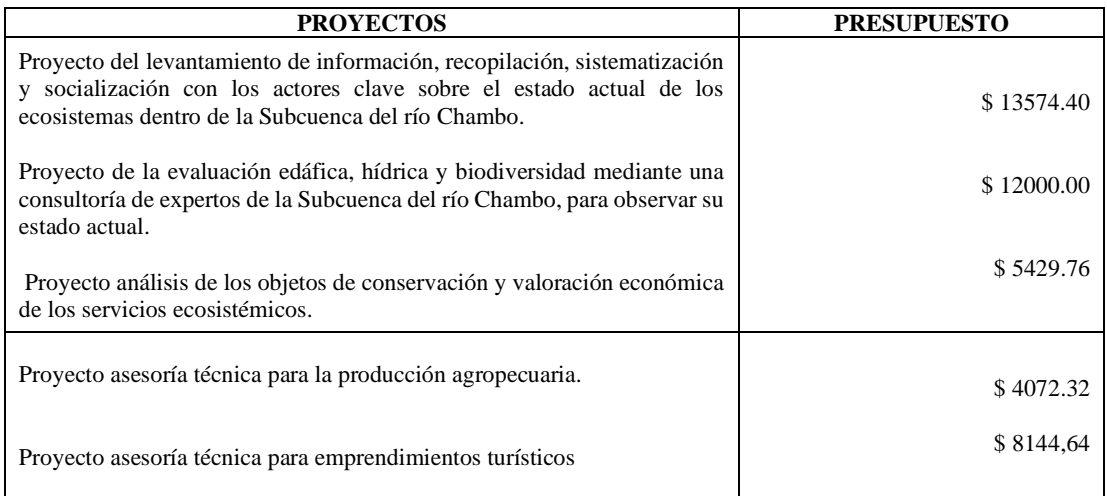

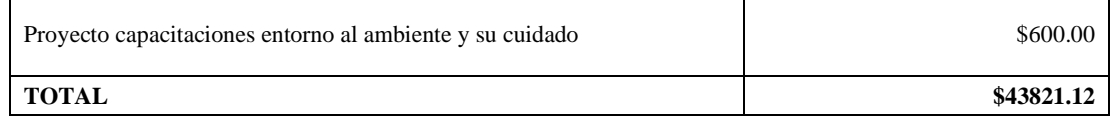

**Realizado por:** Horna Durán, Shirley, 2021

#### **3.5. Discusión**

#### *3.5.1. Análisis por ecosistemas*

El análisis de la presente investigación se llevó a cabo teniendo en cuenta los ecosistemas que predominan en el área de estudio reportados por el MAE (ver tabla 17-3). Estos ecosistemas se caracterizan por su diferente tipo de cobertura encontrando en el ecosistema arbustal siempre verde y herbazal del páramo la presencia de *Calamagrostis spp*. y especies arbustivas de los géneros *Baccharis, Gynoxys, Brachyotum, Escallonia, Hesperomeles, Miconia, Buddleja, Monnina* e *Hypericum;* especies de *Ericaceae* comunes en áreas más bajas pueden alcanzar mayores alturas (MAE, 2014, p.66).

El ecosistema herbazal del páramo las especies ecológicamente más dominantes resultaron ser *Calamagrostis intermedia* y *Lachemilla orbiculata* ya que estas son las más conspicuas lo cual se puede observar en toda el área de estudio, esto se corrobora con resultados similares efectuados (Beltrán et al., 2009, párr.2).

El ecosistema herbazal y Arbustal siempre verde subnival del páramo se caracteriza los géneros más ricos en especies son *Lachemilla, Gentianella* y en particular *Valeriana y Draba*, que contribuyen con el mayor número de especies endémicas presentes en este ecosistema como *Arcytophyllum capitatum, Calamagrostis intermedia, Chuquiraga jussieui, Diplostephium rupestre, Drabaaretoides, D.depresa, Festuca asplundii, Gentiana sedifolia, Lachemilla nivlais, L. vulcania*, *Loricaria spp., Luzula racemosa, Poa cucullata, Valeriana microphylla, Xenophyllum humile*, X. rigidum. Entre las especies de cojín *están Azorella aretioides, A. crenata, Plantago rigida* (MAE, 2014, p.57).

Los cuales en las últimas décadas se han venido perdiendo por actividades antrópicas, el PDOT de Chambo (2015, pp.43-46) menciona que los ecosistemas de bosque disminuyeron 10.912,22 ha al igual que el páramo herbáceo con 9.550,59 ha; mientras que los cultivos agrícolas aumentaron 28.931,95 ha, entre los años 2005 y 2013. Los ecosistemas terrestres sufren grandes cambios en su mayoría, debido a la conversión de la cobertura del terreno y la degradación e intensificación del uso del suelo (Baicha, 2016, pp.64-68). La pérdida de biodiversidad es uno de los mayores

problemas generando cambios en las principales coberturas naturales al homogenizar los tipos de vegetación (Kintz et al., 2006, p.240).

Dentro del área de estudio se puede identificar dos tipos diferentes de cordilleras, la occidental caracterizada por tiene aportes pluviales menores que se traducen en caudales más bajos respecto a la otra zona. Las aportaciones medias anuales de sus cuencas son de 4.7 lt/seg/km2 en el río Guamotey de 6.3 lt/seg/km2 en el río Chibunga, etc. Esta cordillera por sus características es seca y posee extensa ocupación por las comunidades ancestrales de bajos recursos, razón por la cual los páramos tienen mucha presión humana (Coppus et al., 2002, pp.3–18).

Mientras que la cordillera oriental, a diferencia de la Amazonía, la Sierra presenta la ausencia de un ecosistema matriz dominante a excepción del herbazal de páramo que cubre un 10 % de la Sierra ecuatoriana (Cuesta et al., 2015, pp.41-54). Se caracteriza por su bien desarrollada red fluvial aporta la mayor parte de sus recursos hídricos al río Chambo, los caudales de estiaje se muestran regularmente entre los meses de octubre y diciembre, en este período los aportes específicos de sus cuencas son mayores a los 20 l/s/km2. Cabe mencionar que todos los afluentes del lado oriental nacen dentro del Parque Nacional Sangay, destacándose el aporte primordial que esta Área Protegida brinda al mantenimiento del régimen hídrico de la cuenca. Cuesta et al. (2015, p.24) menciona que la cordillera oriental amenaza con fraccionar definitivamente la conectividad de los ecosistemas amazónicos hacia los andinos, como acontece en la cordillera occidental con la excepción de pequeños fragmentos de bosques y arbustales.

Todas estas características descritas anteriormente inciden en los índices espectrales de vegetación, debido a los diversos patrones climáticos, de morfometría y cobertura vegetal (Van Leeuwen et al., 2006, pp.67–81). Los valores de precisión se basan únicamente en la información espectral de cada píxel ya que no tiene capacidad para identificar formas, por lo tanto, siempre va a existir un grado de error (Ferrelli et al., 2016, pp.469–489).

**Tabla 17-3:** Monitoreo del Ecosistema.

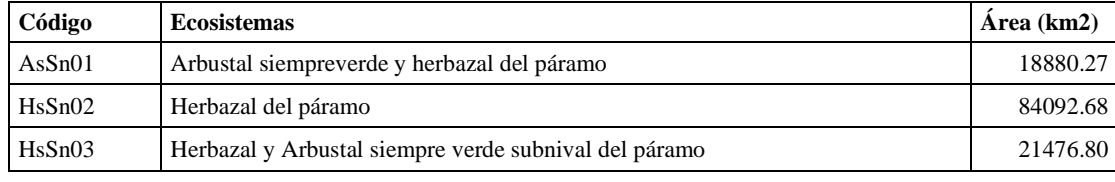

**Realizado por:** Horna Durán, Shirley, 2021.

#### *3.5.2. Análisis del EVI promedio anual por ecosistema*

Al analizar los resultados obtenidos (ver tabla 4-3 y gráfico 10-3) de cada ecosistema mencionados en el estudio de la subcuenca de río Chambo durante el periodo 2013-2020. El ecosistema Herbazal de páramo, se destaca entre los dos ecosistemas por mostrar sus valores más altos del EVI dando un promedio de (0.268), puede deberse a un patrón de comportamiento complejo, esta característica se atribuye a que el área se encuentra localizada entre los límites de la provincia de Pichincha y la provincia de amazónica de Napo, es decir la vegetación estaría ligada a los climas húmedos de esa región. Para Borja (2020, pp.8-9) pueden ser causadas por anomalías en los patrones climáticos del área de estudio; mientras que Vuille et al. (2000, p. 2535) indica que cuando se presenta un evento climático como altas precipitaciones (como es el caso de la cordillera oriental y las dos épocas) esto podría haber influido sobre la vegetación del área de estudio expresándose en un aumento de EVI. Pudiendo observar dichas variaciones en las curvas crecientes y decrecientes mensuales que nos da el Mann Kendall; al analizarla para la época seca en los tres ecosistemas no existe tendencias significativas, mientras tanto, para la época lluviosa solo en el ecosistema herbazal y arbustal siempreverde subnival del páramo se pude notar que existe tendencia decreciente.

Al analizar los cambios producidos en los ecosistemas presentes por cada estación (ver gráficos 11-3, 12-3 y 13-3) se pueden ver la influencia del cambio climático en la región interandina que posee tendencia a la desertificación y cambios ecosistémicos, según Paula et al. (2018, p.14) el cambio climático, sus diferentes cambios de temperatura son cada vez más extremos, lo que podría ser el caso para que afectara a la frágil estabilidad de las formaciones vegetales andinas. Cabe mencionar que los incendios provocados en los ecosistemas naturales, no acceden a una correcta adaptación, causando que especies y animales migren hacia pisos climáticos superiores para asegurar su estabilidad (Feeley y Silman, 2010, pp.3215–3222). El clima en la subcuenca del río Chambo posee influencia de las masas húmedas provenientes de la cuenca amazónica y de la humedad proveniente desde el océano Pacífico. Bajo estas condiciones la subcuenca del río Chambo muestra una serie de microclimas y condiciones, que van desde muy húmedas en el Parque Nacional Sangay hasta zonas secas como las que se localizan ciudad de Riobamba o Palmira (Bustamante, 2017, pp.1-9).

Alvear (2014, p.241) indica que la presencia de lluvia en el cantón, según los datos meteorológicos, los meses con mayor cantidad de lluvia son enero, marzo, abril, mayo, y los meses con menor presencia de precipitación conciernen a febrero, julio, agosto, con un total de precipitación anual de 564,5 mm.

# **CONCLUSIONES**

- Al calcular el índice mejorado de la vegetación (EVI) utilizando imágenes satelitales Landsat 8 de los años 2013 al 2020 podemos concluir que el ecosistema Herbazal del páramo tiene el mayor promedio EVI de (0.27) pudiendo deberse a que este tipo de ecosistema no ha sido intervenido en su mayoría, mientras el ecosistema de menor promedio EVI es el Herbazal y arbustal siempre verde subnival del páramo de (0.24) debido a que tiene menor cobertura y el ecosistema Arbustal siempre verde y herbazal del páramo tiene un promedio de (0.26).
- Analizar la serie de tiempo con la metodología Mann Kendall simple (MK) concluimos para el ecosistema Arbustal siempre verde y herbazal del páramo tenemos tendencias no significativas decrecientes para los meses febrero, agosto y octubre; y tendencias no significativas crecientes en los meses abril y mayo, para el ecosistema Herbazal del páramo las tendencias no significativas decrecientes corresponden a los meses anteriores y las tendencias no significativas creciente para abril, mayo y junio por último para el ecosistema herbazal y arbustal siempreverde subnival del páramo las tendencias no significativa creciente corresponden a los meses mayo y julio; y las tendencias no significativa decrecientes para el mes de octubre todos estos cambios se deben a factores climáticos, ambientales y antrópicos. En cuanto a las épocas secas y lluviosas solo el ecosistema herbazal y arbustal siempreverde subnival del páramo existe tendencias significativas por tanto presenta una tendencia decreciente.
- Podemos concluir en la elaboración de una matriz de marco lógico para la elaboración de una propuesta de medidas para el manejo y conservación de los ecosistemas Arbustal siempre verde y herbazal del páramo, Herbazal del páramo y Herbazal y arbustal siempre verde subnival del páramo, tomando como referencia los resultados de nuestra investigación que sería una parte de la propuesta.
- Podemos concluir que la metodología utilizada en la presente investigación puede aplicarse a todas las zonas con características similares a nuestra área de estudio por su alto grado de confiablidad, permitiendo la planificación acertada de autoridades ante los cambios producidos en este tipo de ecosistemas.

### **RECOMENDACIONES**

- Se recomienda trabajar con el promedio anual de los índices de vegetación EVI, ya que si trabajamos con el promedio mensual algunas imágenes nos están disponibles debido a que sus condiciones no son favorables para este tipo de investigaciones.
- Al utilizar la metodología Mann-Kendall se debe tomar en cuenta que la matriz a ingresar en el software TREND debe tener una secuencia de datos a acorde a los resultados que deseamos obtener.
- Se recomienda incentivar a realizar investigaciones con índices de vegetación EVI ya que ayudan a cuantificar diferentes parámetros y en nuestro caso a verificar el estado de los diferentes ecosistemas endémicos que puede servir como herramientas base para la elaboración de una futura estrategia de pagos por servicios ambientales en el Ecuador.
- Se recomienda dar seguimiento a este tipo de investigaciones en periodos continuos para ver la variación de los ecosistemas y resiliencia ante el cambio climático, tanto para la subcuenca del río Chambo como para otras.

# **GLOSARIO**

**Deforestación.** Cambio drástico del uso del suelo, donde **se** desperdicia toda la cobertura forestal y pasa a otros usos de suelo (SEMARNAT, 2014, p.13).

**Degradación.** Cambios que afectan negativamente a la estructura o funcionamiento del bosque, reduciendo su capacidad para suministrar productos o servicios (SEMARNAT, 2014, p.13).

**Media.** La media aritmética de una variable es la suma ponderada de los valores de la variable por sus frecuencias relativas, es el promedio de las observaciones se simboliza  $\bar{x}$  (Cruz, 2010, p.14).

**Píxel.** Unidad más pequeña de color que forma parte de una imagen digital, este sea para una fotografía o un fotograma de video o un gráfico (Profesor y Moreno, [sin fecha], p.2).

**Ráster.** Conjunto de mapas individuales utilizando un, a rejilla de rectángulos con el mismo tamaño, donde por cada rectángulo o píxel es asignado un numero característico de la variable temática cartografiada (Rodriguez et al., 2018, p.31).

**Tendencia.** Cambio a largo plazo que se produce en relación al nivel medio, o el cambio a largo plazo de la media, la tendencia se identifica con un movimiento suave de la serie a largo plazo (Rey y Ramil, 2011, p.3).
#### **BIBLIOGRAFÍA**

**ALENCAR DA SILVA ALVES, Keyla Manuela. & SILVA NÓBREGA, Ranyére.** "Tendencia Pluviometrica Y Concentración Estacional De Precipitación En La Cuenca Hidrográfica Del Río Moxotó – Pernamcuco – Brasil". *Revista Geográfica de América Central*, 2017, vol. 1, no 58, pp. 295., ISSN 1011-484X. DOI 10.15359/rgac.58-1.12.

**ÁLVAREZ MENDOZA, César Iván. & PADILLA ALMEIDA, Oswaldo.** "Estimación de la contaminación del aire por PM10 en Quito a través de índices ambientales con imágenes LANDSAT ETM+". *Revista Cartográfica*, 2019, no 92, pp. 135-147., ISSN 0080-2085. DOI 10.35424/rcarto.i92.441.

**ALVEAR, Carlos.** "Plan De Desarrollo Y Ordenamiento Territorial Del Cantón Riobamba 2015- 2030". 2014, pp. 1-294.

**ALVES, Telma Lucia Bezerra. et al.** "Comportamento da precipitação pluvial e sua relação com o relevo nas microrregiões do Cariri Oriental e Ocidental do estado da Paraíba". *Revista Brasileira de Geografia Física*, 2015, vol. 06, pp. 1275-1291., ISSN 1984-2295.

**ARIZA, Alexander.** "Descripción y Corrección de Productos Landsat 8 LDCM (Landsat Data Continuity Mission)". *Centro de Investigación y Desarrollo en información Geográfica del IGAC -CIAF*, 2013, pp. 46.

**BADILLO LASCANO, Mishel Carolina.** "ANÁLISIS DEL CAMBIO CLIMÁTICO Y SU INCIDENCIA EN EL SECTOR AGRÍCOLA EN EL ECUADOR EN EL AÑO 2017". *PONTIFICIA UNIVERSIDAD CATÓLICA DEL ECUADOR FACULTAD DE COMUNICACIÓN, LINGÜÍSTICA Y LITERATURA ESCUELA MULTILINGÜE DE NEGOCIOS Y RELACIONES INTERNACIONALES DISERTACIÓN*, 2018, pp. 99.

**BAICHA, Wongtui.** "Land use dynamics and land cover structure change in Thailand (as exemplified by mountainous Nan Province". *Geography and Natural Resources*, 2016, vol. 37, no 1, pp. 87-92., ISSN 18753728. DOI 10.1134/S1875372816010121.

**BELTRÁN, Karla. et al.** "Distribución espacial, sistemas ecológicos y caracterización florística de los páramos en el Ecuador". 2009, no 9978-9940-7.

**BENSE TOMÁS**, Turorial de introcucción a la Percepción Remota Satelital [en línea]. S.l.: s.n. 2021. [Consulta: 17 marzo 2021]. Disponible en: https://www.teledet.com.uy/tutorial-imagenessatelitales/imagenes-satelitales-tutorial.htm.

**BORJA ESCOBAR, Carolina Doménica.** "Análisis De La Variabilidad Espacio -Temporal Del Índice De Vegetación Mejorado (Evi) Y Su Relación Con Índices Atmosféricos Globales En El Páramo Ecuatoriano". 2020, pp. 99.

**BRIÑEZ, R. Lina. et al.**, H2O Habemus 2 Oikos. S.l.: s.n. 2011. ISBN 9781467397353. **BUSTAMANTE, Calderon D.** "Hidrográficas Para El Año 2050 De La Provincia De". , 2017, vol. 26, no 2, pp. 15-27.

**CAMACHO, Miguel.** "Los páramos ecuatorianos: caracterización y consideraciones para su conservación y aprovechamiento sostenible". *Revista Anales*, 2014, vol. 1, no 372, pp. 77-92., ISSN 1390-7891. DOI 10.29166/anales.v1i372.1241.

**CARRERA, Proyecto Final D.E.** "Evaluación y comparación de las series temporales de NDVI de los sensores SPOT". 2015.

**CASTAÑO, Santiago. et al.**, 1996. *La Teledeteccion.sus bases*. 1996. S.l.: s.n.

**CASTRO, L.** "ANÁLISIS DE TENDENCIA Y HOMOGENEIDAD DE SERIES CLIMATOLÓGICAS". *Ingeniería de Recursos Naturales y del Ambiente*, 2010, no 9, pp. 15-25., ISSN 1692-9918.

**CHAMBO, Gobierno Descentralizado Autónomo Municipal de.** "Plan De Territorial". 2015, pp. 554.

**CHUVIECO, E.**, 2008. *Teledeteccion ambiental.pdf*. 2008. S.l.: s.n.

**CONAE.** "Índices Espectrales derivados de imágenes satelitales Landsat 8 Sensor OLI". 2016, pp. 14.

**COPPUS, R. et al.** "The conservation status of tussock grass paramo in Ecuador". *Ecotropicos*, 2002, vol. 15, no 1, pp. 3-18., ISSN 1012-1692.

**CRUZ ENRÍQUEZ, Octavio Zaid.**, 2010. "ANÁLISIS HISTÓRICO SOBRE TENDENCIAS DE CLIMA EN EL ESTADO DE GUERRERO CONTROL DE CALIDAD EN LOS DATOS DE CLIMA. LCA. Octavio Zaid Cruz Enríquez - PDF Descargar libre". [en línea]. [Consulta: 12 marzo 2021]. Disponible en: https://docplayer.es/15052309-Analisis-historico-sobre-tendenciasde-clima-en-el-estado-de-guerrero-control-de-calidad-en-los-datos-de-clima-lca-octavio-zaidcruz-enriquez.html.

**CUESTA, Francisco. et al.** "Áreas prioritarias para la conservación de la biodiversidad en el Ecuador continental". *Ministerio de Ambiente, CONDESAN, Pontificia Universidad Católica del Ecuador, GIZ*, 2015, pp. 109.

**DÍAZ, Juan.** "Estudio de índices de vegetación a partir de imágenes aéreas tomadas desde UAS/RPAS y aplicaciones de estos a la agricultura de precisión". *Universidad Complutense De Madrid*, 2015, no Junio, pp. 77.

**EARTH OBSERVAING SYSTEM.**, 2013. "El Satélite Landsat 8: Imágenes, Descripción Y Características". [en línea]. [Consulta: 17 marzo 2021]. Disponible en: https://eos.com/es/landsat-8/.

**FEELEY, Kenneth J. & SILMAN, Miles R.** "Land-use and climate change effects on population size and extinction risk of Andean plants". *Global Change Biology*, 2010, vol. 16, no 12, pp. 3215-3222., ISSN 13541013. DOI 10.1111/j.1365-2486.2010.02197.x.

**FERRELLI, Federico. et al.** "Universidad de Valladolid Campus de Palencia ESCUELA TÉCNICA SUPERIOR Máster Oficial de Investigación en Conservacion y Uso Sostenible de Sistemas Forestales". *Estudios Geograficos*, 2016, vol. 77, no 281, pp. 469-489., ISSN 0717- 9200.

**FRONTAL, Bernardo.** "El Espectro Electromagnético y sus Aplicaciones". 2005, pp. 1-151.

**GILABERT, M.A.** "Acerca de los índices de vegetación". 1997, no May 2014.

**HAMED, Khaled.** "Trend detection in hydrologic data: The Mann-Kendall trend test under the scaling hypothesis". *Journal of Hydrology*, 2008, vol. 349, no 3-4, pp. 350-363., ISSN 00221694. DOI 10.1016/j.jhydrol.2007.11.009.

**HCRESPO.** Guia De Diseno De Proyectos Sociales Com. S.l.: s.n. 2011. ISBN 9788469258781.

**HERNÁNDEZ, Jaime. & MONTANER, Daniel.** "Patrones De Respuesta Espectral". *Universidad de Chile*, 2009, pp. 3.

**HUNTINGTON, Justin L. et al.** "Climate engine: Cloud computing and visualization of climate and remote sensing data for advanced natural resource monitoring and process understanding". *Bulletin of the American Meteorological Society*, 2017, vol. 98, no 11, pp. 2397-2409., ISSN 00030007. DOI 10.1175/BAMS-D-15-00324.1.

**HUXMAN, Travis E. et al.** "Convergence across biomes to a common rain-use efficiency". *Nature*, 2004, vol. 429, no 6992, pp. 651-654., ISSN 00280836. DOI 10.1038/nature02561.

**KEES, Sebatián M. et al.** "PREDICCIÓN DEL ÁREA DE DISTRIBUCIÓN NATURAL DE Prosopis hassleri EN LA PROVINCIA DE FORMOSA – ARGENTINA". 2014, no 1, pp. 1-14.

**KINTZ, Damion B. et al.** "Implications of land use/land cover change in the buffer zone of a National Park in the tropical Andes". *Environmental Management*, 2006, vol. 38, no 2, pp. 238- 252., ISSN 0364152X. DOI 10.1007/s00267-005-0147-9.

**LEÓN, Carlos.** "Evaluacion de inversiones un enfoque privado y social". 2007, pp. 58.

**LI, Peng. et al.** "Cross-comparison of vegetation indices derived from landsat-7 enhanced thematic mapper plus (ETM+) and landsat-8 operational land imager (OLI) sensors". *Remote Sensing*, 2013, vol. 6, no 1, pp. 310-329., ISSN 20724292. DOI 10.3390/rs6010310.

**LLAMBÍ, Luis Daniel. et al.**, Ecología hidrología y suelo de páramos [en línea]. Quito-Ecuador: Monsalve Moreno, 2012. [Consulta: 28 abril 2021]. ISBN 978-9942-11-549-2. Disponible en: https://isbn.cloud/9789942115492/ecologia-hidrologia-y-suelo-de-paramos/.

**MAE** "Sistema de clasificación de los ecosistemas de Ecuador Continental". *Igarss 2014*, 2014, pp. 235., ISSN 0717-6163.

**MANN, Henry B.** "Non-Parametric Test Against Trend". *Econometrica*, 1945, vol. 13, no 3, pp. 245-259., ISSN 0013-0613.

**MINISTERIO DEL AMBIENTE DEL ECUADOR.** "Leyenda Ecosistemas Ecuador 2". *Subsecretaría de Patrimonio Natural*, 2012, pp. 186.

**MORENO, J. & RUIZ, E.**, El Vínculo Biodiversidad-Cambio Climático: Un Elefante En La Habitación. S.l.: s.n. 2016. ISBN 9788460877646.

**MUÑOZ, Pedro.** "Apuntes de Teledetección: Índices de vegetación". *Centro de información de recursos Naturales*, 2013, pp. 15.

**ORTEGÓN, Edgar. et al.**, Adm Proy U2-2- Metodología del marco lógico para la planificación, el seguimiento y la evaluación de proyectos y programas. S.l.: s.n. 2015. ISBN 9213227191.

**PAULA, Pamela Andrea. et al.** "Análisis Multitemporal de los cambios de la vegetación, en la Reserva de Producción de Fauna Chimborazo como consecuencia del cambio climático". *Enfoque UTE*, 2018, vol. 9, no 2, pp. 125-137., ISSN 1390-9363. DOI 10.29019/enfoqueute.v9n2.252.

**PÉREZ, Daniel.** "Introducción a los Sensores Remotos - Aplicaciones en Geología". 2007, vol. 09.

**PERILLA, Gabriel Alejandro. & MAS, Jean-François.** "Google Earth Engine (GEE): una poderosa herramienta que vincula el potencial de los datos masivos y la eficacia del procesamiento en la nube". *Investigaciones Geográficas*, 2020, no 42, pp. 0-2., ISSN 0188-4611. DOI 10.14350/rig.59929.

**PODWOJEWSKI, P. et al.** "Overgrazing effects on vegetation cover and properties of volcanic ash soil in the páramo of Llangahua and La Esperanza (Tungurahua, Ecuador)". *Soil Use and Management*, 2002, vol. 18, no 1, pp. 45-55., ISSN 02660032. DOI 10.1079/sum2002100.

**POVEDA, Germán. & ROLDÁN, Paola Andrea.** "y EVI. APLICACiÓN A CINCO REGIONES COLOMBIANAS SPATIO-TEMPORAL VARIABILlTY OF THE IN DICES NDVI ANO EVI. WITH APPLlCATON TO FIVE COLOMBIAN REGIONS". 2006, no May, pp. 47-59.

**PROFESOR, Albal. & MORENO, Vicente Destruels.** "Información digital Índice de contenido". [sin fecha], pp. 1-11.

**REY GRAÑA, Carlota. & RAMIL DIAZ, Maria.** "Series temporales". *Introduccion a la Estadistica Descriptiva. Segunda Edicion*, 2011, pp. 85-105., DOI 10.4272/978-84-9745-167- 3.ch4.

**RODRIGUEZ, Luisa Morea. et al.** "Modelo Raster". *Sistemas de información geográfica*, 2018, pp. 1-47.

**SAMPIERI, Roberto Hernandez.**, Teledecteccion Nociones y Aplicaciones. S.l.: s.n. 2006. ISBN 9783540773405.

**SÁNCHEZ, Norma.** "El marco lógico. Metodología y evaluación de proyectos". *Visión Gerencial*, 2007, no 2, pp. 328-343.

**SEMARNAT.** "Importancia de los bosques para la mitigación del cambio climático". *Comision Nacional Forestal*, 2014, pp. 27.

**SER.** "Principios de SER international sobre la restauración ecológica". *Society for Ecological Restoration International*, 2004, pp. 16., ISSN 0031-6970.

**SHEN, Miaogen. et al.** "Do flowers affect biomass estimate accuracy from NDVI and EVI?". *International Journal of Remote Sensing*, 2010, vol. 31, no 8, pp. 2139-2149., ISSN 13665901. DOI 10.1080/01431160903578812.

**SKAKUN, Sergii. et al.** "Automatic sub-pixel co-registration of Landsat-8 Operational Land Imager and Sentinel-2A Multi-Spectral Instrument images using phase correlation and machine learning based mapping". *International Journal of Digital Earth*, 2017, vol. 10, no 12, pp. 1253- 1269., ISSN 17538955. DOI 10.1080/17538947.2017.1304586.

**SOLANO, Ramon. et al.** "MODIS Vegetation Index User's Guide (MOD13 Series)". *The University of Arizona*, 2010, vol. 2010, no May, pp. 38.

**VAN LEEUWEN, Willem J.D. et al.** "Multi-sensor NDVI data continuity: Uncertainties and implications for vegetation monitoring applications". *Remote Sensing of Environment*, 2006, vol. 100, no 1, pp. 67-81., ISSN 00344257. DOI 10.1016/j.rse.2005.10.002.

**VELÁZQUEZ, Alejandro. et al.** "La cobertura vegetal y los cambios de uso del suelo". *Atlas fisicogeográfico de la cuenca del Tepalcatepec*, 2010, no mapa 13, pp. 28-32.

**VUILLE, M. et al.** "Climate variability in the Andes of Ecuador and its relation to tropical Pacific and Atlantic Sea Surface temperature anomalies". *Journal of Climate*, 2000, vol. 13, no 14, pp. 2520-2535., ISSN 08948755. DOI 10.1175/1520-0442(2000)013<2520:CVITAO>2.0.CO;2.

**WAHAP, N.A. & SHAFRI, Helmi Z.M.** "Utilization of Google Earth Engine (GEE) for land cover monitoring over Klang Valley, Malaysia". *IOP Conference Series: Earth and Environmental Science*, 2020, vol. 540, no 1, ISSN 17551315. DOI 10.1088/1755- 1315/540/1/012003.

#### **ANEXOS**

## ANEXO A: ECOSISTEMA ARBUSTAL SIEMPRE VERDE Y HERBAZAL DEL PÁRAMO

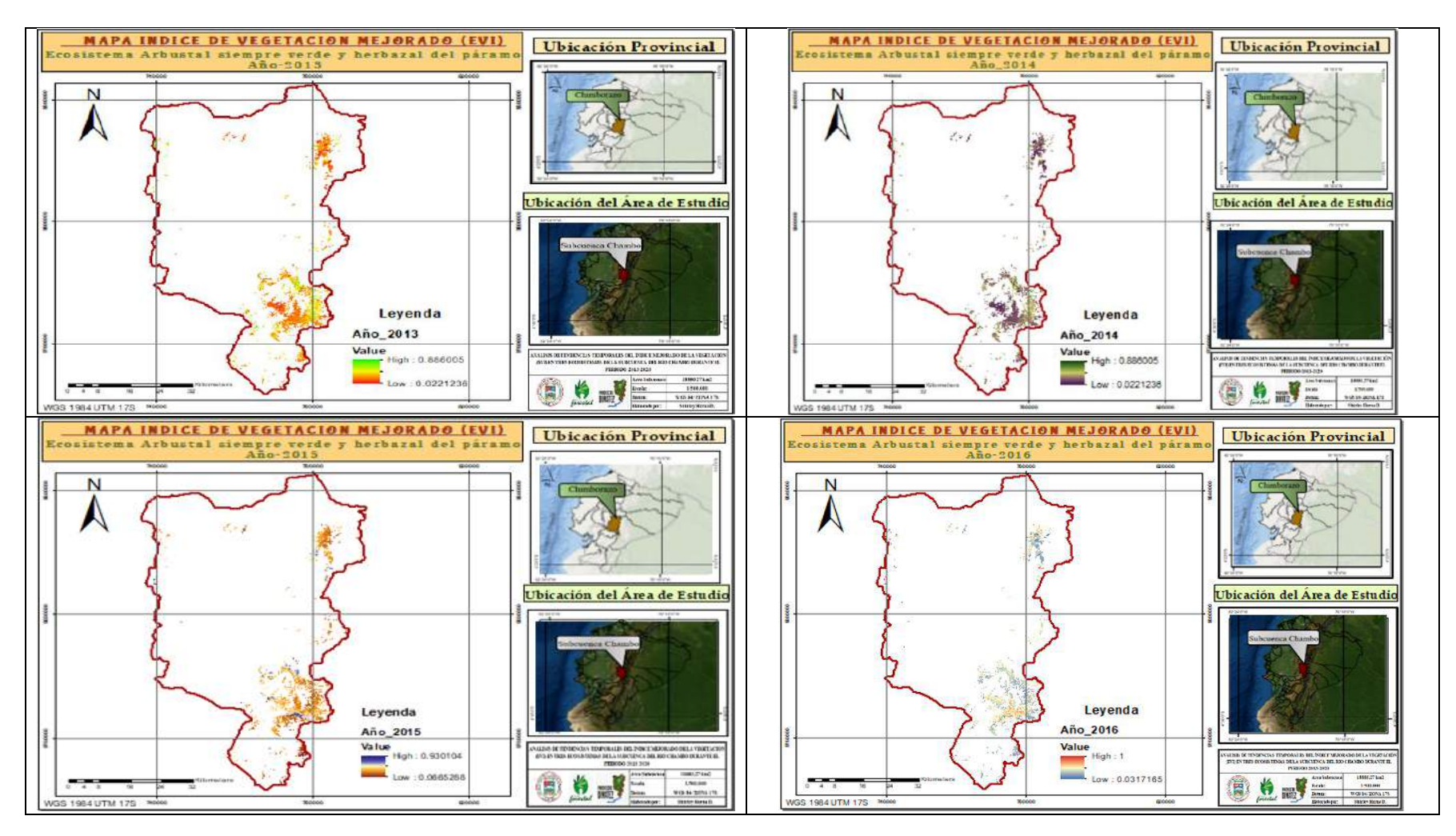

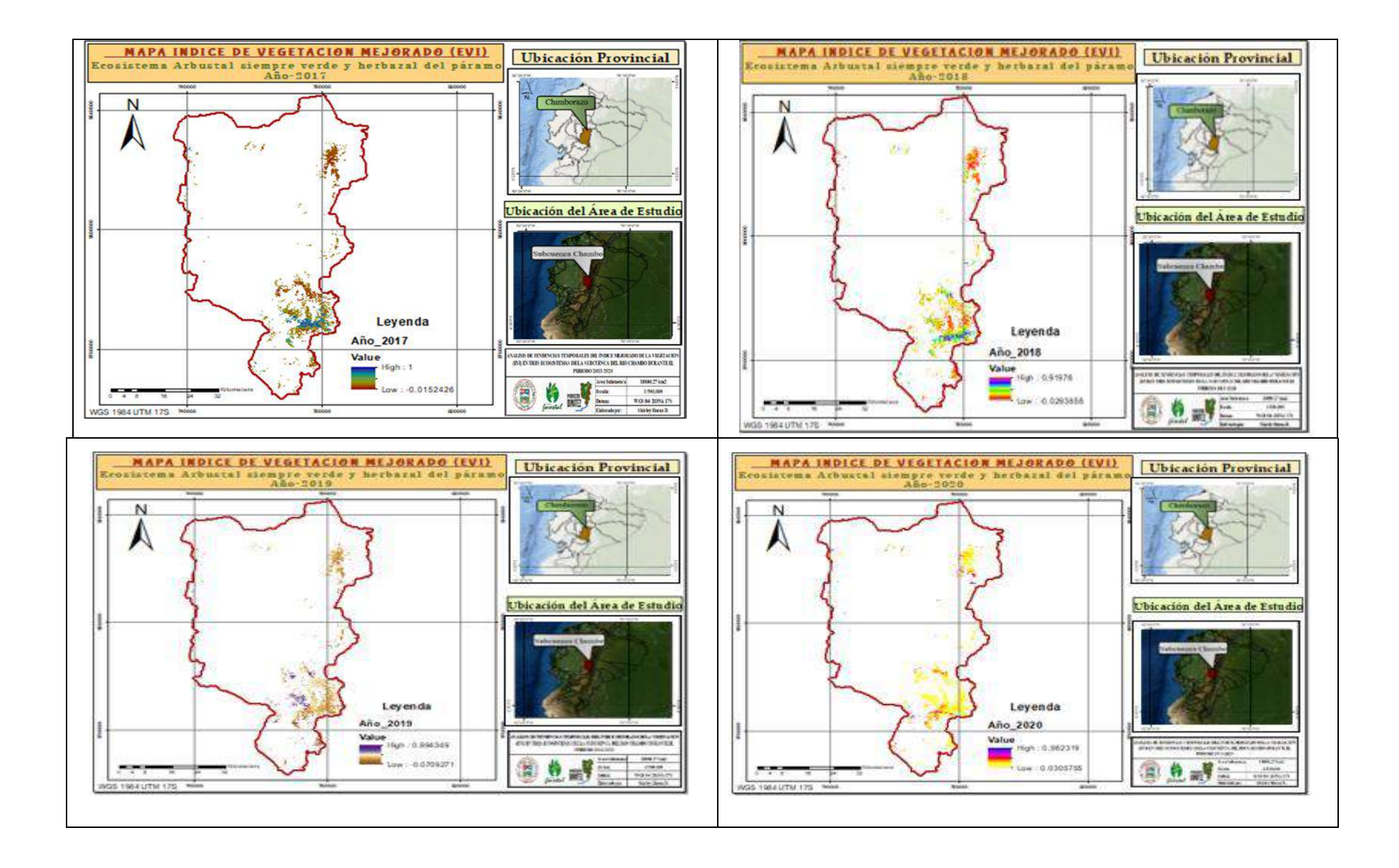

## **ANEXO B:** ECOSISTEMA HERBAZAL DEL PÁRAMO

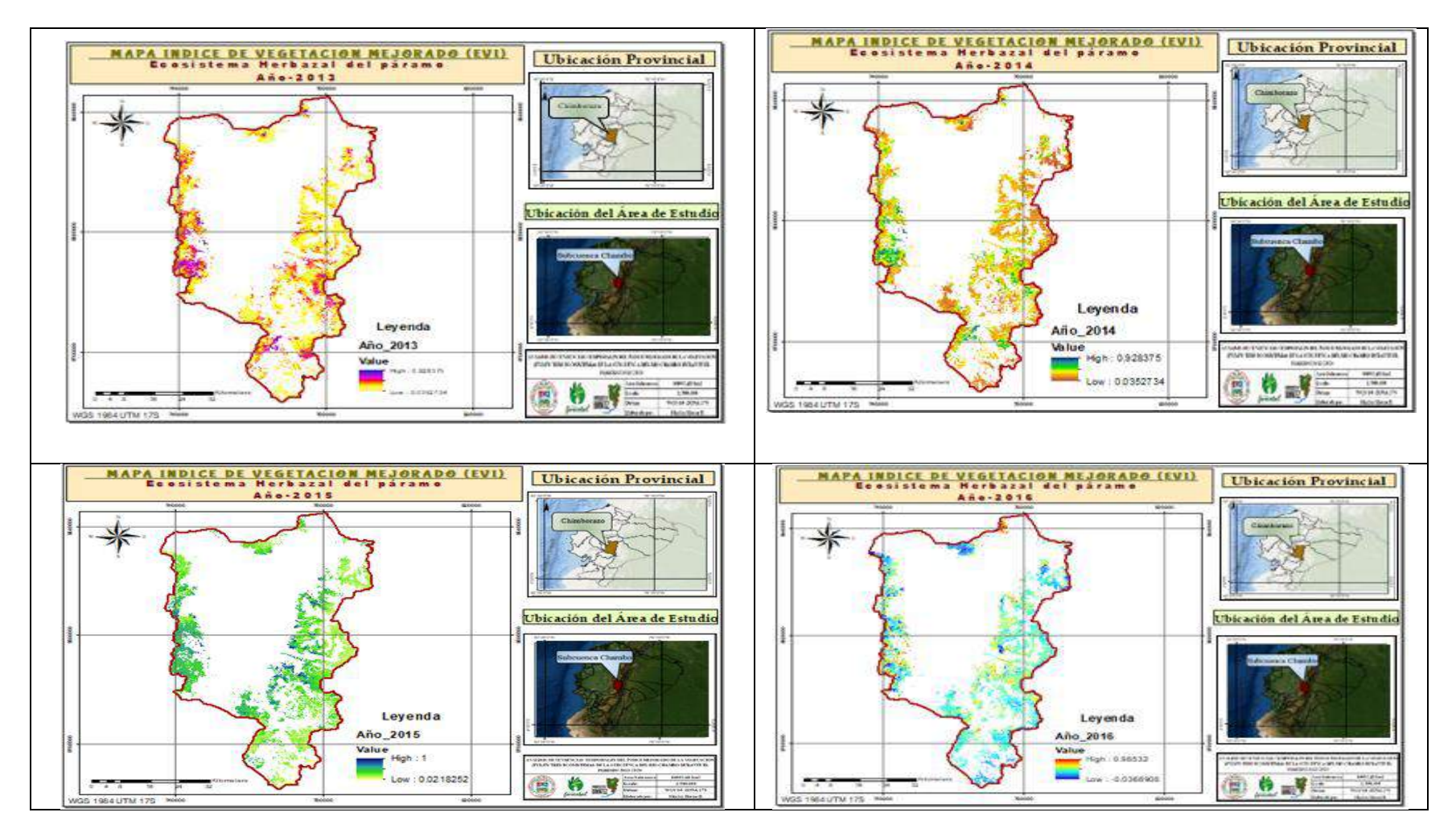

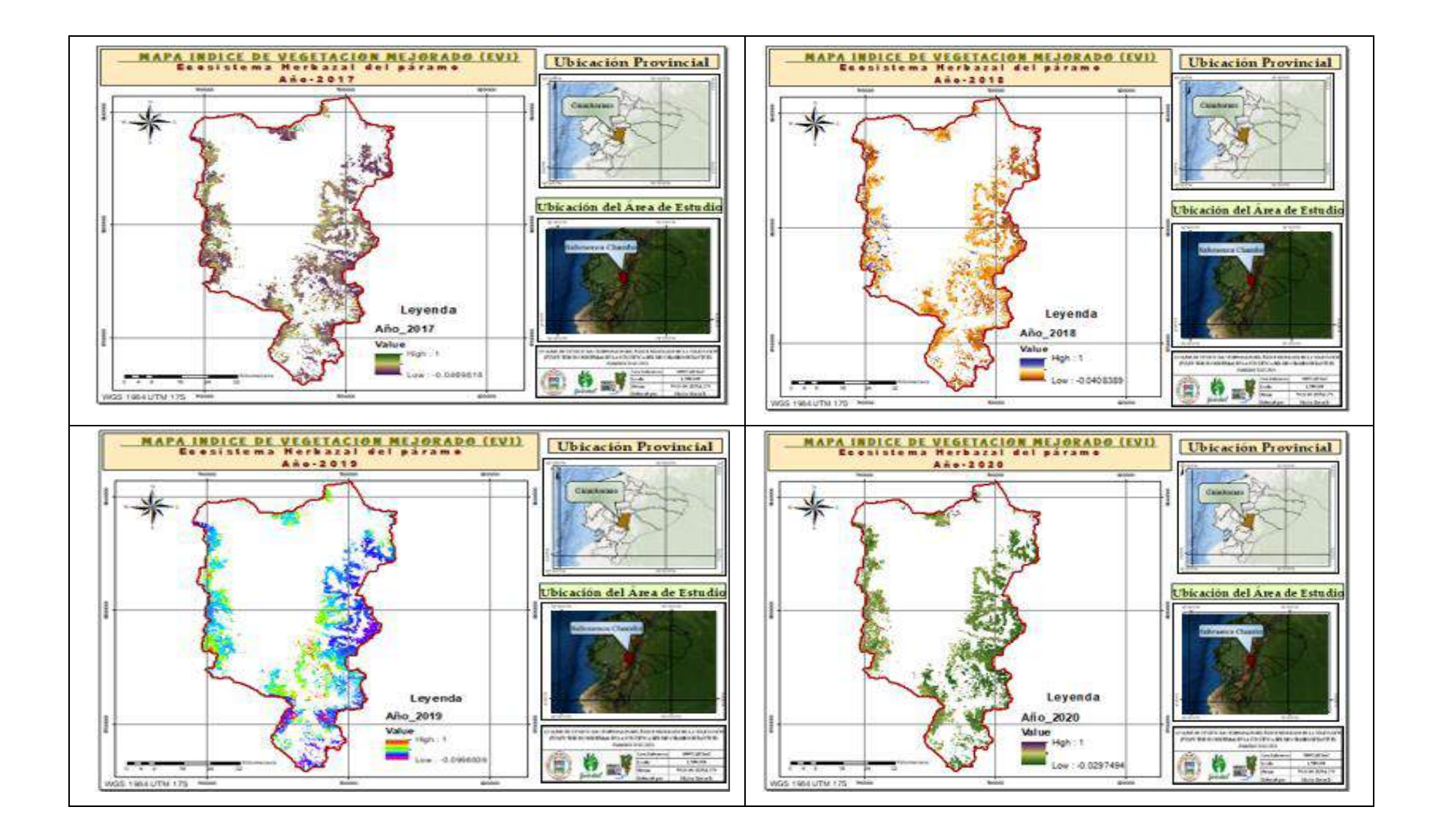

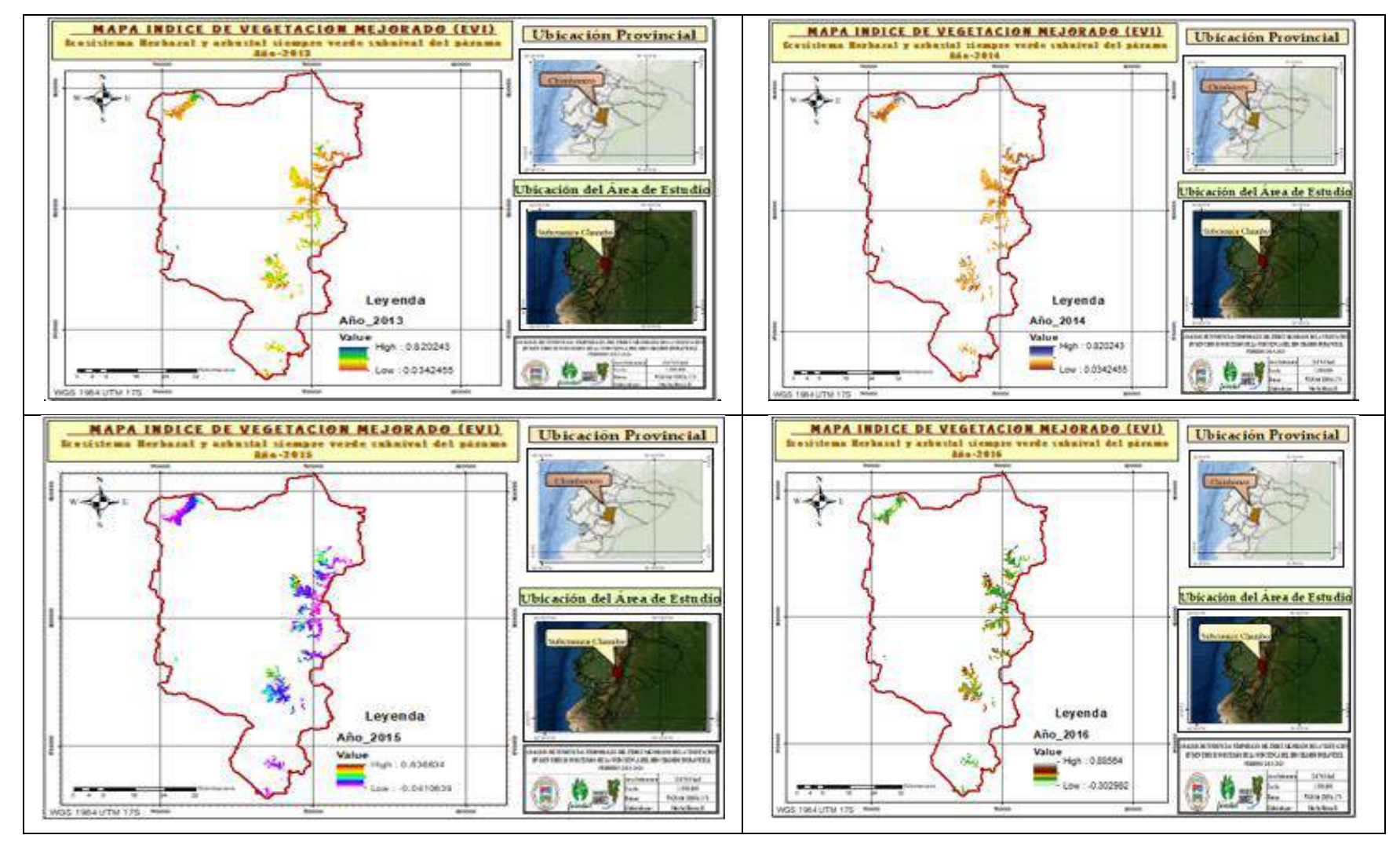

#### ANEXO C: ECOSISTEMA HERBAZAL Y ARBUSTAL SIEMPRE VERDE SUBNIVAL DEL PÁRAMO

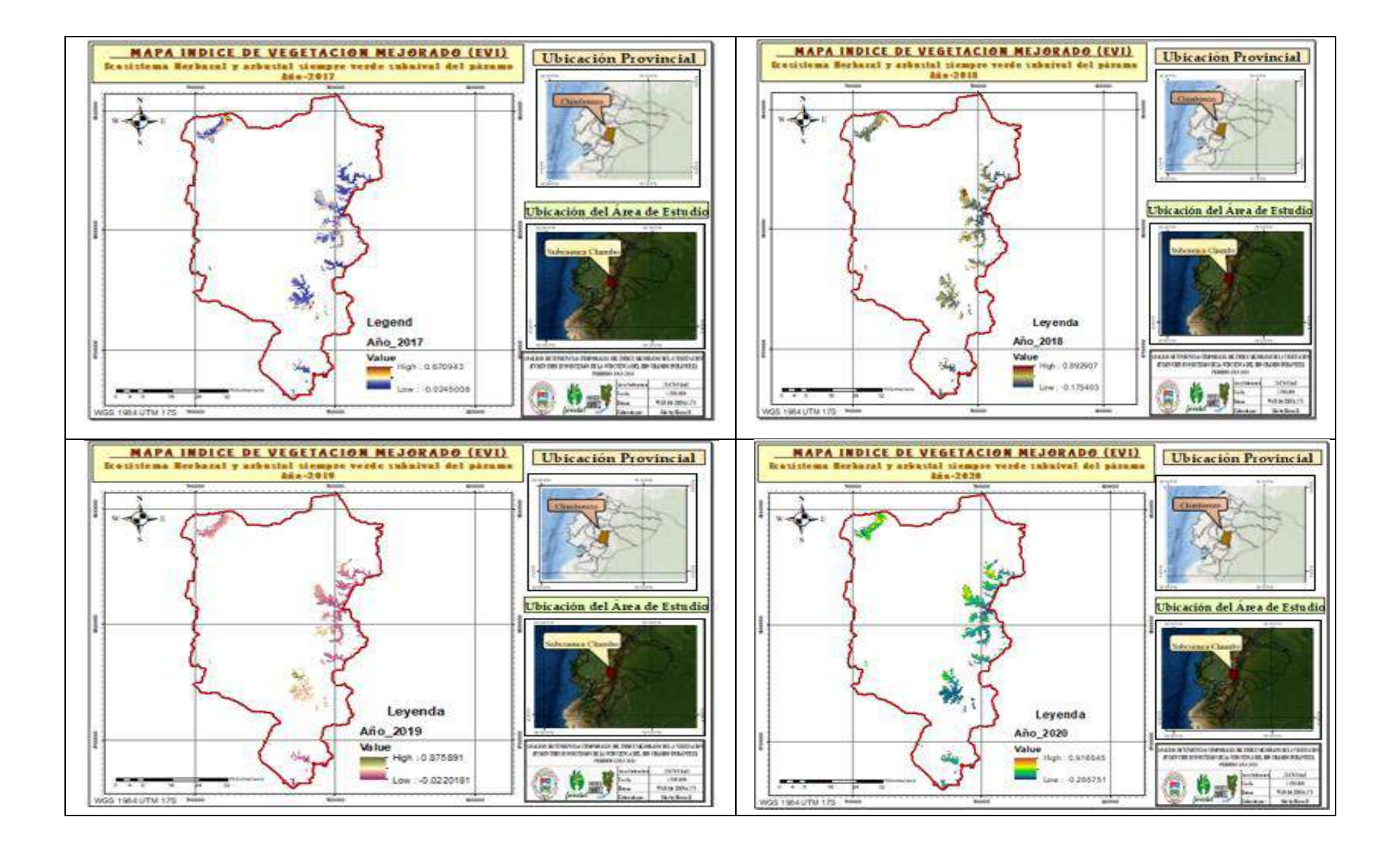

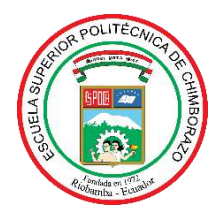

# **ESCUELA SUPERIOR POLITÉCNICA DE CHIMBORAZO DIRECCIÓN DE BIBLIOTECAS Y RECURSOS DEL APRENDIZAJE**

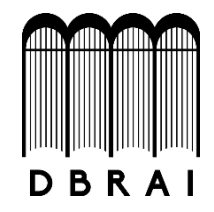

## **UNIDAD DE PROCESOS TÉCNICOS**

REVISIÓN DE NORMAS TÉCNICAS, RESUMEN Y BIBLIOGRAFÍA

**Fecha de entrega:** *6 / 12 / 2021*

**INFORMACIÓN DEL AUTOR/A (S) Nombres – Apellidos:** Shirley Dayana Horna Durán

**INFORMACIÓN INSTITUCIONAL**

**Facultad:** *Recursos Naturales*

**Carrera:** Ingeniería Forestal

**Título a optar:** Ingeniera Forestal

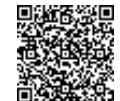

Firmado electrónicamente por: **CRISTHIAN FERNANDO CASTILLO RUIZ**

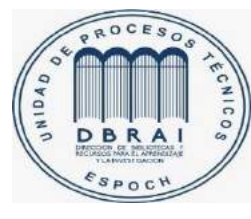

2146-DBRA-UTP-2021